# **PAGINACION VARIA**

UNIVERSIDAD NACIONAL AUTONOMA DE MEXICO FACULTAD DE INGENIERIA DIVISION DE ESTUDIOS DE POSGRADO

## EL CONCEPTO DE CARGA MAXIMA EN EL DISEÑO DE TUBERIA DE REVESTIMIENTO.

T <sup>E</sup>s I s QUE PARA OBTENER EL GRADO DE<br>MAESTRO\_EN INGENIERIA PETROLERA

**INGENIERIA** 

PRESENTA:

..... J .. --

0 1 1 7 4

:¡

·~

GUILLERMO ALBERTO SALAZAR CRUZ.

**TESIS CON<br>PALLA DE ORIGEN** 

MEXICO D.F., 1994.

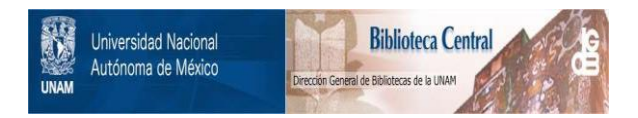

# **UNAM – Dirección General de Bibliotecas Tesis Digitales Restricciones de uso**

# **DERECHOS RESERVADOS © PROHIBIDA SU REPRODUCCIÓN TOTAL O PARCIAL**

Todo el material contenido en esta tesis está protegido por la Ley Federal del Derecho de Autor (LFDA) de los Estados Unidos Mexicanos (México).

El uso de imágenes, fragmentos de videos, y demás material que sea objeto de protección de los derechos de autor, será exclusivamente para fines educativos e informativos y deberá citar la fuente donde la obtuvo mencionando el autor o autores. Cualquier uso distinto como el lucro, reproducción, edición o modificación, será perseguido y sancionado por el respectivo titular de los Derechos de Autor.

### DEDICATORIA

- A mi familia, esa entidad insustituible y nunca accidental en cada caso.

- A mi hermana Clara Eugenia, quien generosamente me entregó todo su apoyo y confianza.

### GUILLERMO ALBERTO SALAZAR CRUZ

### DEDICATORIA

- A mi amigo José Homero Treviño Garcia, compañero de maestria.

### GUILLERMO ALBERTO SALAZAR CRUZ

#### AGRADECIMIENTO

#### El autor expresa su agradecimiento

- Al INGENIERO EUSEBIO CAPITANACHI GONZALEZ. Director del presente trabajo de tesis.
- Al DOCTOR JESUS RIVERA RODRIGEZ.

Por el apoyo que me brindó durante mi permanencia como estudiante en la maestría, mis más sinceros agradecimientos.

- AL DOCTOR FERNANDO RODRIGEZ DE LA GARZA.
- AL DOCTOR FERNANDO SAMANIEGO VERDUZCO.
- AL DOCTOR VICENTE CASARIEGO GONZALEZ.
- AL MAESTRO EN INGENIERIA FILEMON RIOS CHAVEZ.
- A TODOS LOS PROFESORES CON QUIEN TUVE LA OPORTUNIDAD DE ESTUDIAR.
- A TODAS AQUELLAS PERSONAS QUE DE UNA U OTRA FORMA COLABORARON CON LA REALIZACION DEL PRESENTE TRABAJO.

### GUILLERMO ALBERTO SALAZAR CRUZ

### página.

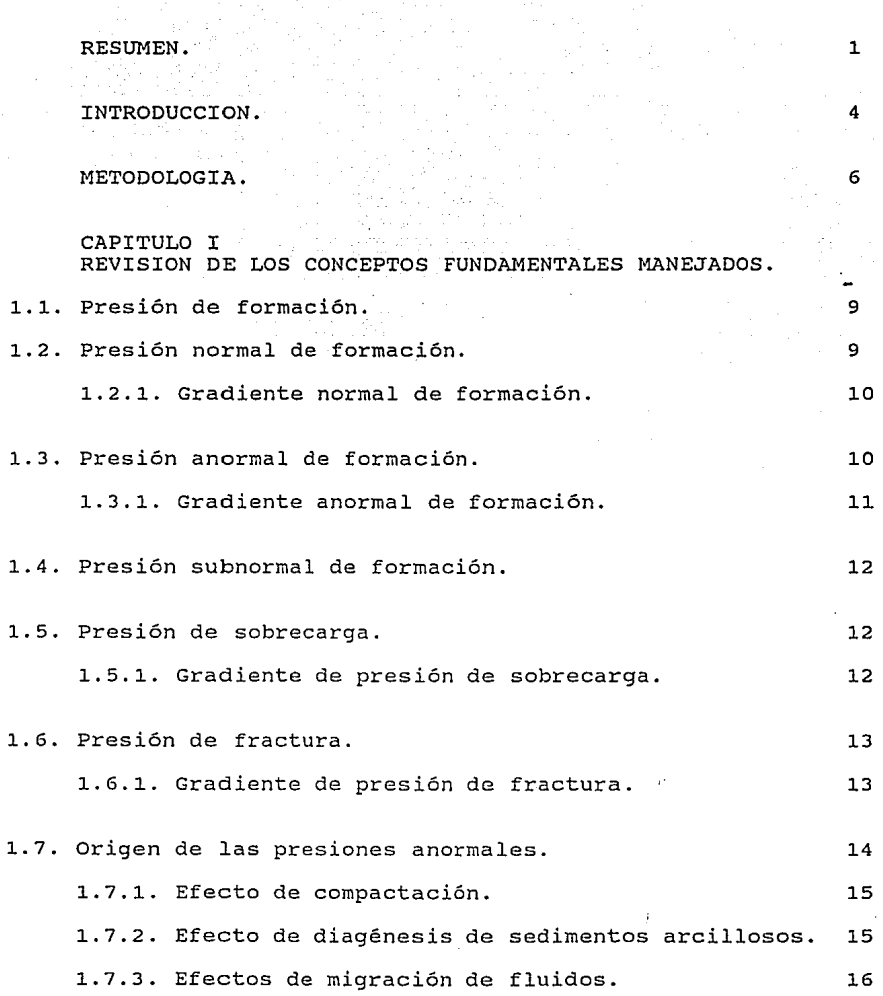

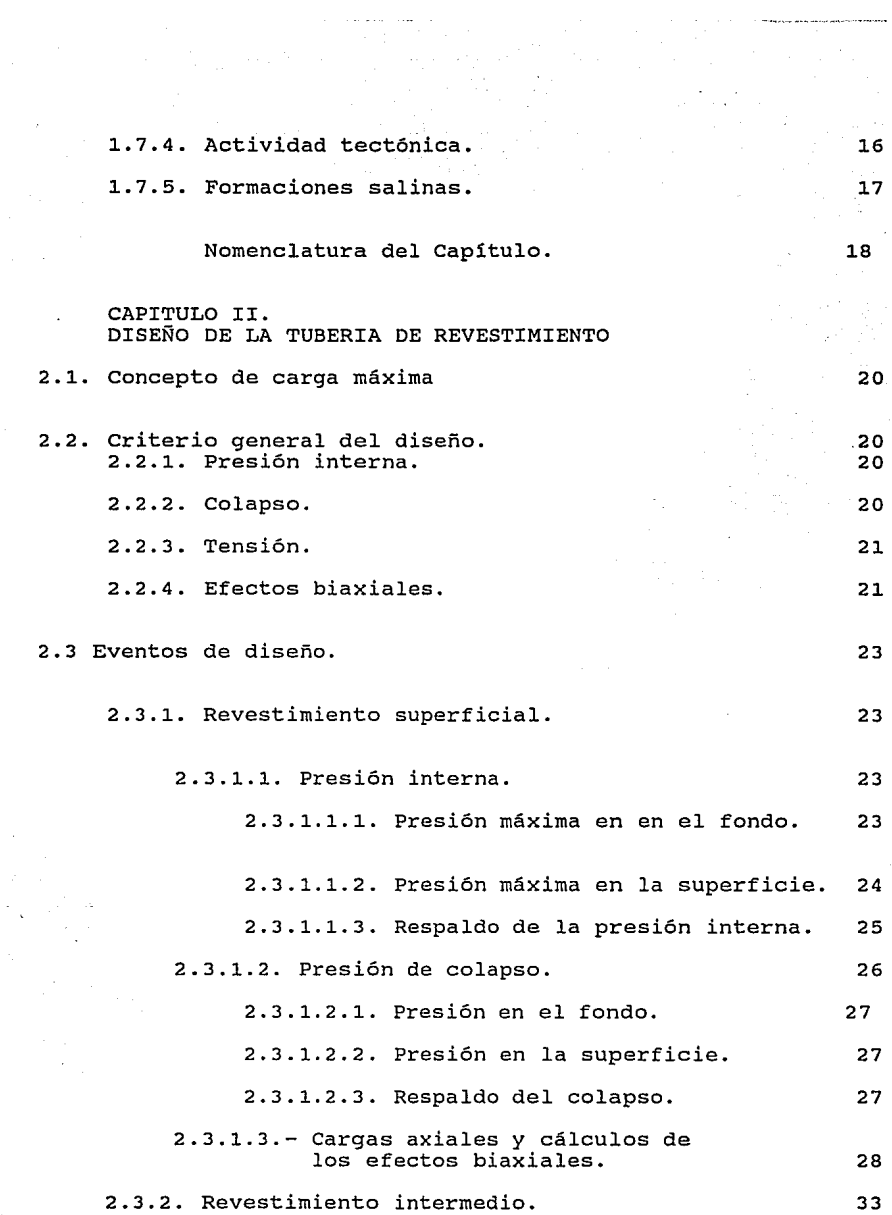

 $\sim$ 

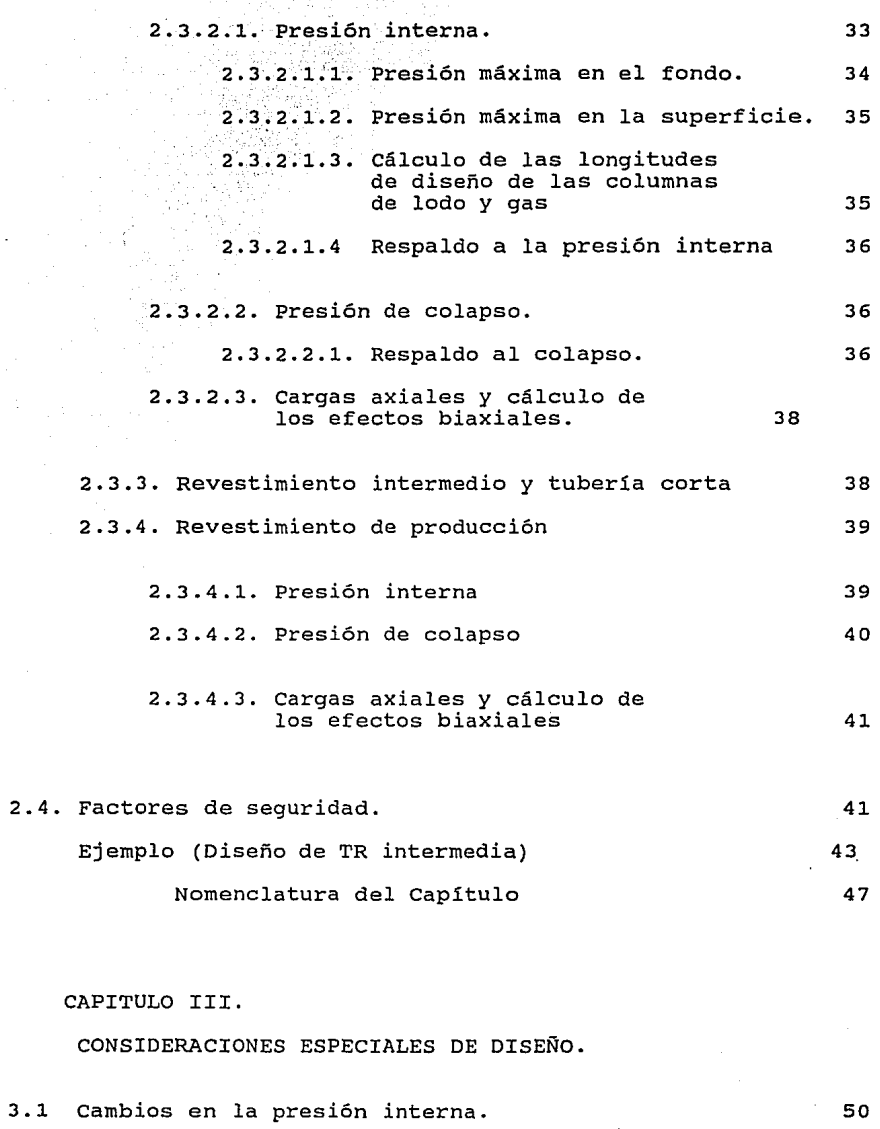

 $\label{eq:2} \begin{split} \mathcal{L}_{\text{G}}(\mathbf{r},\mathbf{r},\mathbf{r$ 

55

3.2 Cambios en la presión externa.

3.3 Efectos termales. 57

Ejemplo (Análisis de estabilidad en una TR) 60

Nomenclatura del Capítulo 61

CONCLUSIONES Y RECOMENDACIONES. 68

BIBLIOGRAFIA.

ANEXO 1.

PROGRAMAS DE APLICACION PARA EL DISEÑO DE TUBERIA DE REVESTIMIENTO, APLICANDO EL CONCEPTO DE CARGA MAXIMA.

- Diseño de tubería de revestimiento superficial.

Diseño de tubería de revestimiento intermedio.

- Ejemplo (Diseño de tubería de revestimiento intermedio)

Nomenclatura del ANEXO

ANEXO 2.

ANEXO 3.

### LISTA DE FIGURAS.

### FIGURA I

DIAGRAMA DE BLOQUES: PASOS A SEGUIR EN EL DISEÑO DEL REVESTIMIENTO ( anexo I ).

### FIGURA 2

DIAGRAMA DE BLOQUES DE LA MACRO "sup.xlm" (anexo 1 ).

### FIGURA 3

DIAGRAMA DE BLOQUES DE LA MACRO "int.xlm" (anexo I ).

### FIGURA 4

CONDICIONES DE PRESION INTERNA ( anexo 1 ).

### FIGURA *5*

EVALUACION POR CONDICIONES DE PRESION INTERNA ( anexo 1 ).

### FIGURA 6

EVALUACION POR LAS CONDICIONES DE COLAPSO ( anexo I ).

pressure as \$pires before

### FIGURA 7

EVALUACION POR TENSION - COMPRESION ( anexo 1 ).

### FIGURA 8

EVALUACION POR CORRECCION DE EFECTOS BIAXIALES (PRESION INTERNA) (anexo 1 ).

### FIGURA 9

EVALUACION POR CORRECCION DE EFECTOS BIAXIALES (COLAPSO) (anexo 1 ).

### FIGURA 10

DIAGRAMA DE CUERPO LIBRE (anexo 2 ).

### FIGURA 11

EVALUACION DE LA "TR" POR TENSION (anexo 2 ).

### FIGURA 12

CORRECCION DE LAS RESISTENCIAS AL COLAPSO Y A LA PRESION INTERNA POR CAUSA DE LOS EFECTOS BIAXIALES ( anexo 2 ).

### FIGURA 13

ELLIPSE OF BIAXIAL YIELD STRESS (anexo 2 ).

### FIGURA 14

GRAFICA PARA DISEÑO DE TUBERIA DE REVESTIMIENTO INTERMEDIA Y CORTA (PRESION INTERNA). (anexo 2 ).

### FIGURA 15

### GRAFICAS PARA DISEÑO DE TUBERIA DE REVESTIMIENTO INTERMEDIA Y CORTA (COLAPSO).  $\frac{1}{2}$  (anexo 2).

### FIGURA 16

GRAFICAS PARA DISEÑO DE TUBERIA DE REVESTIMIENTO DEPRODUCCION (TRP). (anexo 2 ).

FIGURA 17

ESTADOS DE TENSION DE LA "TR" ANTES Y DESPUES DE LA CEMENTACION. ( Pag. 66)

TABLA l.

FORMA EN QUE LA TENSION AFECTA A LA PRESION INTERNA Y A LA PRESION DE COLAPSO. (pag. 22).

TABLA 2.

DATOS DE LAS SECCIONES DE LA " TR " (CAPITULO II). (pag. 61).

#### **RESUMEN**

Esta tesis presenta el criterio de carga máxima para el diseño de la tubería de revestimiento en pozos verticales y su manejo como una importante herramienta de trabajo que provee al ingeniero de perforación la posibilidad de realizar rápida y objetivamente el diseño. Para cumplir con este objetivo, se analizó el procedimiento <sup>y</sup>se diseñaron dos programas de cómputo, los cuales admiten la posibilidad de adoptar diferentes "eventos de diseño". La experiencia adquirida en este proceso permite concluir que el diseño de tuberias de revestimiento debe tener diferentes eventos de diseño para cada zona en particular.

El Software en el cual se desarrollaron los programas es EXCEL 4. A continuación se proporciona un resumen del contenido de la tesis por capitulos.

El primer capitulo revisa los conceptos fundamentales que se manejan a lo largo del trabajo; se definen presiones y gradientes de formación (normales, subnormales y anormales) de acuerdo a los valores establecidos en las zonas costa afuera y en las zonas continentales; también se definen las presiones de sobrecarga y de fractura. Posteriormente se identifican los mecanismos más importantes que tienden a provocar presiones anormales en cuencas sedimentarias.

El segundo capítulo presenta el diseño de la tubería de revestimiento de un pozo. Este capítulo incluye el concepto de carga máxima, el criterio general del diseño (presión interna, colapso, esfuerzo axial de tensión y efectos biaxiales), los eventos de diseño que debe soportar la tubería de revestimiento superficial, intermedia (también intermedia y corta) y de producción; finalmente, los rangos de factores de seguridad que pueden ser adoptados por el personal a cargo del diseño.

En el anexo 1, se presentan dos programas (un programa para el diseño de revestimientos superficiales y otro programa para ·el diseño de revestimientos intermedios) desarrollados como parte principal del trabajo de la tesis; los programas son interactivos y permiten al ingeniero de diseño especificar los eventos de diseño. La impresión de los resultados muestra paso a paso la metodología que siguen los cálculos, y entrega las gráficas de las condiciones de presión interna, colapso y tensión, a las que va a estar sometida la tubería de revestimento; también proporciona las gráficas de evaluación de la tubería a la presión interna y colapso corregidas por efecto de esfuerzos biaxiales.

Cada impresión de información o de gráficas, es el resultado de la interacción del ingeniero de diseño con el programa; así, el ingeniero tiene la posibilidad de visualizar el resultado de cada prueba de diseño en el lapso que dure la impresión y la entrada de datos en cada paso. Varias corridas del programa pueden efectuarse

hasta llegar a·un resultado 6ptimo, asociado con los factores de seguridad seleccionados de acuerdo a la confiabilidad de los datos de campo. Un ejemplo de diseño de tuberia de revestimiento intermedia es presentado en el anexo 1 de este trabajo.

Los efectos que tienen los cambios de presión interna, cambios de presión externa y cambios de temperatura sobre la tubería de revestimiento son tratados en el tercer capitulo, al final del cual, un ejemplo sobre el tema es desarrollado.

#### INTRODUCCION

El diseño y selección de la tubería de revestimiento es uno de los aspectos más importantes en la planeación de la construcción de un pozo petrolero y representa una de las partes más costosas de un programa de perforación; el costo del revestimiento en México es aproximadamente el 30%1 del costo total de un pozo.

Formaciones geológicas con presiones anormales en el subsuelo, han sido causa de graves problemas en la perforación y la terminación de pozos por fallas en el diseño de tuberías de revestimiento, dando como consecuencia grandes erogaciones económicas por conceptos de reparación o abandono de pozos; así, el diseño óptimo (teóricamente sin riesgo de falla) del programa de revestimiento menos costoso que permita que el pozo sea perforado con seguridad, justifica un considerable esfuerzo de ingeniería en esta fase del programa de perforación.

Este trabajo presenta un estudio sobre el diseño de tubería de revestimiento en pozos petroleros utilizando el concepto de carga máxima como principio fundamental en el proceso de diseño. Con los resultados de este estudio se desarrollaron dos programas de

 $\mathbf{I}$ PEMEX ( 1992) **"Reparación de Tuberías de Revestimiento"; México: Instituto Mexicano del Petróleo. Subdirección General de Capacitación y Desarrollo Profesional.** 

cómputo que evalúan y grafican las condiciones de presión interna y colapso en el pozo, asi como el comportamiento que presentará el revestimiento seleccionado con respecto a estas condiciones.

La intención del presente trabajo es que sea una herramienta técnica de apoyo, para aquellos ingenieros que diseñan tuberias de revestimiento.

Para finalizar, es necesario anotar, que los programas presentados, pueden ser modificados según las conveniencias especificas de diseño.

#### METODOLOGIA

Para la elaboración del presente trabajo se contempló lo siguiente:

l. Investigación bibliográfica.

La investigación fue basada en la consulta de importantes autores que tratan el tema de diseño de tuberías de revestimiento con el criterio de carga máxima; también se consultó la bibliografía alterna sobre presiones anormales de formación.

2. Comparación de los eventos en el diseño de tubería de revestimiento y de las aplicaciones de factores de seguridad de los autores investigados, con el fin de conocer las variaciones existentes en el uso de los eventos de diseño y los factores de seguridad.

3. La planificación de un programa de cómputo (alimentado por toda la información anterior) para el diseño de tubería de revestimiento, de la siguiente manera:

3.1. Definición del problema que debe resolver el programa; en este caso, la definición de los eventos de diseño seleccionados (Presión interna, colapso, tensión).

3. 2 Requerimientos de salida. Esto se refiere a los tipos de salidas de información que debe producir el programa, respondiendo a las siguientes preguntas:

¿Cómo deberian ser los informes?

¿Deben presentársele gráficos al usuario, para que él formule sugerencias y pueda interactuar con el programa?

3.3 Requerimientos de entrada.

Para proporcionar al programa la información a utilizar, se elaboró un método lógico de suministro de datos.

3.4. Selección de las herramientas con capacidad de cumplir con los requerimientos especificados hasta el inciso 3.3. Después de la correspondiente investigación se seleccionó el software EXCEL 4 para desarrollar el programa.

3.5. Proceso de consecución del software EXCEL 4, equipo y aprendizaje de uso del software.

4. Diseño del programa.

La mejor manera de explicar en una idea como se diseñó el programa es la siguiente: un principio de programación es el.hecho de que cualquier problema, independientemente de su tamaño, puede resolverse si se logra dividirlo en pequeñas secciones <sup>y</sup> correlacionarlas entre si.

7

the company and control to

EXCEL, ofrece la posibilidad de programar de manera modular, ya que las macros -programas independientes- tienen la capacidad de llamar -ejecutar- a otros macros; en otras palabras, en EXCEL se pueden crear módulos de programación individuales en forma de macros. Cada macro es un módulo distinto que ejecuta una tarea, y puede acceder a otros módulos de forma que se puede llevar a cabo los distintos pasos de largos procedimientos en forma individual. Esta forma de programación reduce considerablemente la complejidad de los problemas a resolver y por lo tanto, reduce el tiempo empleado en la corrección de errores; además, la utilización de hojas de cálculo -en las cuales se realiza parte de la programación y en las que se imprimen los resultados-, facilita la labor de presentación y documentación de los resultados.

5. Verificación de programas.

Probar cada parte del programa cuando se finalizaba.

#### CAPITULO I.

#### REVISION DE LOS CONCEPTOS FUNDAMENTALES MANEJADOS.

1.1.- Presión de formación :

Es la presión ejercida sobre los fluidos en el espacio poroso de la formación.

1.2.- Presión normal de formación.

Bajo condiciones hidrostáticas la presión de formación está definida por:

$$
P_n = 0.052 \t De_{ff} \t proof \t\t(1.1)
$$

donde:

*Pn* = presión normal de formación (psi) •

 $De<sub>ff</sub>$  = densidad de los fluidos de la formación (lb/gal).

 $prof = profundidad (ft)$ .

 $0.052$  = Factor de conversión que convierte (Lb/qal\* ft) a psi.

La ecuación (1.1) es de la forma :

 $P = 0.052$  (De) prof (1.2)

donde

*P* =presión a la profundidad de interes (psi).

9

 $\mathcal{L}$  , and a simple state of the state of the  $\mathcal{L}$ 

*De* = Densidad equivalente (lb/gal).

0.052 *De* = Gradiente de presión (psi/ft).

 $prof = Profundidad vértical desde la superficie hasta el$ punto de interés

Densidad y gradiente de presión equivalentes a una pareja de valores  $P$  y prof de acuerdo a la ecuación (1.2) son usados indistintamente en este trabajo; asi, un gradiente de presión expresado en unidades de masa por volumen se refiere a la densidad equivalente obtenida de la ecuación ( 1.2 ).

1.2.1- Gradiente normal de formación.

Bajo condiciones promedio del subsuelo en regiones costa afuera, el fluido de formación es agua de una salinidad de 80,000 ppm de Nacl con una densidad de 8.91 lb/gal ( $1.07$  g/cm3); éste es el gradiente normal aceptado para regiones costeras.

En regiones continentales, el gradiente de presión normal varia entre los valores de 8.16 a 8.83 lb/gal (0.98 a 1.06 g/cm3); un promedio puede tomar el gradiente normal como un valor igual al del agua dulce, 8.33 lb/gal ( 1 g/cm3 ) .

1.3.- Presión anormal de formación.

Se define como aquella presión mayor a la presión hidrostática del fluido de la formación; las presiones anormales se pueden describir

de la siguiente manera:

$$
P_a = 0.052 G_n \text{ prof} + \Delta P
$$

ó bién:

 $P_a = 0.052 G_a$  prof

donde:

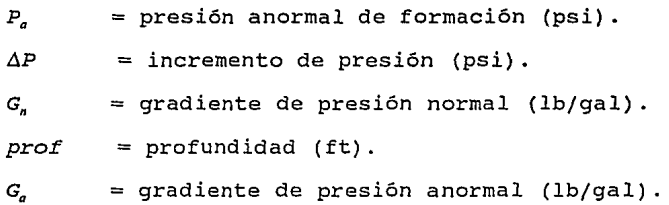

**(l.** 3)

**(l.** 4)

**1.3.1-** Gradiente anormal de formación.

Se puede establecer que el gradiente anormal es mayor que 8. 91 lb/gal (1.07 g/cm3) en regiones costeras y, mayor que 8.33 lb/gal (1.00 g/cm3) en regiones continentales; pero no existe un valor máximo bien definido; en términos generales se acepta un valor de 19.16 lb/gal (2.30 g/cm3).

Los gradientes más altos que se conocen son del orden de 17.49 - 17.91 lb/gal (2.10 - 2.15 g/cm3). También se han encontrado flujos

de agua salada que requieren fluidos de control con gradientes mayores de 20 lb/gal (2.40 g/cmJ ) Para ser controlados.

**1.4.-** Presión subnormal de formación :

Se definen como aquella presión menor que la presión hidrostática de los fluidos de la formación.

1.s.- Presión de sobrecarga.

Es la presión ejercida por el peso combinado de la matriz de la roca (formaciones suprayacentes) y los fluidos contenidos en los espacios porosos de la roca (fluido intersticial).

La presión de sobrecarga se calcula con la siguiente fórmula:

$$
P_s = 0.052 G_s \text{ } \text{proj} \tag{1.5}
$$

donde:

 $P<sub>r</sub>$  = presión de sobrecarga (psi). *G,* gradiente de presión de sobrecarga (lb/gal).

**1.s.1.-** Gradiente de presión de sobrecarga. El gradiente de presión de sobrecarga es:

$$
G_s = (1-\phi) \t De_r + \phi \t G_n \t (1.6)
$$

donde:

*GRD.* = gradiente de presión de sobrecarga (lb/gal).

*De,* densidad de la roca (lb/gal).

*G.* gradiente normal de la zona en estudio (lb/gal).

 $\phi$  = Porosidad promedio de las formaciones encima del

punto de interes (fracción).

El limite superior para un gradiente de presión anormal es el gradiente de sobrecarga.

**1.6.-** Presión de fractura.

Es la presión requerida para fracturar la roca en la pared del agujero descubierto.

**1.6.1.-** Gradiente de presión de fractura.

La siguiente ecuación relaciona el gradiente de fractura con los siguientes factores: el gradiente de presión de poro de la formación, el gradiente de presión de sobrecarga y la relación de esfuerzo efectivo.

$$
G_{frac} = K \left( G_s - G_p \right) + G_p \tag{1.7}
$$

donde:

 $G_{frac}$  = gradiente de presión de fractura (lb/gal).

- *G,* gradiente de presión de sobrecarga (lb/gal).
- $G_n$  = gradiente de presión de poro (lb/gal).
- *<sup>K</sup>*=relación de esfuerzo efectivo (adimensional).

*K* corresponde a una relación empírica derivada entre los esfuerzos normales verticales y horizontales de la roca, en función de la profundidad. Autores como Mathews y Kelly, Penebaker, Eaton y Christman, han establecido esta correlación entre las profundidades y *K* (Ortega Solanao 1989). los valores de *K* fluctúan en un rango de 0.3 A 0.97 aproximadamente, esto permite concluir que la roca se fractura a presiones inferiores que la correspondiente presión de sobrecarga.

1.7.- origen de las presiones anormales.

En la escala geológica respecto al tiempo, las presiones anormales se presentan en las tres eras: cenozoica, mesozoica y paleozoica. En la era cenozoica las zonas de presión anormal se encuentran con mayor frecuencia en el periodo terciario; en la era mesozoica se han encontrado presiones anormales en el periodo jurásico que han requerido para su control lodos con densidades mayores a 20 lb/gal  $(2.40 q/cm2)$ .

Las presiones continuación se identifican los mecanismos más importantes que anormales pueden tener muchos orígenes; a tienden a provocar las presiones anormales en cuencas sedimentarias.

### **1.1.1.-** Efecto-de compactación.

El proceso normal de sedimentación involucra el depósito de capas o estratos de partículas de diferentes rocas. A medida que estas capas continúan depositándose, se incrementa la presión de sobrecarga y las capas inferiores de sedimentos son forzadas hacia abajo, por lo tanto se incrementa el contacto grano-grano de sus partículas individuales, y la porosidad disminuye con el aumento de la profundidad.

Mientras el agua de poro pueda escapar tan rápido como lo requiera la velocidad de compactación natural, la presión de poro permanece igual a la presión hidrostática correspondiente, sin embargo, si el camino del agua es bloqueado o restringido, el incremento del esfuerzo de sobrecarga causa presurización en el agua de poro arriba de la presión hidrostática; en este momento el proceso de compactación interna de la porosidad se interrumpe (no se permite que los fluidos del espacio poroso escapen) y la matriz rocosa no aumenta el contacto grano a grano (capacidad de soportar presión de sobrecarga) .

La pérdida natural de la permeabilidad a tráves de la compactación de los sedimentos de grano fino como arcillas o evaporitas pueden crear un sello que permita el desarrollo de una presión anormal.

1.7.2.- Efecto de diagénesis de sedimentos arcillosos. La diagénesis es una alteración química de los minerales de la roca

por procesos geológicos, incluye la formación de nuevos minerales, redistribución y recristalización.

Se cree que las lutitas y carbonatos sufren cambios en su estructura cristalina; un ejemplo es la posible conversión de montmorillonita en ilita, alteración que libera agua de los espacios porosos. Esta alteración contribuye al origen de presiones anormales al incrementar el contenido de agua en el sistema; si la expulsión de estos fluidos se inhibe, entonces el fluido dentro de la roca observa un incremento de carga generando una sobrepresión.

#### 1.7.3.- Efectos de migración de fluidos.

Cuando ocurre el flujo ascendente de fluidos de un yacimiento profundo hacia una formación somera se dice que la formación somera esta cargada.

### 1.7.4.- Actividad tectónica.

En zonas de movimientos subterráneos significativos se pueden crear ambientes geopresionados por el levantamiento (plegamientos de manera sinclinal) o fallamiento de capas o estratos. Formaciones normalmente compactadas a gran profundidad, pueden ser levantadas a profundidades más someras y si la presión original es retenida entonces se genera una presión anormal.

### **1.7.5.- Formaciones salinas.**

La transmisión de la presión en la sal se asemeja más a la de los fluidos que a la de los sólidos; puesto que la sal es plástica, se deforma y fluye en todas las direcciones.

Es importante especificar que en zonas de presión normal, la estructura rocosa soporta un poco más de la mitad de la sobrecarga (53. S %) y los fluidos de los poros absorben la sobrecarga remanente (46.5 %)¡en el caso de la sal que no tiene estructura rocosa, transmite la presión de sobrecarga (en todas las direcciones) hacia la tubería de revestimiento. Por lo anterior cualquier punto dentro de una sección masiva de sal debe ser analizado cuidadosamente en el diseño del revestimiento.

#### NOMENCLATURA DEL CAPITULO I.

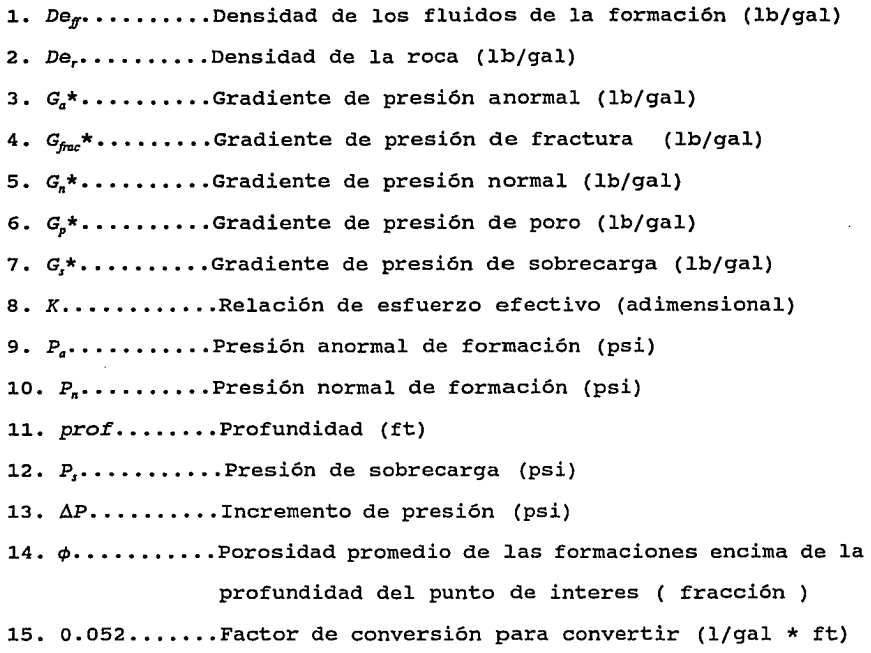

a psi

\* Densidad *y* gradiente de presión equiva1entes a una pareja de valores P y prof de acuerdo a la ecuación ( 1.2 ) son usadas indistintamente en este trabajo; asi, un gradiente de presión expresado en unidades de masa por volumen se refiere a la densidad equivalente obtenida de la ecuación ( 1.2 ).

#### CAPITULO II.

#### DISEÑO DE LA TUBERIA DE REVESTIMIENTO.

Objetivo del diseño de revestimiento en un pozo.

El objetivo principal del diseño de revestimiento en un pozo es aislar las formaciones de alta presión y/o formaciones problema para permitir continuar las operaciones de perforación con seguridad hasta llegar al objetivo programado. El anexo 3 contiene un resumen sobre los métodos de diseño de TR más usados.

La primera tubería que se coloca es la tubería conductora (también llamada estructural o de dirección) y su profundidad de asentamiento depende de prácticas de campo ( 9 hasta 90 m) . Esta tubería provee el soporte inicial del agujero y algunas veces puede llegar a ser la primera línea de revestimiento que proporciona alguna protección en contra de la presión de formación. Las siguientes tuberías de revestimiento que se colocan son:

\* tubería de revestimiento superficial.

\* tubería de revestimiento intermedia.

\* tubería de revestimiento intermedia y corta (liner).

\* tubería de revestimiento de producción.

#### 2.1.- concepto de carga máxima.

El concepto de carga máxima consiste en diseñar la tuberia de revestimiento para soportar condiciones extremas que puedan presentarse durante-la perforación.

El concepto de carga máxima presentado en este trabajo está enfocado a pozos vérticales con presiones anormales; sin embargo deberán ser analizados otros factores importantes como:

- La presencia de ácido sulfhidrico (H2S) .
- El fracturamiento hidraúlico (si hay antecedentes en la zona).

Dichos factores no se contemplan en el presente trabajo.

#### 2.2.- Criterio general del diseño.

La tuberia de revestimiento es diseñada para resistir satisfactoriamente condiciones de presión interna, colapso, tensión axial y efectos biaxiales.

#### 2.2.1. Presión interna.

La presión interna está dada por una presión hidrostática dentro de la tuberia de revestimiento.

#### 2.2.2. Colapso:

La presión de colapso está dada por la presión que genera la columna hidrostática de los fluidos que se encuentran fuera de la tuberia de revestimiento.

### 2.2.3. Tensión :

Es el vector que precisa el peso que soporta la tubería en el punto de interés. Las fuerzas de tensión son. definidas con el cálculo de las fuerzas de flotación actuando en la tubería y el peso propio de la tubería.

### 2.2.4. Efectos biaxiales :

Es la relación que precisa un incremento o disminución en la resistencia al colapso y a la presión interna de la tubería de revestimiento por efecto de la tensión axial. La Tabla l., muestra la forma en la cual la tensión afecta tanto a la presión interna como a la presión de colapso.

Para el diseño de la tubería se tiene la siguiente secuencia: Se establecen las condiciones de presión interna a la profundidad de interés; posteriormente, se selecciona la tubería de menor costo que satisfaga la máxima carga a la presión interna; subsecuentemente las cargas de colapso son definidas y la sección tentativa de tubería se evalúa para la resistencia al colapso. Si alguna sección del diseño tentativo no alcanza el límite de la carga de colapso, el grado de la tubería de ésta sección, es reajustada para obtener un valor suficiente de resistencia al colapso; por lo tanto, en este punto el diseño tentativo de la tubería de menor costo satisface ambos requerimientos: presión interna y colapso.

En el siguiente paso se definen las cargas axiales (tensión <sup>y</sup> compresión) y se evalúa la sección tentativa de tubería para la tensión; si alguna sección de tubería no resiste adecuadamente la carga de tensión, se deberá cambiar el grado o peso unitario.

La resistencia de la tubería a la presión interna y al colapso se ven afectadas por la tensión, debido a los efectos biaxiales, esta corrección se realiza al final del proceso de diseño y puede afectarlo en forma tan significativa, que alguna parte de la sarta que inicialmente fue descartada, es rehabilitada por corrección de efectos biaxiales; incluso, alguna parte que inicialmente fue incluida, puede ser descartada por corrección de efectos biaxiales.

La siguiente tabla muestra la forma en que la tensión afecta a la presión interna y a la presión de colapso.

|                                                | A LA PRESION INTERNA Y A LA PRESION DE COLAPSO                                                                   |
|------------------------------------------------|----------------------------------------------------------------------------------------------------|
| TIPO DE CARGA                                  | RESULTADO                                                                                                    |
| tensión<br>tensión<br>compresión<br>compresión | presión interna ---- aumenta<br>colapso ---- disminuye<br>presión interna ---- disminuye<br>colapso ---- aumenta |

TABLA 1 FORMA EN OUE LA TENSION AFECTA

Finalmente el diseño debe ser corregido por la existencia de formaciones plásticas. Los programas presentados en esta tesis no corrigen el diseño por la existencia de formaciones plásticas.

#### 2.3. Eventos de diseño

A continuación se presentan los eventos de diseño que manejan los programas de cómputo presentados en el presente trabajo.

2.3.l. Revestimiento superficial

### 2.3.1.1. Presión interna.

 $\mathbf{r}$ 

La condición de carga de presión interna utilizada para el diseño está basada en una situación de control del pozo que, se supone, ocurre durante la circulación de un brote. Las cargas de presión interna son establecidas definiendo las presiones máximas posibles en la superficie *y* en el fondo de la tuberia.

### 2.3.1.1.1. - Presión máxima en el fondo.

La presión máxima que puede ser alcanzada en el fondo del revestimiento depende del gradiente de fractura de la formación (la formación se establece como vinculo débil del sistema). La resistencia del revestimiento a la presión interna debe ser igual a la presión de inyección<sup>2</sup>:

 $P_r = 0.052 \left( G_{frac} + 1 \frac{1}{b} \frac{g}{g} \right) L$  (2.1)

Autores aplican el concepto de carga máxima con pequeñas diferencias por ejemplo:

a. Los siguientes autores estiman conveniente considerar la presión de inyección (cc 2.1) para el calculo de la presión máxima en el feodo del revestimiento. Adams, Neal., 1980, 1985; Bourgoyne, Adam T. Jr. ct. al. 1991; PEMEX, 1991;

b. En 1986, Moore utiliza, la presión de fractura en vez de la presión de inyección como el valor de la presión máxima en el fondo del revestimiento.
#### donde:

Gradiente de presión de fractura en la zapata del  $G_{\rm{fruc}}$ revestimiento (lb/gal).  $=$  presión de inyección (psi). P,  $=$  Profundidad de la zapata (ft). L 1 lb/gal = margen de seguridad que permite una presión de inyección.

0.052 Factor de conversión para convertir (lb/gal\*ft) a psi.

**2.3.1.1.2** - Presión máxima en la superficie.

Este diseño asegura que la presión de fractura de la formación en la zapata del revestimiento será excedida antes de que se alcance la presión que sobrepase la resistencia a la presión interna de la tubería de revestimiento (TR) en la superficie. La presión dentro de la TR se calcula suponiendo que una columna de gas llenó el espacio anular desde la parte inferior de la TR hasta la superficie. La presión superficial máxima ocurre en el evento en que la presión del brote en la zapata de la TR sea igual al gradiente de fractura de la formación¡ cualquier presión adicional en el asiento de la TR resulta en un reventón subterráneo, por lo que la presión superficial se calcula como la presión de inyección menos la presión del peso de la columna de gas desde la

superf iciel.

$$
P_{super} = P_T - P_g \tag{2.2}
$$

Donde:

 $P_{\text{corr}}$  = Presión en superficie dentro de la TR superficial (psi). *P,* Presión ejercida por la columna del gas dentro de la TR superficial (psi).

Este diseño utiliza la fractura de la formación como un mecanismo seguro de liberación de presión, y evita que la ruptura del revestimiento ocurra en la superficie.

#### 2.3.1.l.3 - Respaldo de la presión interna.

Ya que es improbable que la densidad del fluido de respaldo sea inferior a la densidad de los fluidos de la formación, la densidad del mismo se supone igual a la densidad de los fluidos de la formación'

 $\overline{\mathbf{a}}$ 

Adams, Neal., 1980, 1985; Bourgoyne, Adam T. Jr. et. al. 1991; PEMEX, 1991,

En 1986, Moore utiliza el gradiente de fractura menos la presión del peso de la columna de gas.

**Ad:nll!!, Nl':1l., llJ!tU;Jl)NS; Jlnull!oync. Adam T. Jr. el. ul. 1991: l'HME..X, 1991.** r~ **19!t6.rn.•i1oi1 MNrc** u~ifü.s **ls dcn1idad del lodo**  de perforación para ohiener los valores de carga de respaldo a la presión interna. HL PROGRAMA TAMBIEN PUEDE SER 19ECUTADO ADMITIENDO **l!.STL! l!VEN'l'O.** 

# $P_{\text{roif}} = 0.052 \cdot De_{\text{ff}} \quad L$  (2.3)

donde:

 $P_{mif}$  = Presión de respaldo a la presión interna en el fondo de la TR superficial (psi).

 $L =$  Profundidad de la zapata (ft).

 $De<sub>r</sub>$  = Densidad de los fluidos de la formación (lb/gal).

Se puede observar que la presión de respaldo a la presión interna en la superficie es cero.

El efecto de la presión interna sobre la TR es definido como la resta entre las cargas de presión interna y las cargas de respaldo a la presión interna multiplicada por un factor de seguridad (FS). FS es un factor de seguridad que corrige efectos de desgaste *y*  posibles daños que pueda sufrir la tuberia durante su transportación y manejo en el campo.

.•

2.J.1.2. Presión de colapso.

La condición de carga de colapso utilizada para el diseño, está basada en un severo problema de pérdida de circulación. Las cargas al colapso son ocasionadas por el lodo de perforación que está en el agujero cuando el revestimiento es colocado y cementado.

## 2.3.l.2.l Presión en el fondo.

Es la presión ejercida por la columna de lodo en donde es colocada la TR  $(P_d)$ . A la profundidad de la zapata (L) la presión de la columna de lodo es:

# $P_{c1} = 0.052$  De<sub>1c</sub> L

(2.4)

## donde:

*Dek* = Densidad del lodo de perforación en el cual es colocada la TR (lb/gal).

#### 2.3.l.2.2 Presión en la superficie.

La presión de la columna de lodo en la superficie es cero, por lo tanto esta presión es cero.

2.3.l.2.3 - Respaldo del colapso.

El revestimiento superficial se disefia sin respaldo al colapso (presión de respaldo igual a cero).

La modificación de considerar alturas de respaldo, se toma en cuenta en el disefio de revestimiento intermedio.

El efecto de la presión de colapso sobre la TR esta definida como la resta entre las cargas· de colapso y las cargas de respaldo al

colapso multiplicada por un factor de seguridad (FS). FS es un factor de sequridad que corrige efectos de desgaste y posibles daños que pueda sufrir la tubería durante su transportación y manejo en el campo.

2.3.1.3.- cargas axiales y cálculo de los efectos biaxiales.

La condición de carga de tensión axial está basado en la suposición de que la TR está atrapada durante la corrida dentro del pozo antes de la operación de cementación.

Las cargas axiales son definidas mediante el cálculo de las fuerzas de flotación ( efecto neto de la presión hidráulica actuando en un cuerpo inmerso en un fluido ) en los puntos donde se acoplan las diferentes secciones de tuberia que forman la sarta de revestimiento (fig 10 - anexo 2) y las fuerzas debidas al peso de la tuberia; a continuación se describe la secuencia del procedimiento del cálculo:

a. Se calcula el peso de cada sección de tubería en el aire mediante la suguiente ecuación.

$$
W = L_s \quad W_n \tag{2.5}
$$

Donde:

*<sup>W</sup>*= Peso de una sección de tuberia en el aire(lb).

 $W_n$  = Peso nominal de-tuberia (lb/ft).  $L_r$  = Longitud de la sección de tubería (ft).

b. Se calculan las fuerzas de flotación y se manejan vectorialmente a lo largo de la sarta de revestimiento con el objeto de definir las cargas de compresión y/o tensión actuantes sobre la tuberia.

Asi, manejando de manera vectorial las fuerzas de flotación, se definen los signos de tensión y compresión axial (fig 10 - anexo 2).

El signo menos (-) define una fuerza de compresión axial. El signo más (+) define una fuerza de tension axial. Las fuerzas de flotación se calculan con la siguiente fórmula:

$$
B_f = 0.052 \ De_{1c} \ prof \ \Delta A_s \tag{2.6}
$$

#### Donde:

 $B_f$  = Fuerza de flotación (lb).

 $\Delta A$ , = Diferencia de áreas entre las áreas transversales de las secciones de TR acopladas subsecuentemente (in2).

 $D_{le}$  = Densidad del lodo de perforación en el cual es colocada la TR AA, da como resultado el signo que define la clase de carga actuante sobre el punto de análisis en la TR. Asi, por ejemplo, si la TR consta de dos secciones con áreas 12 y 11 in<sup>2</sup>, respectivamente, la

resta de las áreas se realiza en forma ascendente así:

$$
\Delta A_x = A_{x2} - A_{x1} = (11 - 12) = -1 \text{ in}^2.
$$

Si se substituye este valor  $(-1 \text{ in}^2)$  en la ecuación que define una fuerza de flotación en ese punto, independientemente del resultado de la operación, la magnitud de la fuerza de flotación en ese punto de la tubería es de compresión; si el resultado es positivo, la fuerza de flotación sera de tensión.

c. Con los datos anteriores se resuelve un diagrama de cuerpo libre de la tubería (fig 10 - anexo 2) y la solución de éste se grafica en un plano cartesiano con ejes horizontal y vértical dados por valores de carga (lb) y profundidad (ft) respectivamente (fig 11 anexo 2) .

d. En el plano cartesiano se grafican también las máximas resistencias a la carga axial (en lb) de las tuberías (fig 11). Estas se calculan multiplicando el esfuerzo de cadencia de la tubería (en lb/in<sup>2</sup>) por el área de la sección transversal (en in<sup>2</sup>).

Hasta este momento se tienen graf icadas las cargas axiales a las que está sometida la tubería y la resistencia a la tensión axial de la sarta de revestimiento; pero, La carga máxima de tensión axial está basada en la suposición de que la TR está atrapada durante la corrida dentro del pozo antes de la operación de cementación.

Consecuentemente con lo anterior, la carga axial de diseño considera dos valores de seguridad:

 $(1)$  .- Se adreda un factor de 100,000 lb de sobrejalón para las Consideraciones de tubería pegada.

(ii). - Un factor de seguridad (FS) de 1.6

*'·,·.<·:-* ·!\ ::.:·.··,·.

cuando la carga axial de tensión es superior a 166,666 lb, el factor FS controla el diseño, de lo contrario es el factor de sobrejalón (100,000 lb) el que controla el diseño. Por ejemplo, si se tiene una carga axial de 70,000 lb y se necesita conocer el valor que controla el diseño, éste se conocerá con el siguiente procedimiento.

Aplicando el FS de 1.6, el resultado es 112,000 lb; y aplicando el factor de sobrejalón de 100,000 lb, el resultado es 170,000 lb. Por lo que la respuesta es que el factor de sobrejalón (valor más alto) controla el diseño. De esta manera se asegura que el perforador por lo menos va a tener 100, 000 lb para jalar en el caso de una pegadura. Una regla general es que siempre el valor más alto que resulta de la aplicación de los dos factores, -FS y sobrejalóncontrola el diseño. Asi, cuando la carga axial supere 166,666 lb el

valor resultante de la aplicación del FS siempre supera el valor resultante de la aplicación del factor de sobrejalón.

Estos resultados también son graficados con las cargas axiales a la que está sometida la TR y la resistencia a la tensión axial de la TR (fig  $11 -$  anexo  $2$ ).

El siguiente paso es el cálculo de la corrección de la resistencia al colapso y a la presión interna de la tubería por efecto de esfuerzos biaxiales. Esta corrección se realiza acorde con el boletín SC3 del API (Bulletin on Formulas and Calculations for Casing, Tubing, Drill Pipe and Line Pipe Properties).

Posteriormente, estos resultados son graficados con las líneas de diseño de presión interna y colapso. En el anexo 2 se muestra una gráfica "efectos biaxiales" que ilustra la manera en la cual los efectos biaxiales pueden afectar las resistencias iniciales a la presión interna y al colapso de las diferentes secciones de la sarta de revestimiento. También se presenta la elipse de esfuerzos biaxiales de Holmsquist and Nadai presentada en el libro de Neal Adams en 1985 · 1

 $<sup>5</sup>$ Adams, Neal.,1985</sup>

#### 2.3.2 Revestimiento intermedio.

El diseño para revestimiento intermedio usa diferentes principios respecto al diseño para revestimiento superficial. Aunque el diseño se realiza de manera similar; la filosofía para diseñar las líneas de presión interna y colapso es modificada.

#### 2.3.2.1.- Presión interna.

Cuando es posible, el procedimiento general descrito para el diseño del revestimiento superficial, también es utilizado para sartas de revestimiento intermedio<sup>6</sup>: sin embargo, los requerimientos de diseño de revestimiento superficial, se convierten en un factor extremadamente costoso para su aplicación en el diseño de revestimiento intermedio, especialmente cuando la alta presión resultante está en exceso de la presión de trabajo del equipo preventor superficial disponible; en este caso, la operación acepta un riesgo ligeramente más grande de pérdida del pozo y selecciona una carga de diseño menos severa.

La carga del diseño está basada en una situación de reventón subterráneo y supone que éste ocurre mientras el brote de gas es circulado7 , sin embargo la pérdida de lodo aceptable está limitada por la cantidad máxima de presión de trabajo del equipo preventor

 $\cdots$ - $\cdots$ 

<sup>6</sup> **Mourt' (l'J>l6) u1ili1;1 l'l p11.,.,•nli111il'll\U tk tliwi1u tk h'W!>limimlo "'1'11."rlici:il p:ua dii.ci1ar d n"\'t'lilimii.-1110 int:n:1:dio.** 

**<sup>1</sup> La circulación de un brote se puede realizar por medio de dos** ~écnicas **de circulación de fluídios, esta son: {a) De densificar y esperar, (b) Del operador** 

superficial (en el diseño de revestimiento superficial la pérdida de lodo que se acepta es total); ésta presión de trabajo también limita por consecuencia el diseño del revestimiento.

No tiene objeto diseñar un revestimiento que tenga una presión de trabajo más alta que la del equipo superficial (presión máxima de superficie), *así* que, la carga de presión de reventón superficial está basada en la presión de trabajo del equipo superficial de preventores.

La presión interna en las profundidades intermedias es determinada suponiendo que la porción superior del revestimiento está llena con lodo y la inferior con gas; la profundidad de la interfase lodo-gas es determinada con una ecuación de diseño. El lodo a considerar es el más pesado que será utilizado bajo la TR intermedia. La máxima presión que puede ser alcanzada en el fondo del revestimiento depende del gradiente de fractura de la formación<sup>8</sup>.

#### 2.3.2.1.1- Presión máxima en el fondo.

La máxima presión en el fondo (ec 2.1) es igual a la presión de inyección<sup>9</sup>.

**Admns. 191\U, El :rnlur prciil'llla nll' clitaio** *y* **lo n:ficre iil Jocu11w1110 origi1ml (SJ'I! 2\$60, po!il<'rionuC"nlc r:imrrt"so por Journ.11 o(**  Petroleum Tchcnology con el No 805-811): 1985; Hourgoyne, et. al., 1991; PEMEX, 1991.

**Ad:un!i,19!111; 19tiS; Jlour¡.:o.nw. l"t 111.,1991: PHMH.X 1991.** 

## 2.3.2.1.2- Presión máxima en la superficie.

La presión superficial del revestimiento no necesita ser más grande que la presión de trabajo del equipo superficial, por lo tanto, la máxima presión superficial es igual a la presión de trabajo del equipo superficial<sup>10</sup>.

# 2.3.2.1.3 - Cálculo de las longitudes de diseño de las columnas de lodo y gas.

La presión en cualquier punto del revestimiento es máxima cuando los puntos extremos (presión superficial y presión de inyección) son satisfechos simultáneamente por el siguiente sistema de ecuaciones".

Primera ecuación:

$$
P_{\tau} = \text{MXPS} + X \ (0.052 \ De_{\text{1mp}}) + Y \ (G_{\alpha}) \tag{2.7}
$$

#### donde:

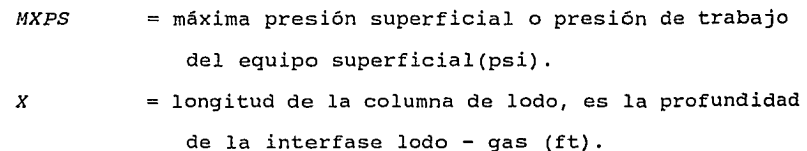

<sup>10</sup>**lhiJ.** 

<sup>11</sup>**lhid.** 

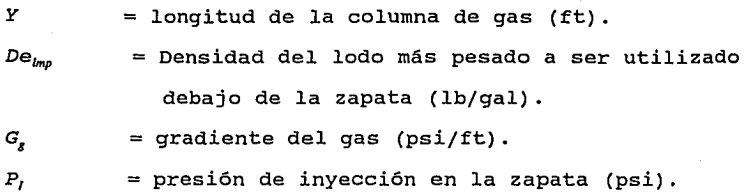

Segunda ecuación:

 $X+Y=L$ (2.8)

#### donde:

 $L =$  profundidad de la zapata (ft).

Resolviendo este sistema de ecuaciones se obtienen las longitudes de las columnas de lodo y gas.

#### 2.3.2.1.4.- Respaldo a la presión interna.

El respaldo a las cargas de presión interna en el diseño de la TR intermedia se calculan de la misma manera que en el diseño de la TR superficial.

#### 2.3.2.2.- Presión de colapso.

Las cargas de colapso son proporcionadas por el lodo donde es colocado el revestimiento<sup>12</sup>. Las cargas de presión de colapso son calculadas de la misma manera que en el diseño de TR superficial.

<sup>12</sup>**Adams,1980; Dourgoyne, et. al. 1991; PE.MEX, 1991.** 

En un análisis de las cargas de colapso en el momento de la cementación se utiliza la(s) densidad(es) de la(s) lechada(s) con que es cementado el revestimiento.

#### 2.3.2.2.1 - Respaldo al colapso.

En el peor caso, la base del revestimiento deberá ser capaz de soportar por lo menos una columna de fluido nativo de la formación. El respaldo es calculado.como una columná del lodo más pesado a ser usada debajo del revestimiento, que puede ser soportada por la formación<sup>13</sup>.

La siguiente ecuación relaciona los gradientes con sus correspondientes longitudes de columnas.

$$
0.052 G_f L = 0.052 G_{\text{imp}} LBK
$$
 (2.9)

## donde:

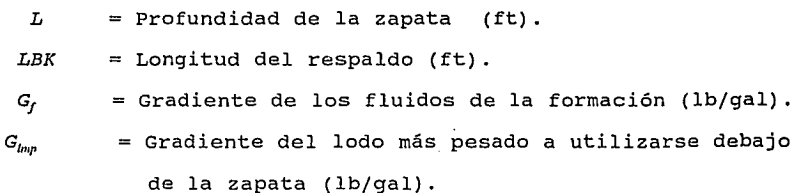

Otros casos diferentes al gradiente de los fluidos de la formación pueden ser considerados ( por ejemplo: Considerar que la formación puede resistir una columna de lodo con una densidad menor o mayor

que G, <sup>14</sup>), El programa considera la posibilidad de este cambio de variable.

2.3.2.3.- cargas axiales y cálculo de los efectos biaxiales. Utiliza la norma presentada en el boletín 5C3 del API.

2.3.3.- Revestimiento intermedio y tubería corta.

Si una tuberia corta (liner) de revestimiento es programado para completar el revestimiento del pozo, su diseño sigue el mismo método que el diseño del revestimiento intermedio, y se debe aplicar el mismo criterio de carga máxima presentado en el principio de este Capitulo. Asi, la tuberia corta y la TR intermedia se diseñan paralelamente utilizando la presión de inyección calculada a la profundidad de la tubería corta, así como la presión superficial máxima a utilizarse también a la profundidad de la tuberia corta (anexo 2). En otras palabras, se hace la evaluación de las condiciones de presión interna y de las condiciones de colapso a la profundidad total (profundidad de la tuberia corta) , como si se fuera a diseñar una sola TR intermedia; posteriormente se realiza el diseño teniendo en cuenta la profundidad a la cual se van a traslapar ambas tuberias.

Ninguno de los programas presentados en este trabajo tiene el objetivo de servir como herramienta para el diseño de TR intermedia

<sup>14</sup>**llOUr¡!O)'llC.** t'I, :i). **199(.** 

y tuberia corta. Pero, el programa que sirve como herramienta para diseño de TR intermedia puede ser usado DE MANERA PARCIAL en el diseño de TR intermedia y tuberia corta. Esto es, cuando se diseñan

unas TR intermedia y corta, los resultados del programa son válidos sólo en lo que corresponde a la evaluación del revestimiento para las condiciones de presión interna y colapso.

Para el cálculo de las cargas de tensión y compresión, asi como para el cálculo de la corrección del estado de esfuerzo de la tuberia por causa de los efectos biaxiales, se debe elaborar un programa alterno (subrutina) en excel o, realizar el procesamiento de los datos a mano.

#### 2.3.4.- Revestimiento de producción.

El presente trabajo no incluye un programa que sirva como herramienta de ayuda en el diseño de TR de producción (TRP), pero, a continuación se explica el procedimiento del diseño para una TR de producción.

## 2.3.4.1.- Presión interna.

El diseño de presión interna involucra dos suposiciones (Pueden requerirse condiciones diferentes, en otros casos se debe de hacer el ajuste requerido).

Primera suposición: El fluido de empaque es igual en densidad al peso del lodo donde la sarta fue corrida. El resultado de suponer

"este evento de diseño" es que el efecto de las presiones hidráulicas impuestas por el fluido de empaque dentro de la TRP se cancela con el efecto de las presiones hidráulicas ejercida por el respaldo a la presión interna en la parte externa de la TRP (ver anexo 2).

segunda suposición: se supone la posibilidad de que una fuga se produzca en la tubería de producción. El evento de diseño supuesto es que por medio de esta fuga, en algún momento, una presión muy cercana a la presión del fondo del pozo (en realidad se considera la presión de fondo del pozo) sea transmitida a la superficie por una burbuja de gas o un tirante de burbujas de gas (ver anexo 2).

### 2.3.4.2. Presión de colapso.

Se supone la posibilidad de que aparezca una fuga en la base de la tubería de producción; el diseño se realiza teniendo en cuenta que el yacimiento ya se encuentra depresionado y que el lodo confinado entre la TRP y la tubería de producción se ha escurrido por gravedad (la presión de fondo del agujero ya no puede contrarestar el peso de la columna de lodo). De esta manera, en el diseño, la tubería se considera vacía y, las cargas de colapso son proporcionadas por la presión debido a una columna hidrostática con densidad igual a la del lodo en el que fue puesta la TRP (ver anexo 2).

2.3.4.3. Cargas axiales y cálculo de los efectos biaxiales. Utiliza el mismo criterio que usa el diseño de la tuberia de revestimento superficial.

#### 2.4.- Factores de seguridad.

Los factores de seguridad (PEMEX 1991) tienen gran importancia en el diseño de TR; este factor asegura que el esfuerzo real de trabajo no coincida con el máximo esfuerzo permisible (presión interna, colapso, tensión).

La selección del factor de seguridad depende de los siguientes factores:

a. La confiabilidad y exactitud de los datos de esfuerzos usados para diseñar (en el caso de TR que no utilizan normas API el fabricante debe garantizar sus resistencias).

b. El grado de similitud entre las condiciones de servicio y las condiciones de prueba usadas para determinar los datos de esfuerzos.

c.- La confiabilidad y exactitud de las cargas supuestas para el diseño. Si la carga supuesta se aproxima a la del servicio, el factor de seguridad se puede reducir tanto como el ingeniero determine.

d. Las consecuencias de fallas operacionales de manejo de los tubulares (daños en el cuerpo de la tuberia cuando ésta es

transportada y cargada) por descuido del personal o por falta de entrenamiento del mismo, determinan el uso de altos factores de seguridad.

Estudios del API (PEMEX 1991) reportan los siguientes rangos de factores de seguridad que han sido adoptados por un número considerable de compañías.

Diseño por: Factor de seguridad:

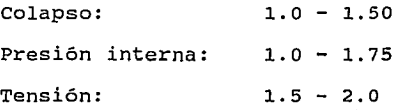

Los factores de seguridad mas comunmente usados reportados por los estudios del API son:

Diseño por: Factor de seguridad:

Colapso: Presión interna: 1.125 1.1

Tensión: l. <sup>8</sup>

## **Ejemplo.**

Diseño de una TR intermedia de 10.75 in. de diámetro externo. se aplicará el concepto de carga máxima. Datos:

- \* Profundidad de asentamiento: 13,124 ft.
- \*Gradiente de fractura en la zapata: 0.868 psi/ft {16.7 lb/gal).
- \* Gradiente de presión del gas de la formación: 0.115 psi/ft.
- \* Densidad del lodo a utilizarse debajo de la zapata : 15 lb/gal.
- \* Máxima presión superficial: El equipo disponible en superficie posee una capacidad de trabajo de 4900 psi.
- \* Construcción de la línea de carga de respaldo a la presión interna con un gradiente de 0.477 psi/ft (9.18 lb/gal).
- \* Densidad del lodo en el cual es colocada la TR: 13.4 lb/gal.

\* Construcción de la línea de respaldo al colapso con un gradiente de 0.477 psi/ft (9.18 lb/gal).

Los detalles de cada cálculo para el desarrollo del diseño se presentan en el anexo l.

#### SOLUCION:

a. Análisis de las condiciones de presión interna para el diseño.

- Longitudes de diseño de las columnas de lodo y gas:

Longitud de la columna (ft) Lodo gas

8,526.42 4,597.58

cargas de presión interna correspondientes a la anterior condición.

Profundidad presión (ft) (psi) o 4,900 8,526.42 7,560 13,124 5,937

En donde el segundo valor corresponde a la presión en la profundidad de la interfase lodo - gas.

La TR que cumple con los requerimientos de presión interna para las condiciones de servicio correspondientes a la presión de trabajo del equipo superficial se puede ver en el anexo 1, y la evaluación gráfica de la TR por condiciones de presión interna se puede ver en la figura 5.

Como se puede observar, la TR se diseña en función del equipo de trabajo en superficie. Si cambia la capacidad de trabajo del equipo disponible en superficie, los requerimientos de presión interna de servicio para la selección de la TR también cambiarán.

b. Análisis de las condiciones de colapso para el diseño. La evaluación de la TR por colapso es independiente de la capacidad de trabajo del equipo en superficie.

- Longitud de la columna de lodo de densidad 15 lb/gal que proporciona las cargas de respaldo al colapso (LBK) :

Si el valor del gradiente de presión de poro de una posible zona de pérdida de circulación localizada en la formación debajo de la zapata se toma como 0.477 psi/ft (i.e., una densidad equivalente de lodo de 9.18 lb/gal), LBK tiene una longitud de 8,031.89 ft medida desde la zapata hacia la superficie (ver fig 6) •

Como se puede observar, el diseño de la TR por condiciones de colapso está en función de la condición de pérdida de circulacion al profundizar la siguiente sección del pozo.

Es importante anotar que si esta condición de pérdida de circulación no se toma en cuenta y por consiguiente la TR se considera vacia para el diseño, la carga de servicio de la TR en la

profundidad de 13,124 ft se incrementaria en un 300 %, en a,ooo ft se presentarla un incremento de 150 % y arriba de 5,092 no existe incremento (ver figura 6.)

La evaluación gráfica para las condiciones de colapso de la TR seleccionada en (a) se puede ver en la gráfica 6. De esta manera la TR cumple con las condiciones de diseño de presión interna <sup>y</sup> colapso.

c. Estado de tensión de la TR al momento de la colocación en el pozo.

Como se puede ver en la figura 7 la evaluación por tensión de la TR es satisfactoria.

d. Corrección de las resistencias de la TR a la presión interna <sup>y</sup> al colapso por causa de efectos biaxiales.

Como se puede ver en las figuras 8 y 9, la evaluación de la TR después de la corrección de las resistencias a la presión interna es satisfactoria.

#### **NOMENCLATURA DEL CAPITULO II.**

" International contract and companies are an approximate

*,-·····:;..:..:.·------* --- --... -- - -- -

|<br>|<br>|<br>|<br>|<br>|

 $\hat{\theta}$  and  $\hat{\theta}_{max}$  .

 $\mathbb{Z}^1_2$ 5  $\begin{array}{c}\n1 \\
1 \\
2\n\end{array}$ 

 $\gamma_{\rm c}$  ,  $\alpha$ 

 $\exists$ 

-÷,

÷  $\ddot{\phantom{1}}$ ÷,

ł,  $\ddot{\phantom{a}}$  $\frac{1}{2}$ 

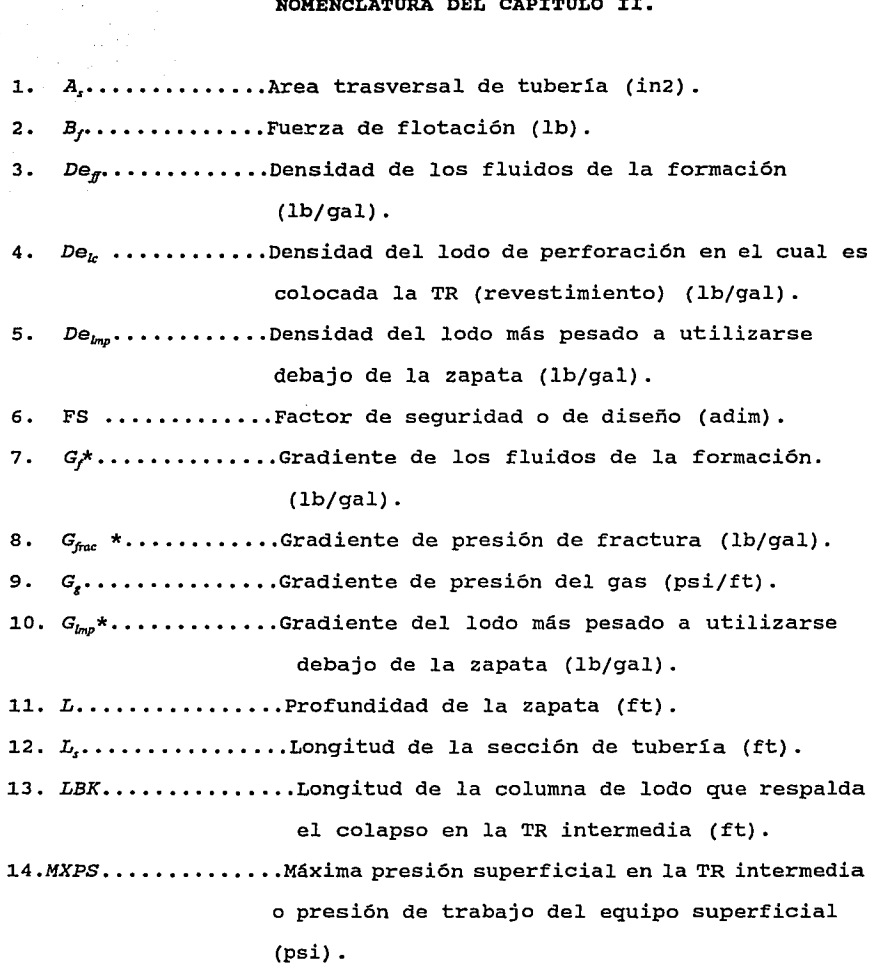

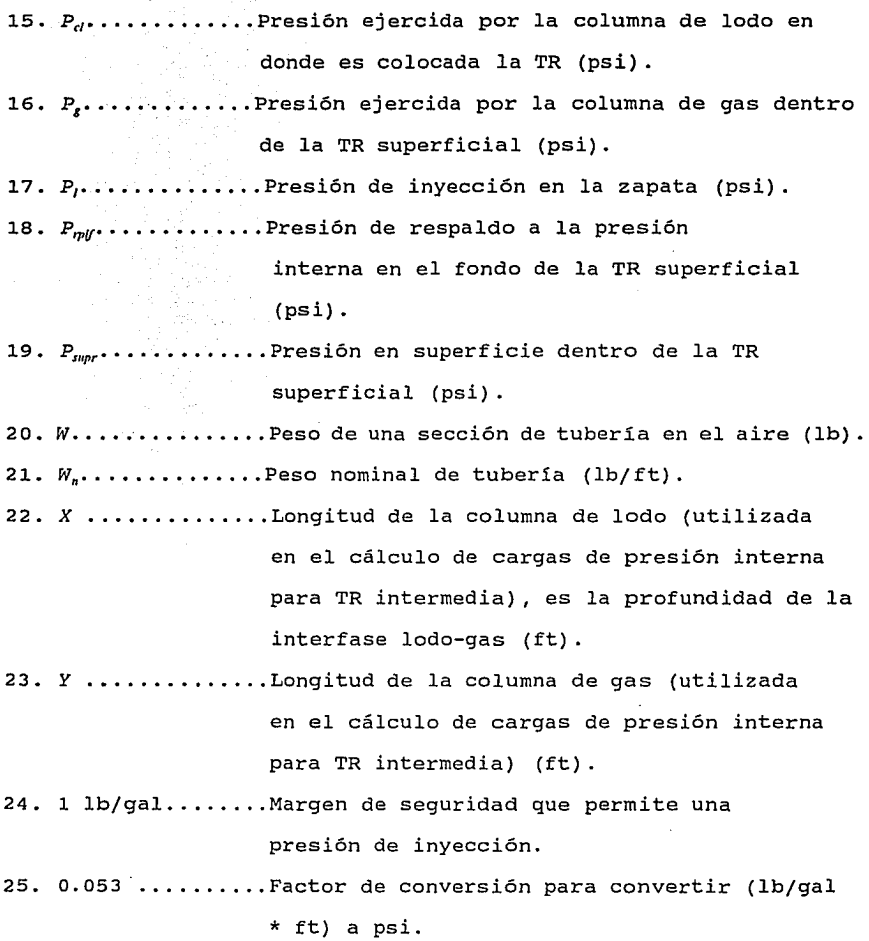

26. AA.............Diferencia de áreas entre las áreas transversales de las secciones de la TR acopladas subsecuentemente (in2).

• Densidad y gradiente de presión equivalentes a una pareja de valores  $P$  y prof de acuerdo a la ecuación ( 1.2 ) son usadas indistintamente en este trabajo; así, un gradiente de presión expresado en unidades de masa por volumen se refiere a la densidad equivalente obtenida de la ecuación ( 1.2 ).

#### CAPITULO III.

#### CONSIDERACIONES ESPECIALES DE DISEÑO.

En el Capítulo dos las consideraciones de diseño están basadas en condiciones seleccionadas de carga de presión interna, colapso y tensión axial; en este capítulo se consideran condiciones adicionales que son causadas por cambios en la presión interna, cambios en la presión externa *y* efectos termales.

#### 3.1 cambios en la presión interna.

En el Capítulo dos las condiciones de carga de diseño están basadas en la máxima presión interna anticipada que puede ocurrir durante operaciones de control de pozo *y* durante la vida productiva del pozo; sin embargo, cambios en la presión interna también pueden causar cambios significativos en el esfuerzo axial, estos cambios en el esfuerzo axial pueden ocurrir durante *y* después de que la TR es cementada *y* colgada.

Durante las operaciones de cementación la TR es expuesta a alta presión interna por causa de la presión hidrostática de la lechada de cemento y de la presión de la bomba impuesta para desplazar la lechada; esto crea aumento en la presión interna y un incremento en el esfuerzo axial. Mientras que la presión interna dentro de la TR

es reconocida y mantenida dentro de los limites permisibles por el personal de campo, el incremento en las cargas de tensión axial algunas veces es despreciado. La presión superficial dentro de la TR causa una carga axial dada por

$$
\Delta F_a = P_{ob} A_i \tag{3.1}
$$

donde:

 $\Delta F_a$  = Cambio de fuerza axial (lb)

 $P_{ab}$  = Presión permitida a la bomba (psi).

 $A_i$  = Area interna de la TR o area correspondiente al diámetro interno de la tubería  $(in^2)$ .

El cambio de fuerza axial depende del peso efectivo que soporta la TR en el punto de interés; de esta forma la presión permitida a la bomba es calculada y el incremento de fuerza axial estará dentro del limite permisible de tensión axial.

Un incremento en la presión interna causa un incremento en el esfuerzo tangencial en la pared de la TR, por lo tanto la TR tiende a contraerse, similarmente un decremento en la presión interna tiende a causar elongación en la TR. Sin embargo, si la TR esta cementada y colgada en la cabeza del pozo puede que no esté libre a la contracción o elongación en respuesta a cambios de presión

interna. De acuerdo a la ley de Hooke, esto puede causar cambios en el esfuerzo axial que son directamente proporcionales a la deformación que es evitada.

La ley de Hooke es aplicable si:

a. La TR fue colgada con suficiente tensión para prevenir que ocurra un pandeo helicoidal en una parte de la porción libre de la TR arriba de la cima del cemento.

b. El esfuerzo axial de servicio de la TR es menor que el esfuerzo de cedencia del acero.

La deformación axial que podria ocurrir si la TR estuviera libre al movimiento15 está dada por

$$
\Delta \epsilon_z = -\frac{\mu}{E} \Delta (\sigma_x - \sigma_t)
$$

(3.2)

#### donde:

 $\Delta \epsilon_z$  = Deformación axial (adimensional)

 $E$  = Módulo de Young o de elasticidad (30\*10<sup>6</sup> psi)

"Lubinski, 1988.

 $\mu$  = Módulo de poison (0.3)  $\sigma$ <sub>r</sub> = Esfuerzo radial (psi) *a,* = Esfuerzo tangencial (psi)

Ya que

$$
\sigma_x = \frac{-P_f \; r_i^2 \; (r_o^2 - r^2) - p_o \; r_o^2 \; (r^2 - r_i^2)}{r^2 \; (r_o^2 - r_i^2)}
$$
(3.3)

$$
\boldsymbol{\mathsf{y}}
$$

$$
\sigma_{t} = \frac{P_{i} \; \Gamma_{i}^{2} \; (r_{o}^{2} - r^{2}) - P_{e} \; r_{o}^{2} \; (r_{i}^{2} + r^{2})}{r^{2} \; (r_{o}^{2} - r_{i}^{2})}
$$
(3.4)

La suma del esfuerzo radial y tangencial es

$$
(\sigma_x + \sigma_t) = 2 \frac{x_1^2 P_1 - x_0^2 P_e}{x_0^2 - x_1^2}
$$

53

 $(3.5)$ 

$$
(\sigma_x + \sigma_t) = 2 \frac{A_i P_i - A_e P_e}{A_e - A_i}
$$

$$
(\sigma_x + \sigma_b) = \frac{2}{A_s} (A_i P_i - A_e P_e)
$$

donde:

 $r_i$  = Radio interno (in)  $r<sub>o</sub>$  = Radio externo (in)  $P_r =$  Presión interna (psi) *P*, = Presión externa (psi)  $A<sub>s</sub>$  = Area transversal de la tubería (in<sup>2</sup>)

y el cambio en el esfuerzo radial y tangencial causado por un cambio en la presión interna esta dado por:

$$
\Delta (\sigma_x + \sigma_t) = 2 \frac{A_i}{A_s} \Delta P_i
$$
 (3.8)

donde:

 $\Delta P_1$  = Cambio en la presión interna (psi)

 $(3.6)$ 

(3. 7)

Esto causaria una deformación axial dada por:

$$
\Delta \epsilon_z = -2 \frac{\mu}{E} \frac{A_i}{A_s} \Delta P_i \tag{3.9}
$$

Donde el signo negativo indica un decremento en la longitud por un incremento en la presión interna. Si esta deformación se evita, la ley de Hooke es aplicable a la deformación total y se desarrollaría un esfuerzo axial de tensión que es dado por:

$$
\Delta \sigma_{z} = 2\mu \frac{A_{i}}{A_{s}} \Delta P_{i}
$$
 (3.10)

donde:

 $Δσ<sub>r</sub> =$  Cambio de esfuerzo axial (psi)

3.2 cambios en la presión externa

Un aumento en la presión externa de la TR causa un decremento en el esfuerzo tensional tangencial (o lo que es lo mismo, un aumento en el esfuerzo de compresión tangencial); Esto puede causar que el diámetro de la TR disminuya y la longitud de la TR se incremente. Similarmente una reducción en la presión externa puede causar que la TR se acorte. Si la TR está cementada y colgada en la cabeza del pozo con suficiente tensión para prevenir el pandeo helicoidal,

puede que la TR no esté libre a la contracción o elongación en respuesta presiones externas cambiantes; esto puede causar esfuerzos axiales que son directamente proporcionales a la deformación que no se permite desarrollar. La ecuación 3.7 da el cambio en el esfuerzo radial y tangencial causado por un cambio en la presión externa, este cambio es

$$
\Delta \left( \sigma_{r} + \sigma_{t} \right) = -2 \frac{A_{e}}{A_{s}} \Delta P_{e}
$$
\n(3.11)

donde:

 $A_r$  = Area externa de la tubería (in<sup>2</sup>).  $\Delta P_r$  = Cambio en la presión externa (psi).

substituyendo esta ecuación en 3.2 da

$$
\Delta \epsilon_{z} = + 2 \frac{\mu}{E} \frac{A_{e}}{A_{s}} \Delta P_{e}
$$

(3.12)

Donde el signo positivo indica un aumento en la longitud para un incremento dado en la presión externa. si esta deformación se evita, la ley de Hooke es aplicable a la deformación total y se desarrollaría un esfuerzo axial de compresión que es dado por

$$
\Delta \sigma_z = - 2\mu \frac{A_e}{A_s} \Delta P_e
$$

Donde el signo negativo indica un decremento en el esfuerzo de tensión en la TR por un incremento en la presión externa.

3.3 Efectos termales.

Los cambios de temperatura encontrados después de que la TR es cementada *y* colgada en la cabeza del pozo resultan en un esfuerzo axial que debe ser considerado. La deformación axial causada por un cambio de temperatura es determinada del coeficiente de expansión térmica con la siguiente ecuación<sup>16</sup>.

$$
\Delta \epsilon_z = \alpha_t \Delta T \tag{3.14}
$$

donde:

 $\alpha$ , = Coeficiente de expansión térmica.

 $\Delta T$  = Cambio de temperatura (°F)

El coeficiente promedio de expansión térmica para el acero es

(3.13)

<sup>&</sup>quot;Popov, 1990.

6.667\*10•/•F. Asi, si la TR es cementada y colgada con suficiente tensión para prevenir el pandeo, y el esfuerzo axial es menor que el esfuerzo de cedencia, entonces el cambio en el esfuerzo axial está dado por

$$
\Delta \sigma_{z} = -\mathbf{E} \, \alpha_{t} \, \Delta T \tag{3.15}
$$

W. C. Goins tomó estas condiciones y publicó una serie de dos articulos<sup>17</sup> "Better Understanding Prevents Tubular Buckling Problems," WORLD OIL, Part 1 (Jan 1980), Part 2 (Feb 1980)., en donde presenta un análisis sobre las fuerzas involucradas en el pandeo de TR. Como resultado de este análisis Goins obtiene la fuerza de pandeo que actua en la TR  $(F_n)$ 

 $F_b = F_s - F_a$ 

(3.16)

donde:

 $F_b$  = Fuerza de pandeo (lb).  $F_a$  = Fuerza axial (lb).  $F<sub>r</sub>$  = La fuerza de estabilidad (lb).

17Goins, w.c. 1980

Goins relacionó de esta manera la fuerza de pandeo (buckling force) con la la fuerza axial (axial force) y la fuerza de estabilidad <sup>18</sup> (stability force) . En una sarta de TR si la fuerza axial es menor que la fuerza de estabilidad, existe pandeo abajo del punto neutro. De esta manera si se conoce el estado de esfuerzo axial que tendria la sarta en el momento de la cementación (como realmente sucede), al finalizar la perforación del siguiente intervalo, los incrementos y decrementos de esfuerzo axial (de acuerdo a la ley de Hooke) en la sarta definen un nuevo estado de tensión y  $F_a$  es conocida; el cambio en la fuerza de estabilidad es calculada y el valor de la fuerza de pandeo se puede predecir.

A continuación se desarrollará un ejemplo que muestra de manera gráfica el cambio del estado de fuerza axial que tiene la TR cuando es sometida a varias condiciones de carga. Los resultados de este ejemplo servirán de base para obtener conclusiones importantes de este Capitulo.

$$
\sigma_a = \frac{\sigma_r + \sigma_t}{2}
$$

$$
F_s = A_1 P_i - A_e P_e
$$

**El punto neutro existe donde la fuerza de estabilidad iguala la carga axial en**  la tubería. (con referencia al pie de pagina No 17)

**<sup>18</sup>Klinkenberg en un análisis sobre la estabilidad de un tubo en presencia de presiones internas y externas demostró que el punto neutro se encuentra donde el promedio de la suma de los esfuerzos radial y tangencial es igual al esfuerzo axial, esto es.** 

**Chesney y Garcia usaron una fórmula equivalente utilizando presiones internas y externas, ellos llamaron al promedio de la suma del esfuerzo radial y tangencial**  la fuerza de estabilidad (F,)
Ejemplo.

Una TR intermedia de 9.625 in, compuesta de 3 secciones va a ser colocada a 10, 000 ft en un pozo vertical y se cuenta con los siguientes datos.

Densidad del lodo de perforación 10 lb/gal Altura de la cementación Densidad de la lechada de cemento 15.7 lb/gal  $= 2,000 \text{ ft}$ 

Subsecuentemente el pozo va a ser profundizado a 15,000 ft y la densidad del lodo será incrementada de 10 a 16 lb/gal. A causa de la mayor profundidad del pozo la temperatura del lodo circulante elevará el promedio de temperatura de la TR a 26.5 ºF por encima de la temperatura presente después de la cementación. A continuacuón se desarrollará un análisis de estabilidad con el fin de establecer la porción de la TR que podria tener una tendencia al pandeo y recomendar una(s) solución(es) para evitar el posible pandeo de la TR.

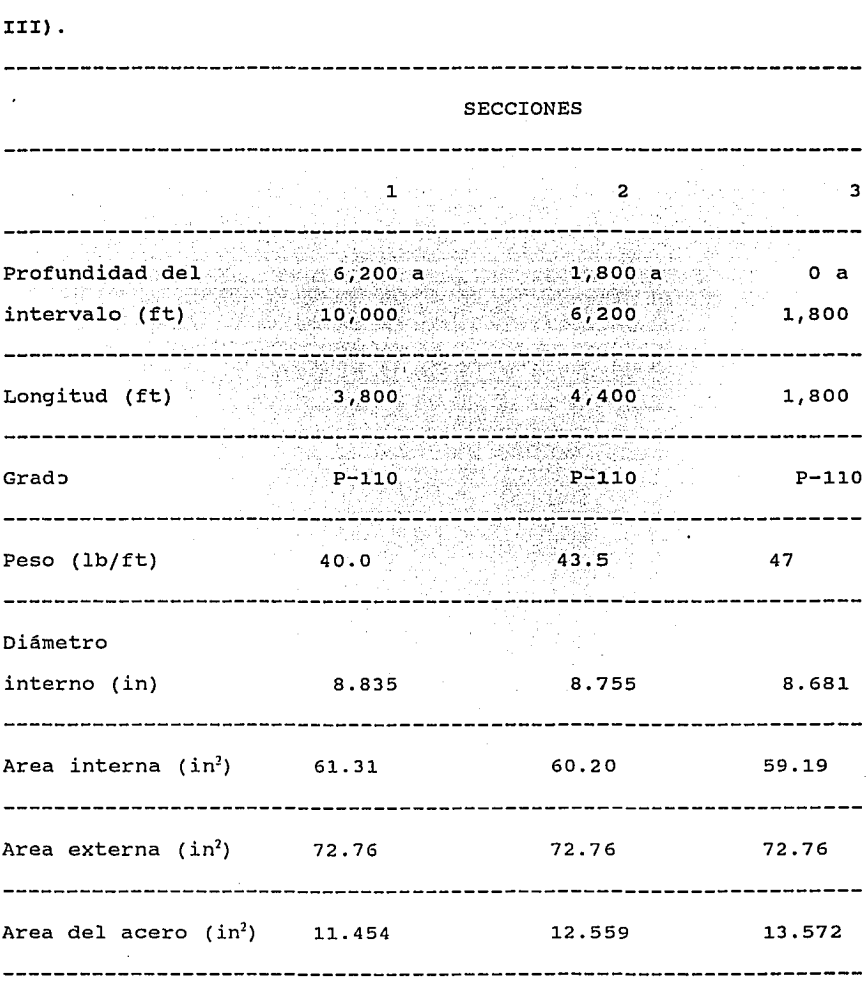

# TABLA 2 DATOS DE LAS SECCIONES DE LA 11 TR 11 (UNICO EJEMPLO DEL CAPITULO

61

 $\cdot$ 

SOLUCION:

a. Análisis de estabilidad de la TR al tiempo en que es rodada (esto es en las condiciones iniciales).

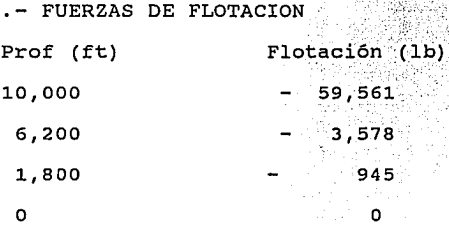

- FUERZAS DE TENSION  $(F_a)$  Y DE ESTABILIDAD  $(F_s)$ 

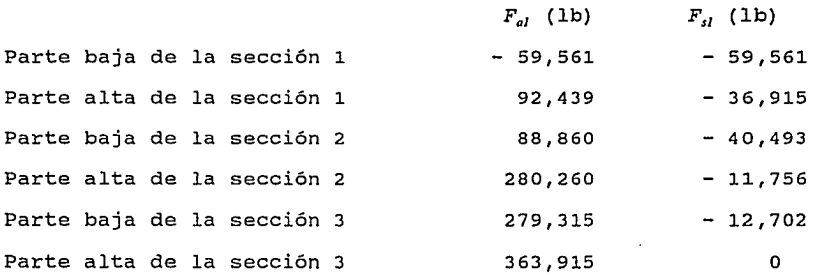

Análisis de los resultados: Como se puede observar en los resultados y en la fig 17, los valores de  $F_{el}$  y  $F_{sl}$  a 10,000 ft son iguales (i.e., el punto neutro esta localizado en el fondo del pozo) y en ningun punto de la TR la fuerza de estabilidad es mas alta que la fuerza de tensión; por lo tanto no existe tendencia al pandeo.

62

and a provide and a

b. Análisis de estabilidad de la TR al tiempo de terminar la cementación

- FUERZAS DE FLOTACION

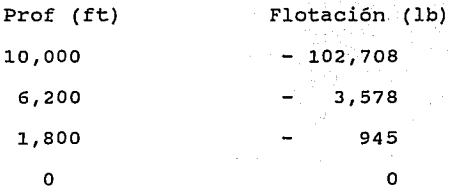

 $-$  FUERZAS DE TENSION  $(F_a)$  Y DE ESTABILIDAD  $(F_c)$ 

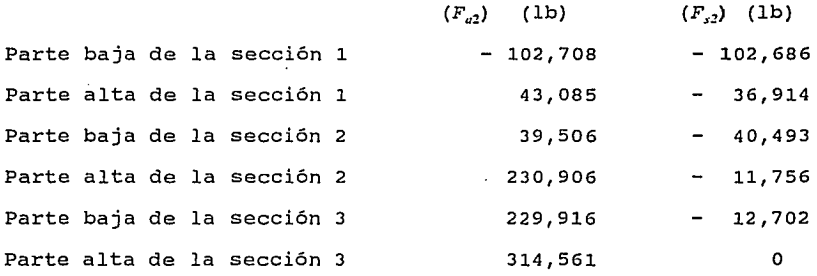

Análisis de los resultados: Existe un nuevo estado de tensión axial (fig 17) y la diferencia entre los valores de  $F_{a2}$  y  $F_{s2}$  a 10,000 ft es 22 lb (i.e., el punto neutro esta localizado prácticamente en el fondo del pozo). Por lo tanto, no existe tendencia al pandeo.

c. Análisis de estabilidad de la TR después de perforar 15,000 ft

FUERZAS DE FLOTACION

- El incremento en la densidad del lodo causa un cambio total de las fuerzas de flotación de - 2,520 lb, la distribución de las fuerzas de flotación queda de la siguiente manera
- Prof (ft) Flotación (lb)

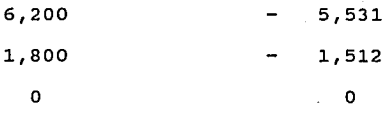

 $-$  FUERZAS DE TENSION  $(F_n)$  Y DE ESTABILIDAD  $(F_n)$ 

- De acuerdo a la ley de Hooke, el incremento de presión interna en la tuberia causa una fuerza tensil de 44,948 lb.
- De acuerdo a la ley de Hooke, el incremento promedio de la temperatura en la tuberia causa una fuerza tensil de - 68,778 lb.

El cambio total de fuerza axial causado en la TR después de profundizar a 15,000 ft es - 26,350 lb (44,948 - 68,778 - 2,520). Este cambio total de fuerza axial causa un nuevo estado de tensión axial en la TR. Este nuevo estado de tensión axial es el siguiente.

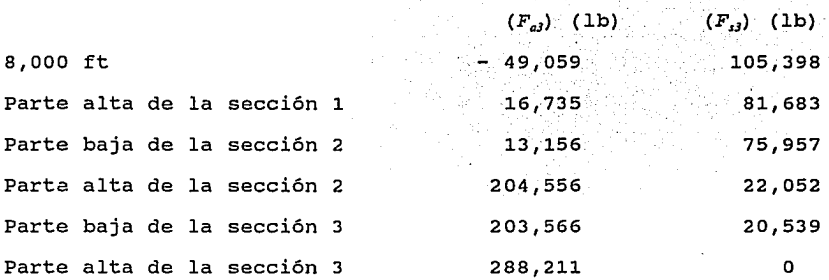

Análisis de los resultados: Existe un nuevo estado de tensión axial (fig 17) y la fuerza de estabilidad ( $F_{s3}$ ) es iguala la carga axial  $(F_{a3})$  en aproximadamente a la profundidad de 5,050 ft (i.e., el punto neutro se encuentra aproximadamente a 5,050 ft). La fuerza de pandeo (F<sub>b</sub>) tiene un valor de 154,457 lb.

### Recomendación

La TR presenta un valor de fuerza de pandeo igual a 154,457 lb, por lo tanto, si la TR es colocada con una tensión adicional igual a 154,457 lb, el pandeo puede ser prevenido.

otra solución al problema de pandeo de este ejemplo es colocar la cima del cemento sobre el punto neutro de pandeo y la tendencia de pandeo quedaría eliminada

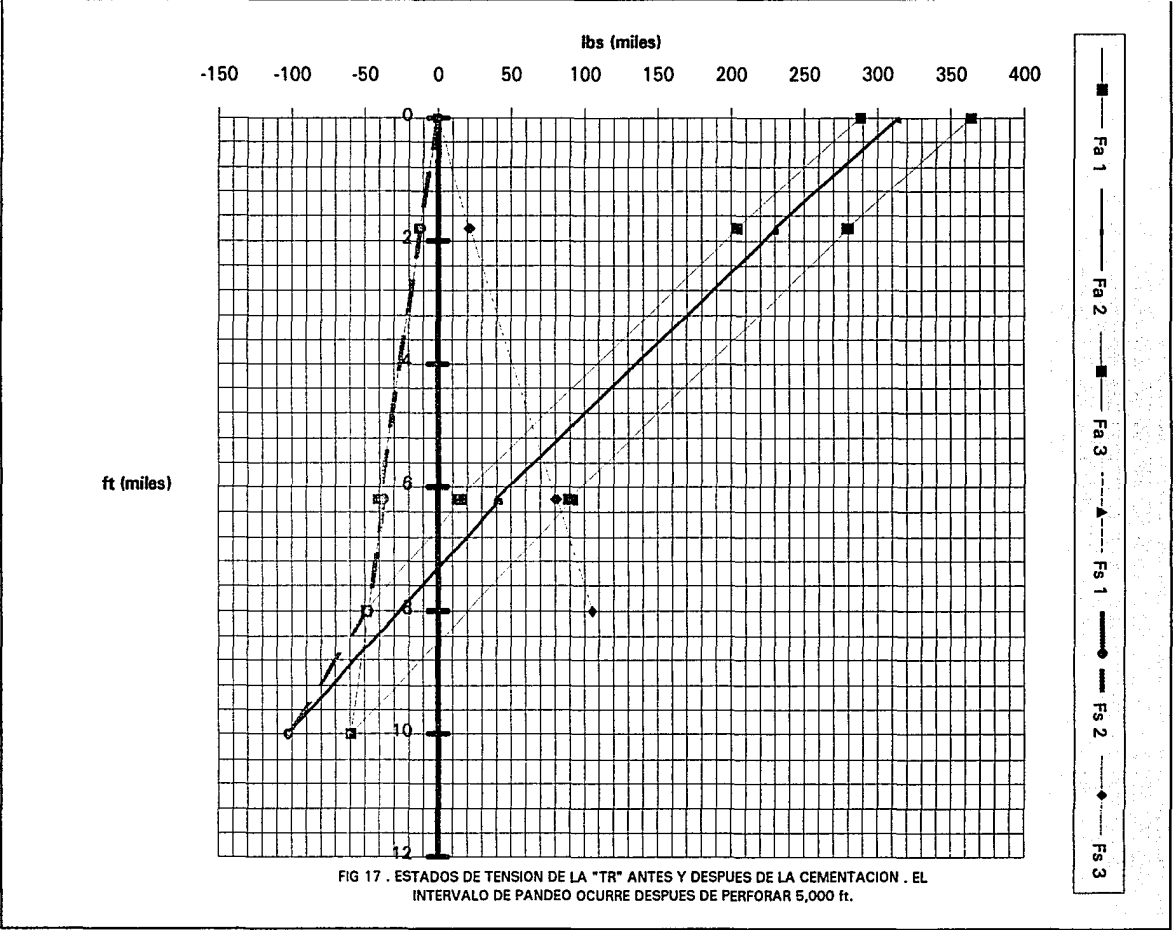

### **NOMENCLATURA DEL CAPITULO III.**

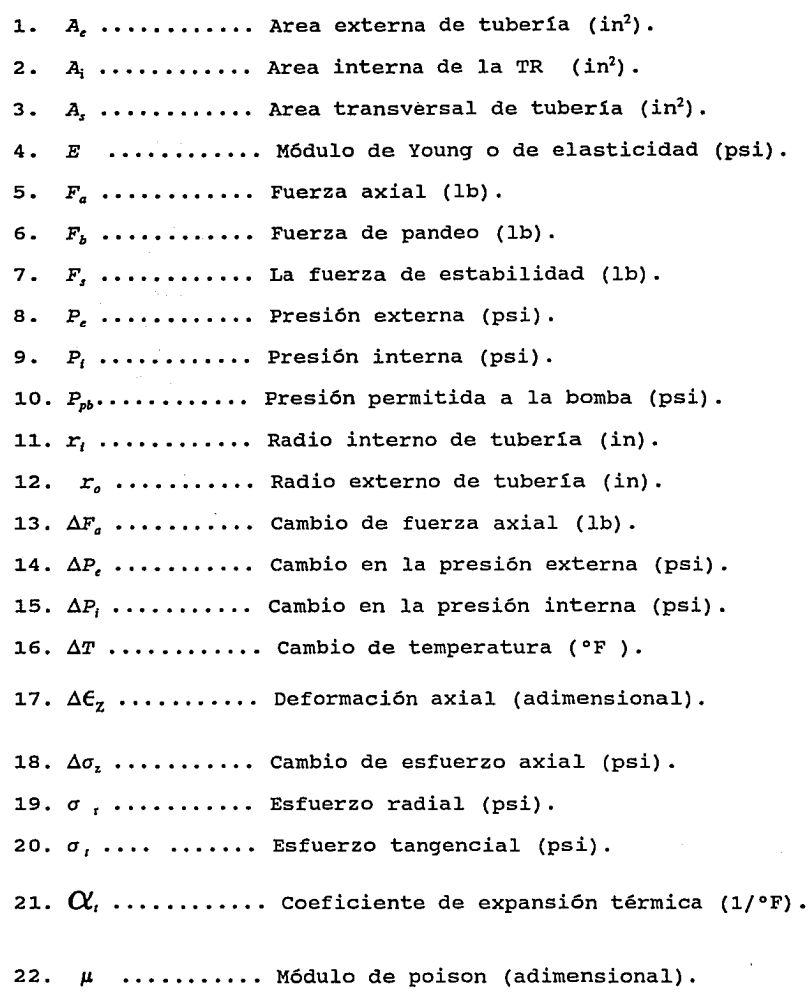

### **CONCLUSIONES**

La experiencia adquirida en el proceso del análisis de metodología de cargas máximas en el diseño de tuberías revestimiento permite concluir: la de

1. - El conocimiento certero del gradiente de fractura es una herramienta fundamental porque el diseño del revestimiento debe asegurar que la formación se fracture antes de que se alcance la presión que sobrepase la resistencia a la presión interna de la tubería de revestimiento en la superficie.

2. - Las representaciones gráficas del ambiente de esfuerzos de presión interna, colapso y efectos biaxiales vs profundidad no son necesarias en el trabajo del diseño, pero facilitan el análisis de las posibles variantes (diferentes combinaciones de tuberías) que se puedan tener en el diseño.

3.- Los valores de los factores de seguridad son seleccionados por el diseñador y no representan una norma estricta que se debe cumplir; los valores de factores de seguridad (también llamados factores de diseño) presentados en este trabajo representan solamente una recomendación.

4.- El ingeniero de diseño debe tener clara la diferencia existente entre el concepto de "carga máxima" y el concepto de "evento de

diseño"; La carga máxima que va a soportar la tubería de revestimiento depende del evento de diseño que se aplique.

5.- Los eventos de diseño seleccionados pueden reducir o elevar considerablemente los costos del revestimiento, por lo tanto, es de vital importancia tener datos confiables de los cuales se pueda obtener una representación real de los esfuerzos de servicio a los que va a estar expuesta la tubería.

6. - Los programas aquí presentados, hacen posible que varios esquemas de revestimiento, sean analizados en un lapso de tiempo relativamente corto; en tanto, la atención del ingeniero puede ser totalmente dirigida al análisis de los posibles esquemas de revestimiento a adoptar, al comportamiento del equipo de superficie disponible con relación a las especificiones de tuberías, y a lograr el diseño óptimo de revestimiento para las condiciones de trabajo especificadas.

Se deja a los programas, el trabajo del cálculo de las presiones efectivas internas y de colapso, los esfuerzos a que estará sometida la tubería (axial de tensión - compresión) y la elaboración de gráficas de análisis para varias condiciones de carga que en conjunto requieren de una gran inversión de tiempo.

7.- La corrección del revestimiento por efectos biaxiales, puede causar la exclusión de secciones de revestimiento que inicialmente

son incluidas en el diseño¡ esta parte del diseño es fundamental y siempre debe ser tomada en cuenta.

the construction of the state of the con-

a.- Al diseñar una TR que contiene una sección que atraviesa una formación salina, la presión de colapso para el diseño de esta sección debe considerarse igual a la presión de sobrecarga.

9.- La TR puede presentar pandeo aún si el esfuerzo axial en la cima del cemento es positivo (i.e., puede haber pandeo aunque no exista un valor de esfuerzo compresivo en la cima del cemento)¡ de esta manera aunque una TR sea colgada de tal forma que toda la longitud de la tubería quede en tensión, alguna parte sobre la cima del cemento puede tener un valor inferior al valor de la fuerza de estabilidad en ese punto.

10. - Aunque en el diseño común de las TR no se considera el esfuerzo axial causado por los cambios de temperatura; después de que la TR es cementada y colgada en la cabeza del pozo los cambios de temperatura encontrados durante la vida del pozo generalmente no son pequeños ni pueden ser despresiados·. De acuerdo a la ley de Hooke y tomando como referencia los resultados del ejemplo del Capitulo tres, el mayor esfuerzo compresivo que experimenta la TR después de su cementación es calculado por el efecto del cambio promedio de temperatura en la TR, de esta manera si los cambios de temperatura son despresiados, un importante esfuerzo de compresión es ignorado y el pandeo puede ocurrir.

11.- Con referencia al ejemplo presentado en el Capítulo tres. La representación gráfica del estado de tensión axial de la TR en varias condiciones de servicio anticipadas, permite concluir que los esfuerzos axiales desarrollados en la tubería después de la cementación son menores que los desarrollados antes de la misma.

12. Los métodos de diseño de TR han aportado herramientas que permiten refinar el diseño.

a. Método gráfico: aporta una importante herramienta que es la metodología que permite obtener el diseño de presión interna por medio de gráficas que representan los requerimientos de presión interna para la tubería de revestimiento, simplificando *así* la gran cantidad de cálculos que se requerían realizar con el diseño convencional.

b. Método de carga máxima: toma en cuenta como parte principal e innovadora la condición de carga máxima de presión interna que puede resistir el sistema (i.e., el sistema esta comformado por la TR, el equipo de trabajo superficial y la formación abajo la zapata) cuando se circula un brote de gas. De acuerdo con la capacidad de trabajo del equipo superficial disponible y por medio de la solución de un sistema de ecuaciones simultáneas, permite conocer los valores máximos de las presiones en la superficie, en

la interfase lodo-gas y en el fondo del revestimiento para las cuales el sistema falla en la formación. De esta manera la TR se diseña en función de la capacidad del equipo de trabajo en superficie y para las condiciones de carga máxima de presión interna que puede resistir el sistema.

Con lo anterior se puede concluir que las diferentes metodologías existentes para el diseño de TR son el resultado de la evolución de la investigación y gue las diferencias entre éstas son, en cada caso, una aportación al contexto general del diseño.

l. Una investigación tendiente a adoptar eventos de diseño para una zona de perforación, daria continuidad al presente trabajo y, los resultados podrian causar un beneficio económico en lo que respecta al costo de tubulares en el revestimiento.

### BIBLIOGRAFIA

Adams, Neal. Well Control Problems and Solutions. Tulsa, Oklahoma: Petroleum Publishing Company, 1980.

Adams, Neal. Drilling Engineering. Tulsa, Oklahoma: PennWellBooks, 1985.

Bourgoyne, Adam T. Jr; Keith K, Millheim; Martin, E. Chenevert y Bourgyne, Awam 1. Jr. Replied Drilling Engineering. United States of<br>F.S, Young Jr. Applied Drilling Engineering. United States of<br>America: Society of Petroleum Engineers, 1991.

Bulletin on Performance Properties of Casing, Tubing, and Drill Pipe, Bull. 5C2, 18th edition, API. Dallas. March , 1982.

Casing, Tubing, Drill Pipe and Line Pipe Properties 5011. 503, API, (1980) with suplement 2, 1983.

Charles, M. Prentice. "Maximun Load Casing Design." Society of Petroleum Engineers. Paper number SPE 2560.

Egor, P.Popov. Mecánica de Sólidos . México: Limusa Noriega,1990.

Goins, w.c. "Better Understanding Prevents Tubular Buckling Problems. " World Oil, Part 1 ( Jan. 1980 ), Part 2 (Feb. 1980).

Goins, W.C., Collings, B.J., O'Brien, T.B<mark>. "A New Approach to</mark><br>Tubular String Design." <u>World Oil,</u> Part 1 (Nov. 1965), Part 2 (Dec. 1965), Part 3 (Jan. 1966), Part 4 (Feb. 1966).

Greenip, John.F. "Designing and Running Pipe", <u>The Oil and Gas</u><br><u>Journal</u>, Part 1 (Oct 9. 1978), Part 2 (Oct 16. 1978), Part 3 (Oct<br>30. 1978), Part 4 (Nov 13. 1978), Part 5 (Nov 27. 1978).

Hall Stewar, A. <u>Drilling and Producing Offshore</u>. Tulsa,oklahoma:<br>PennWell Books, 1983.

Hammerlindl,D.J. "Movement, Forces, and Stresses Associated with<br>Combination Tubing Strings Sealed in Packers." <u>\_Journal of</u> Petroleum Technology , February, 1977.

Harrie, Krus and Jean-Marie Priour. "High-Pressure Well Design." Society of Petroleum Engineers. SPE Drilling Engineering, December, 1991.

Lubinski, Arthur. Developments in Petroleum Engineering. Houston,Texas:Gulf Publishing Company, 1987.

Lubinski, Arthur. *¡* Althouse w.s. y Legan, J.L. "Helical Buckling of Tubing Sealed in Packers." Journal of Petroleum Technology, June, 1962.

Mcray, Arthur W. y Frank W. Cole. <u>Tecnología de la Perforación de</u><br><u>Pozos Petroleros</u>. México: editorial Continental, edición autorizada por University of Oklahoma press., Norman, Oklahoma, 1982.

Méndez Rodriguez, Enrique <u>Tecnología de Perforación, Presiones</u><br><u>Anormales</u>. México: editorial: No. de registro-1067/89. libro 8, Fojas 188, enero 20, 1989.

Moore Presten, L. Drilling Practices Manual. Tulsa, Oklahoma: PennWell Books, 1986.

Ortega Solano, A. Tecnología de Perforación. Planeación de la Perforacion de Pozos. México: editorial: No. de registro-1067/89. libro 8, Fojas 188, enero 20, 1989.

and the company of the com-

Ortega Solano, A. <u>Tecnología de Perforación. Perdidas de</u><br><u>Circulación.</u>México: editorial: No. de registro-1067/89. libro 8, Fojas 188, enero 20, 1989.

PEMEX, Instituto Mexicano del Petróleo . Diseño de Tuberías de Revestimiento. México: Instituto Mexicano del Petróleo, 1991.

PEMEX, Instituto Mexicano del Petróleo. Reparación de Tuberías de Revestimiento. México: Instituto Mexicano del Petróleo, 1992.

Rabia, H. Oilwell Drilling Engineering. Great Britain: Graham & Trotman Limited, 1985.

Short Jim, J.A. <u>Drilling and Casing Operations</u>. Tulsa, Oklahoma:<br>PennWell Books, 1982.

Short Jim, J.A. Drilling. Tulsa, Oklahoma: PennWell Books, 1983.

ANEXO 1

PROGRAMAS DE APLICACION PARA EL DISEÑO DE TUBERIAS DE REVESTIMIENTO APLICANDO EL CONCEPTO DE CARGA MAXIMA.

La metodologia presentada en este trabajo expone claramente las razones para elegir el software de trabajo, asi como el sistema de y programación que utiliza; mayor detalle sobre las técnicas de manejo y programación se pueden encontrar en el manual de EXCEL.

Diseño de tubería de revestimiento superficial.

Este programa admite el diseño del revestmiento compuesto por dos secciones de tuberia como limite máximo; en la práctica, este diseño se realiza generalmente con una sola clase de TR. A continuación se presenta el diagrama de bloques y el listado del programa (macro) llamado sup.xlm

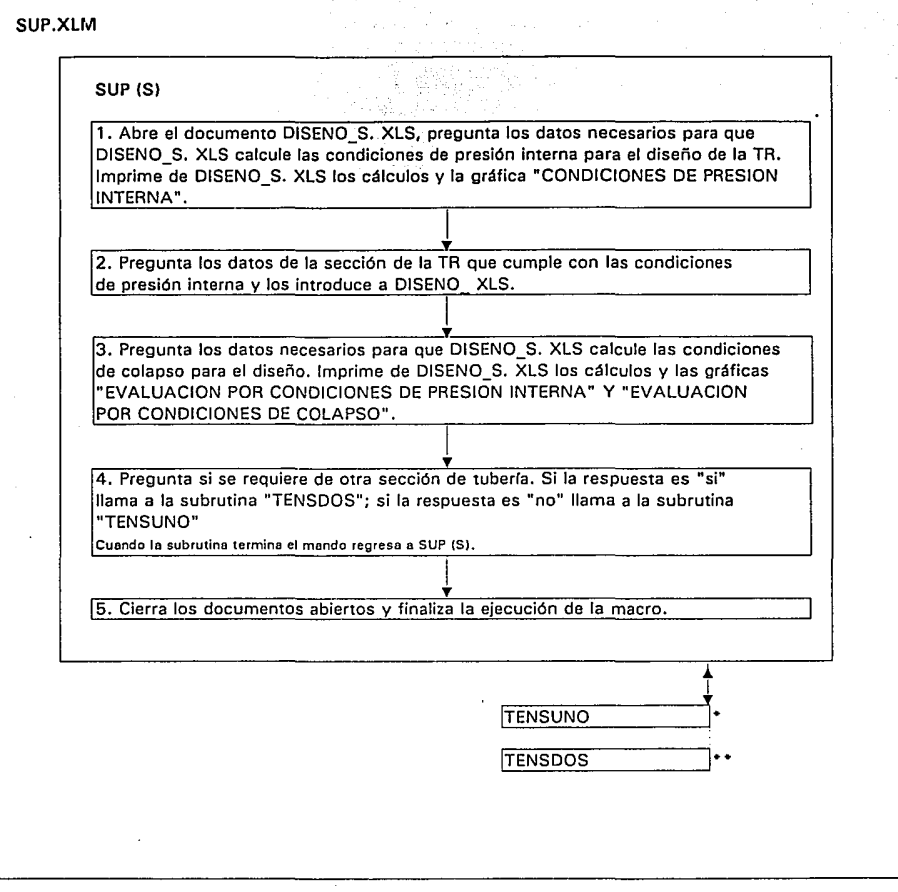

FIG 1. DIAGRAMA DE BLOQUES DE LA MACRO "SUP: XLM"

NOTA: LOS DOCUMETOS SON HOJAS DE CALCULO Y LAS SUBRUTINAS SON LOS MODULOS

### **TENSUNO**

.<br>د است د مورد است و استفاد برای ۱۳۹۰ کوه ولایه ۱۹

1. Abre el documento TENSl01 S. XLS del que imprime el cálculo de las cargas de tensión compresión que actuan sobre la TR, la gráfica "EVALUACION POR TENSION - COMPRESION", el valor de los esfuerzos actuantes en los extremos la sección y la relación " esfuerzo axial / EY " calculada también en los extremos de la sección.

and contract and contract the state of the state of the state of the state of the state of the state of the state of the state of the state of the state of the state of the state of the state of the state of the state of t

l 2. Pregunta al usuario las resistencias al colapso y a la presión interna corregidas por efectos biaxiales e imprime la gráfica" EVALUACION POR CORRECCION DE EFECTOS BIAXIALES (•LINEAS DE DISEÑO)"

 $\overline{1}$ 

1

Ý.

l 3. Finaliza la subrutina.

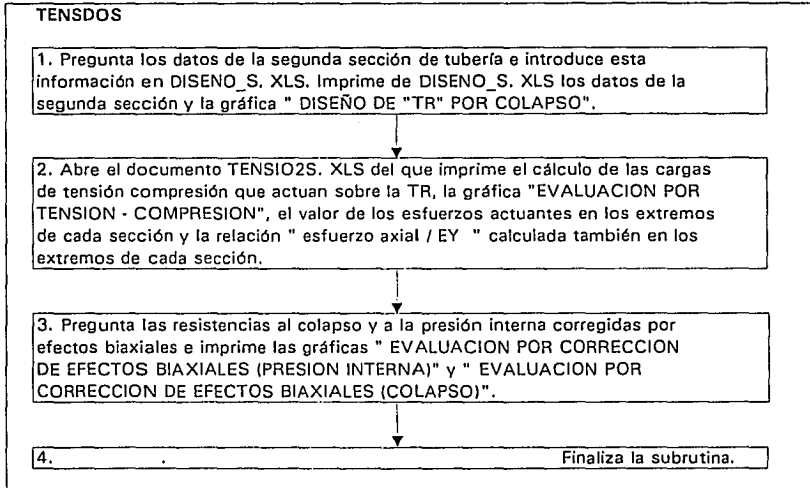

### CONTINUACION DE LA FIG 1.

NOTA: LOS DOCUMETOS SON HOJAS DE CALCULO Y LAS SUBRUTINAS SON LOS MODULOS

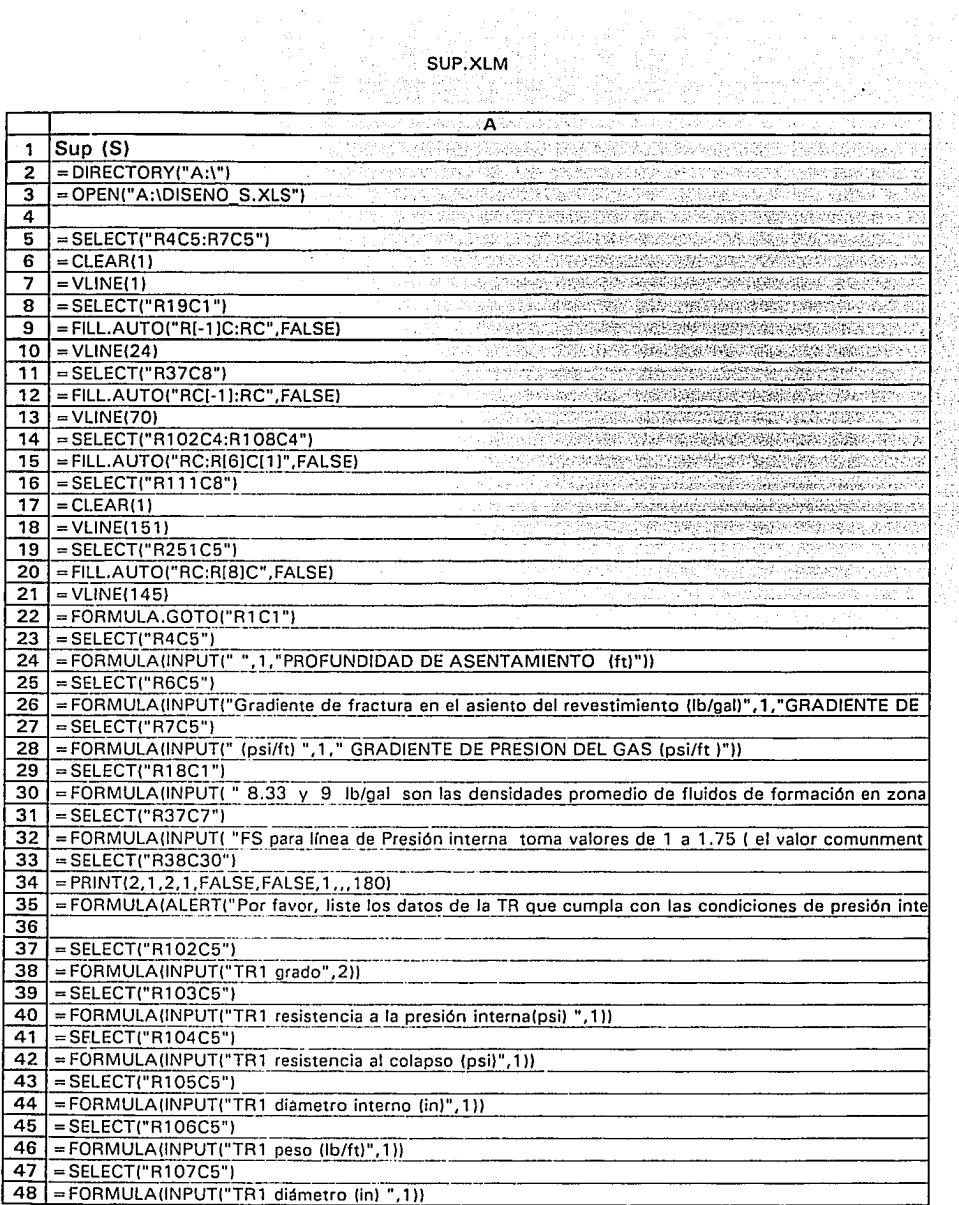

## SUP.XLM

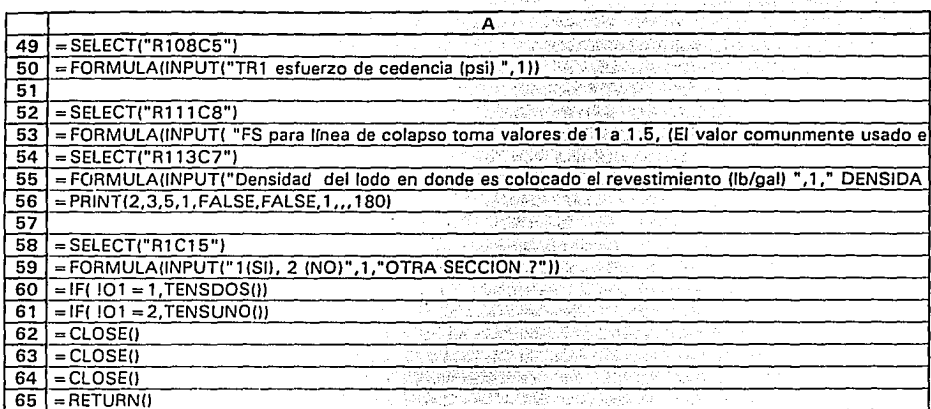

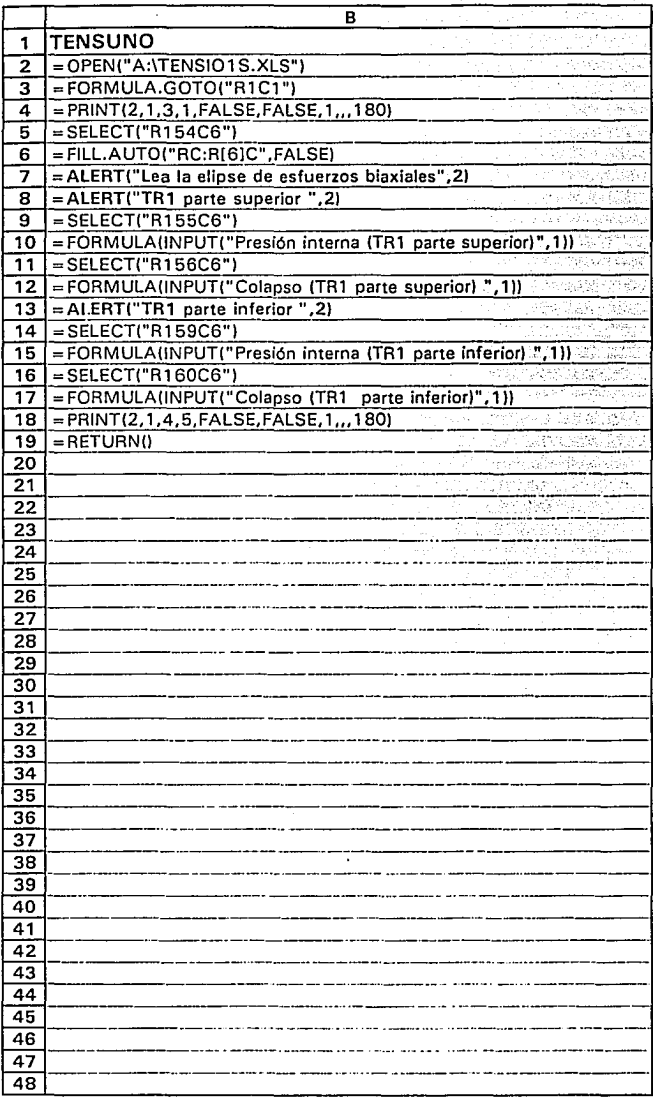

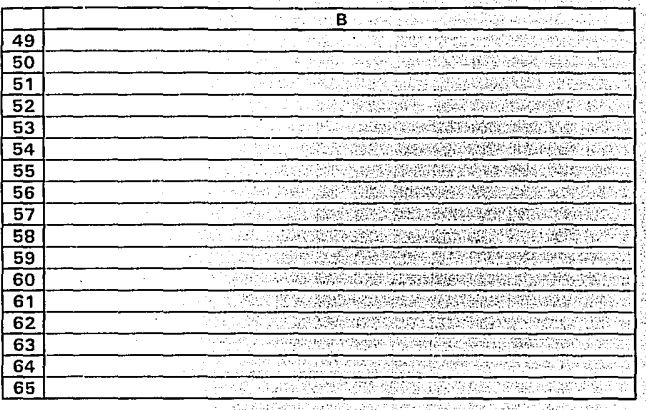

Page 4

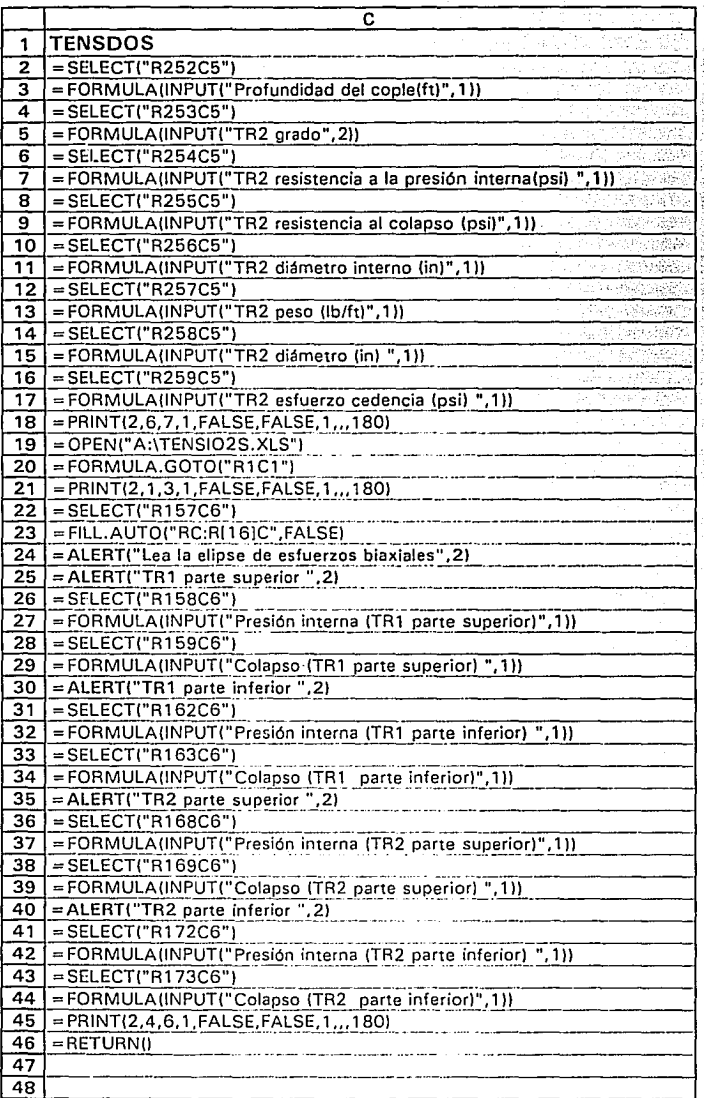

### Diseño de tubería de revestimiento intermedio.

Este programa admite el diseño del revestmiento compuesto por cuatro secciones de tubería como límite máximo; a continuación se presenta el diagrama de bloques y el listado del programa (macro) llamado int.xlm

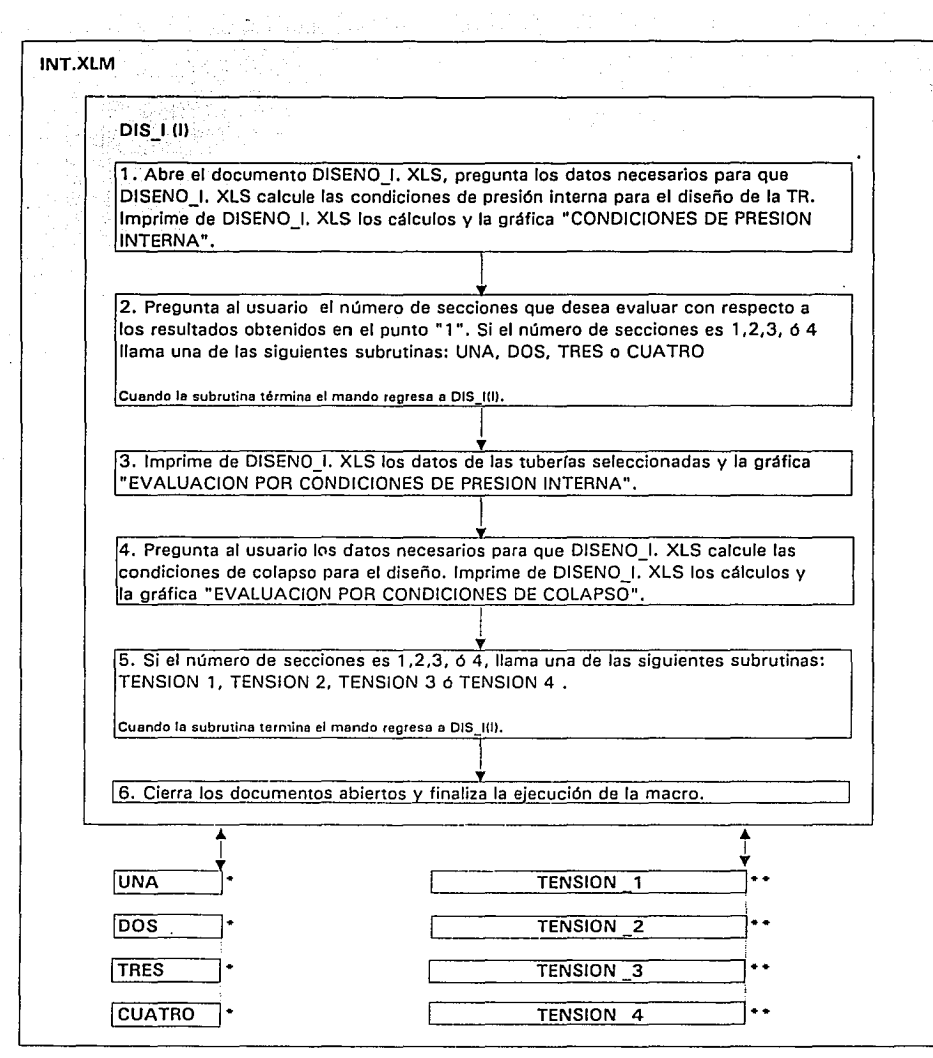

FIG 2. DIAGRAMA DE BLOQUES DE LA MACRO "int.xlm"

NOTA: LOS DOCUMETOS SON HOJAS DE CALCULO Y LAS SUBRUTINAS SON LOS MODULOS

**•La subrutina abierta pregunta los datos de las tuberías seleccionadas e introduce esta información en DISEN\_I. XLS.** 

• • La subrutina abierta abre uno de los siguientes documentos:

TENSION1. XLS TENSION2. XLS TENSION3. XLS TENSION4. XLS

Despues de abrir el documento, todas las subrutinas realizan paso iguales, la secuencia de los pasos es la siguiente:

> 1. De el documento abierto imprime: el cálculo de las cargas de tensión y compresión actuantes en la TR, la gráfica "EVALUACION POR TENSION - COMPRESION, el valor de los esfuerzos actuantes en los extremos de cada sección y la relación " esfuerzo axial / EY " calculada también en los extremos de cada sección.

2. Pregunta al usuario las resistencias al colapso y a la presión interna corregidas por efectos biaxiales e imprime las gráficas " EVALUACION POR CORRECCION DE EFECTOS BIAXIALES (PRESION INTERNA)" Y" EVALUACION POR CORRECCION DE EFECTOS BIAXIALES (COLAPSO)".

 $\overline{3}$ . Finaliza la subrutina.

CONTINUACION FIG 2.

NOTA : LOS OOCUMETOS SON HOJAS DE CALCULO Y LAS SUBRUTINAS SON LOS MODULOS

 $\widetilde{\mathbb{R}}^{n+1}$ 

V.

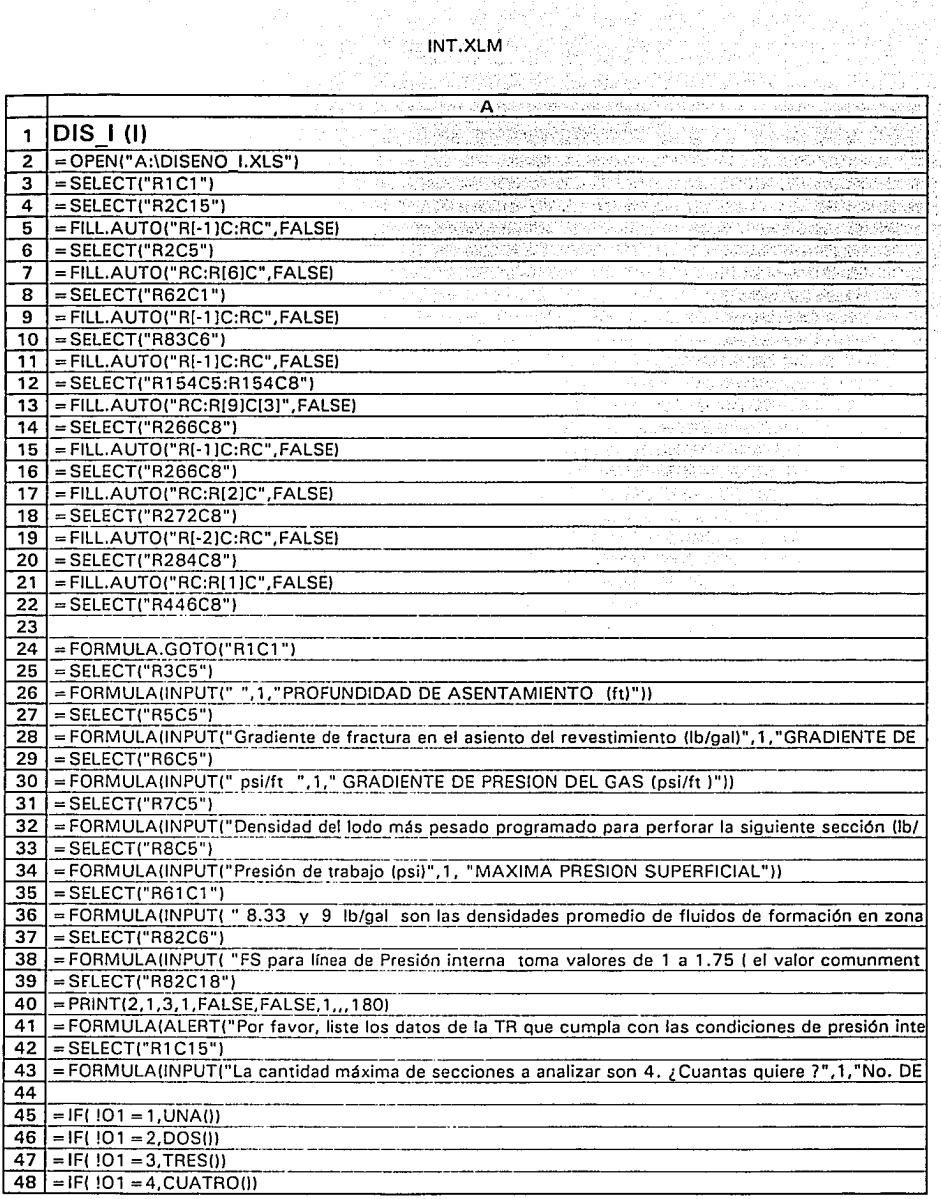

÷,

INT.XLM

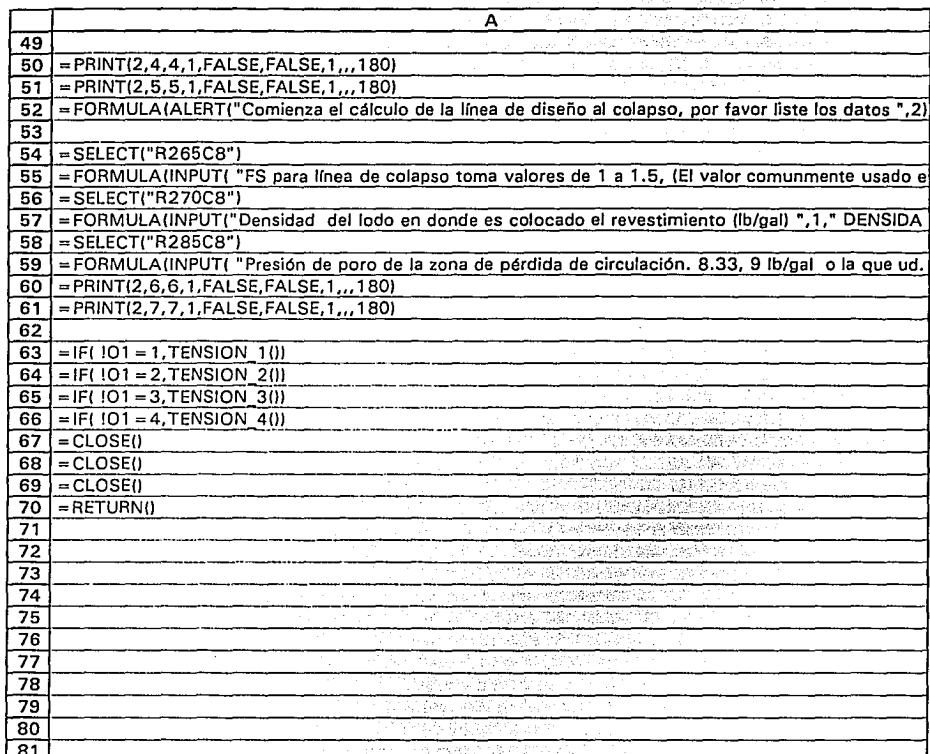

INT.XLM

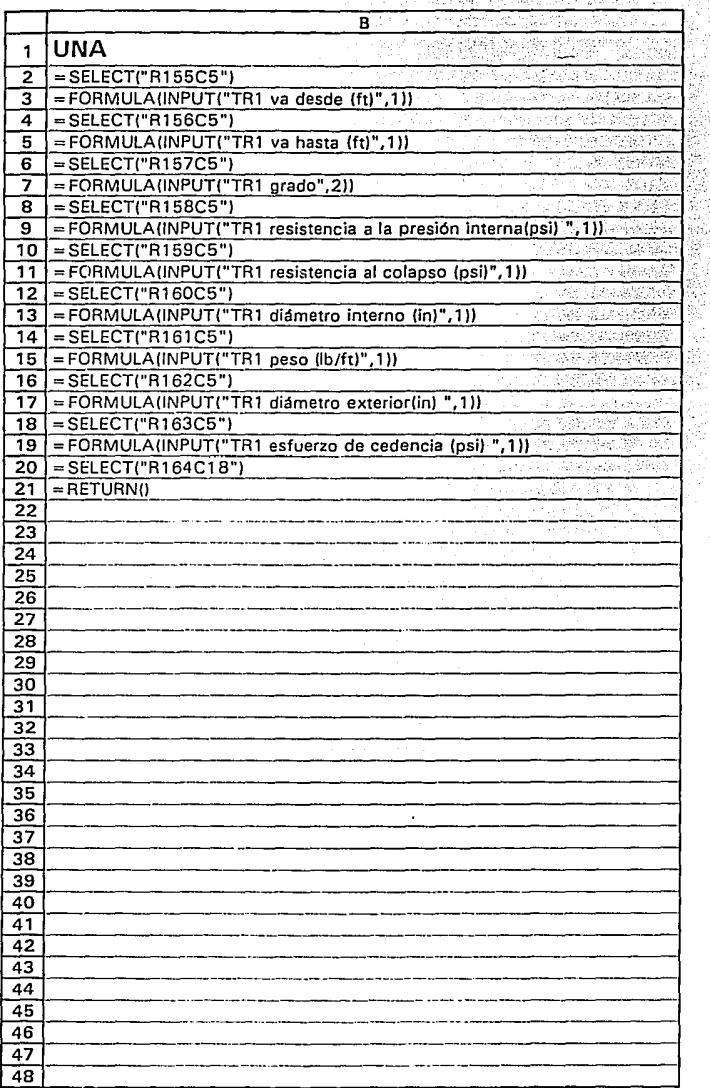

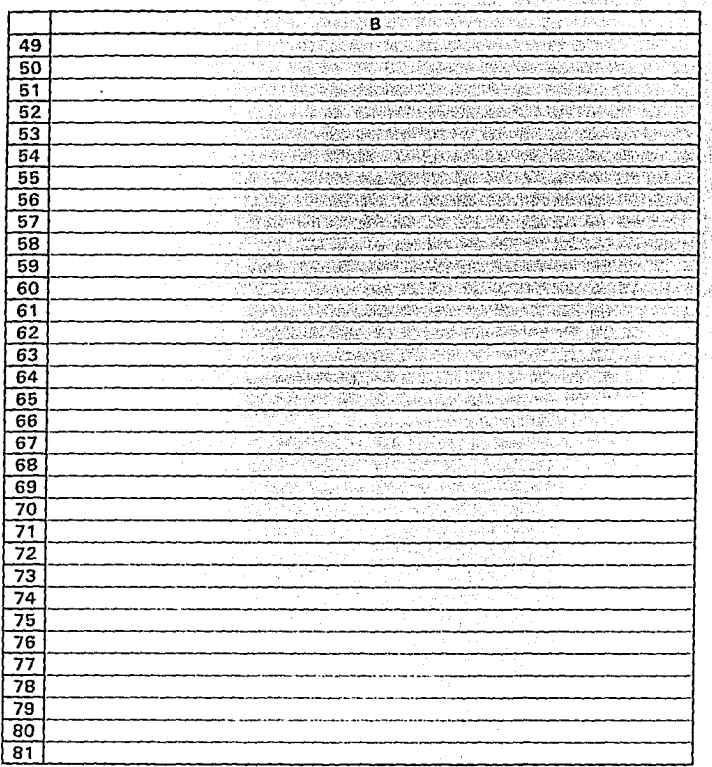

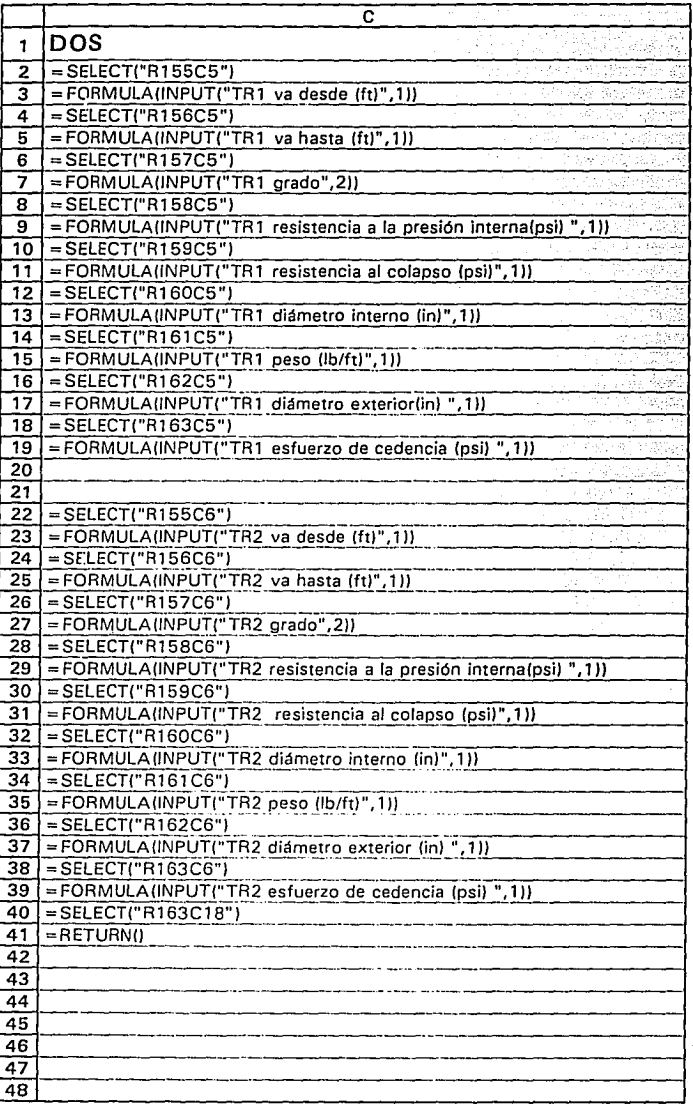

### T.XLM IN

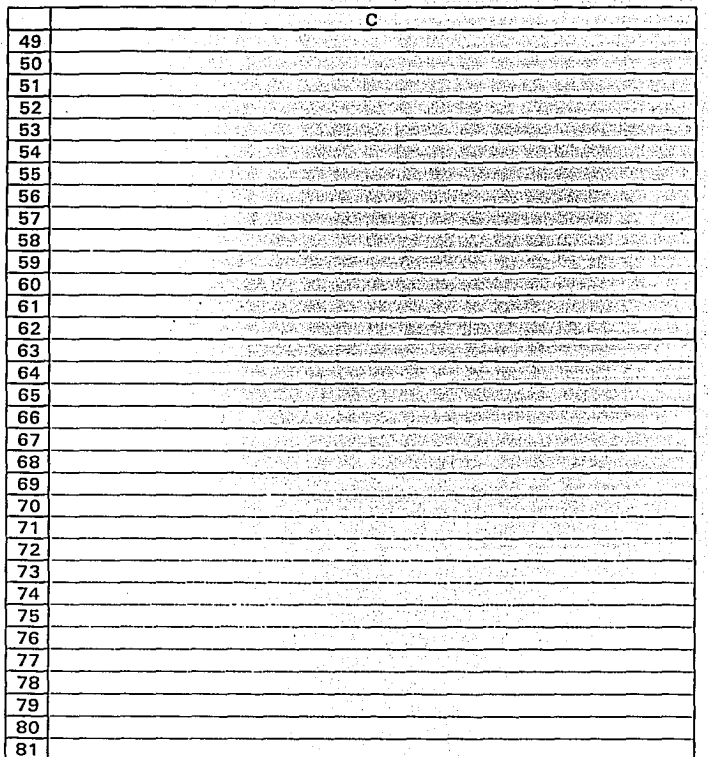

INT.XLM

÷.

bi,

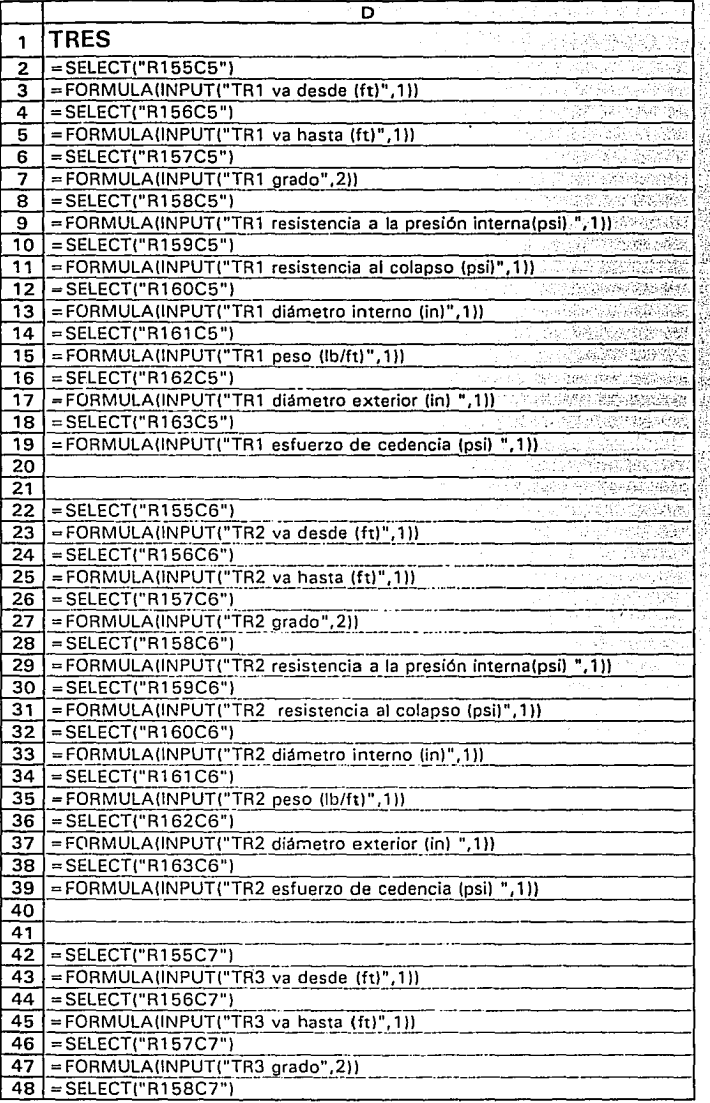
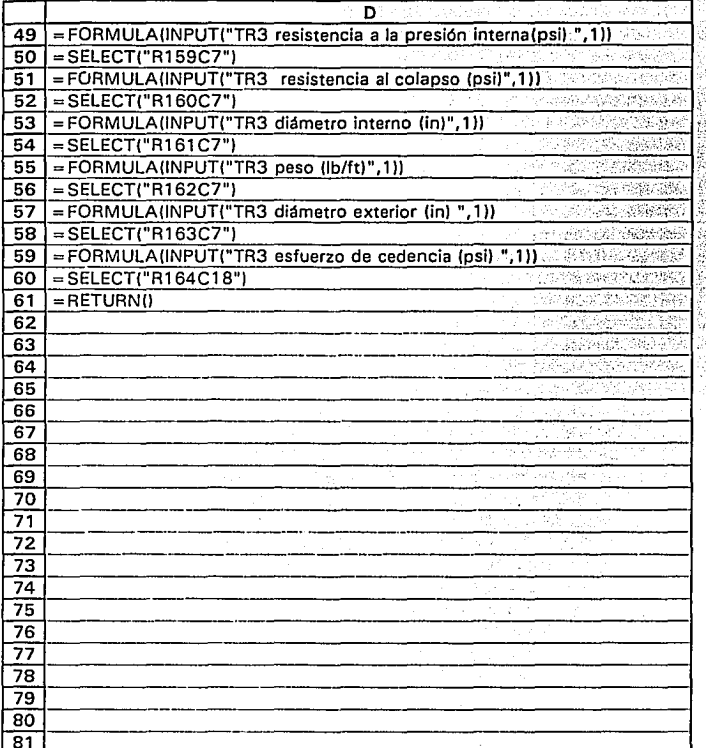

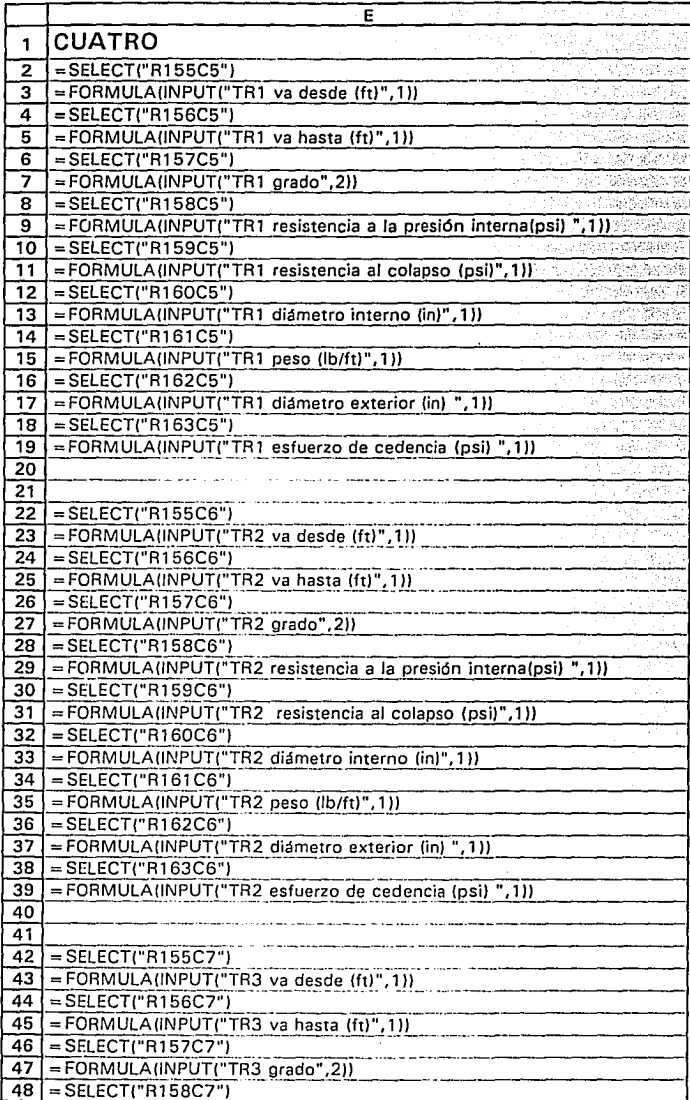

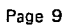

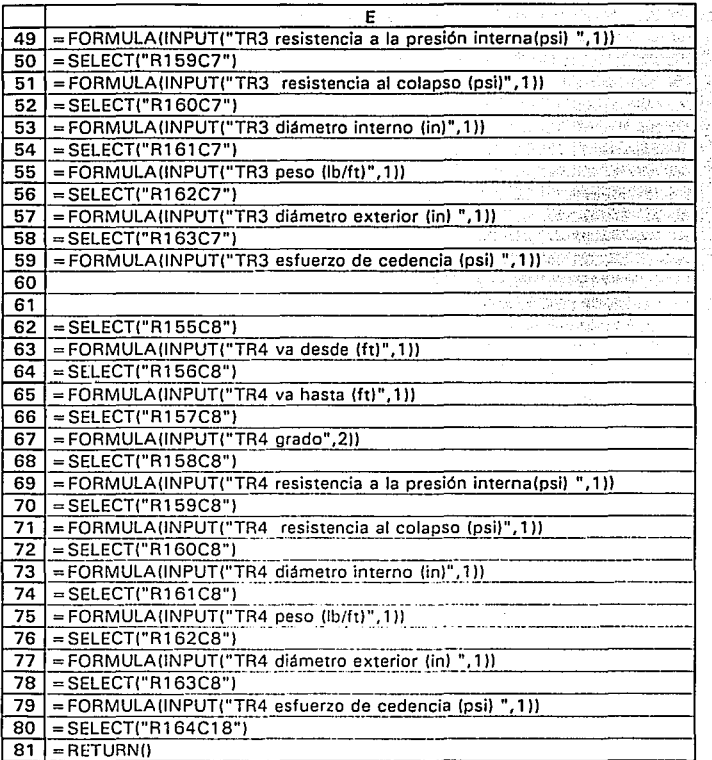

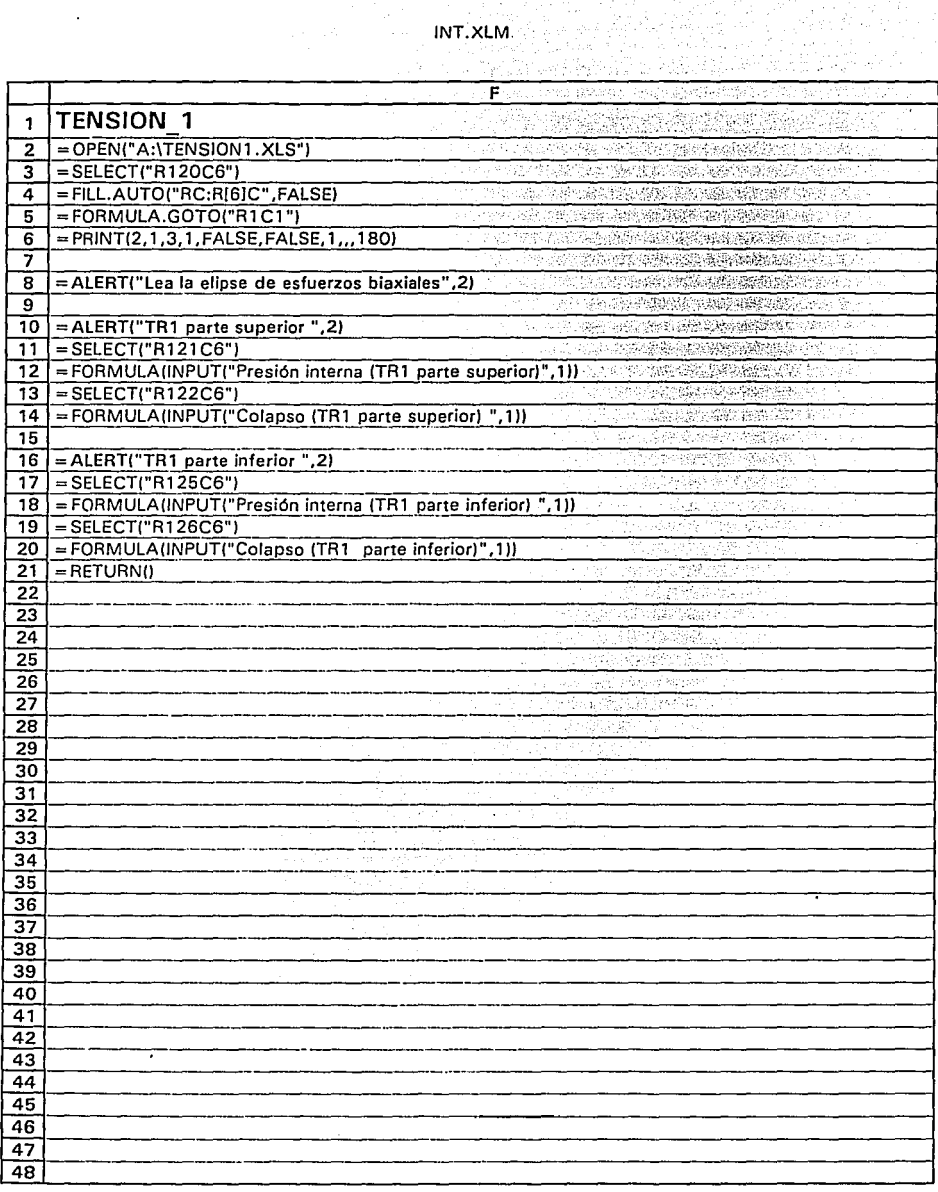

## INT.XLM

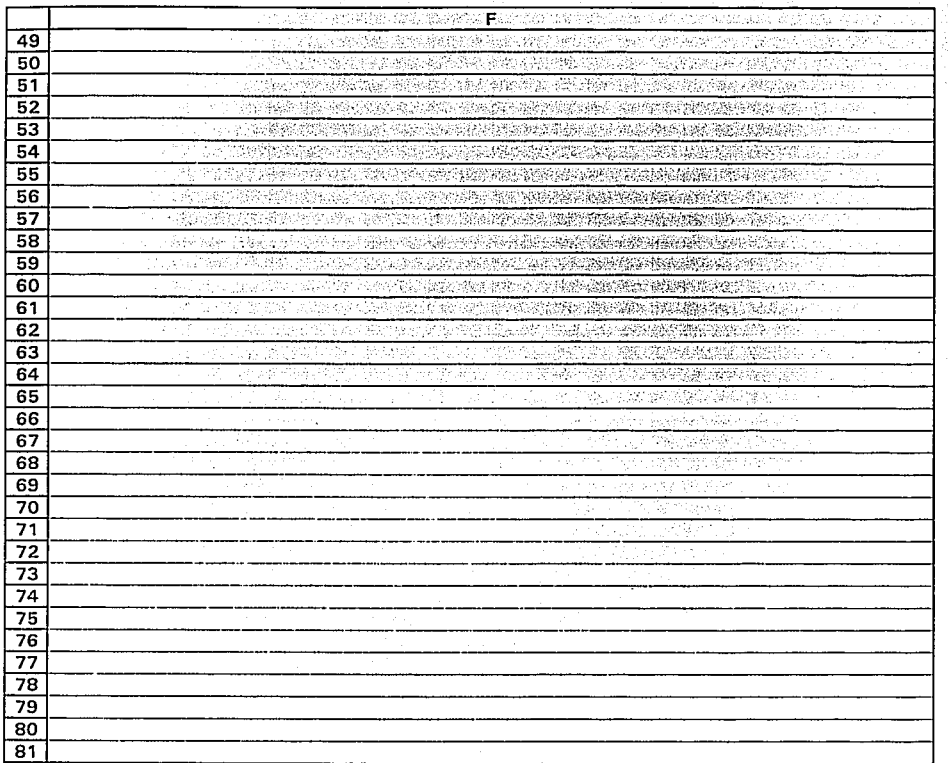

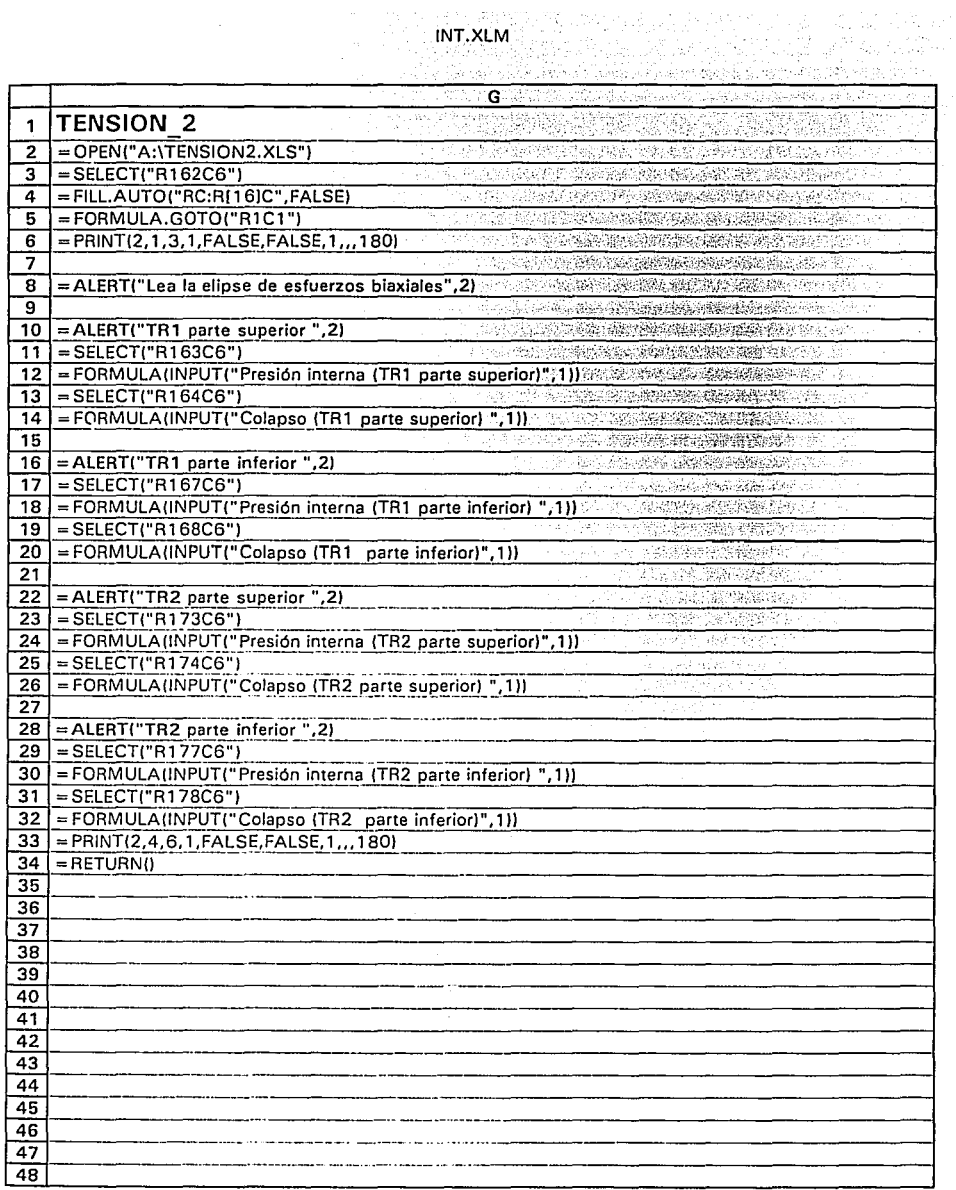

 $\sim$ 

÷.

INT.XLM

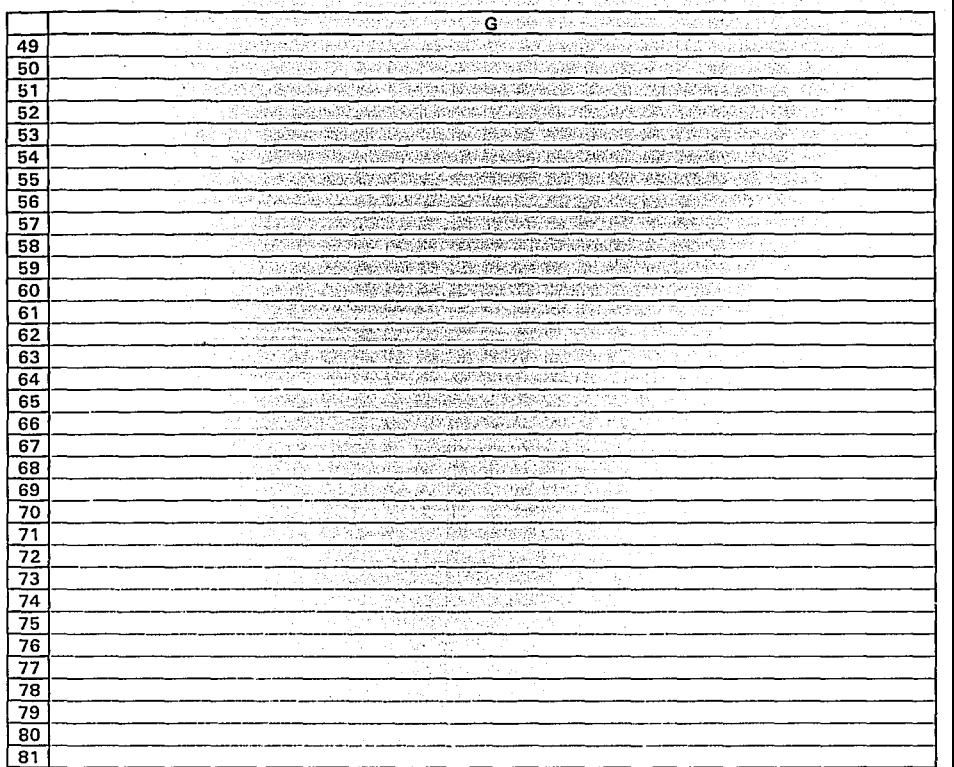

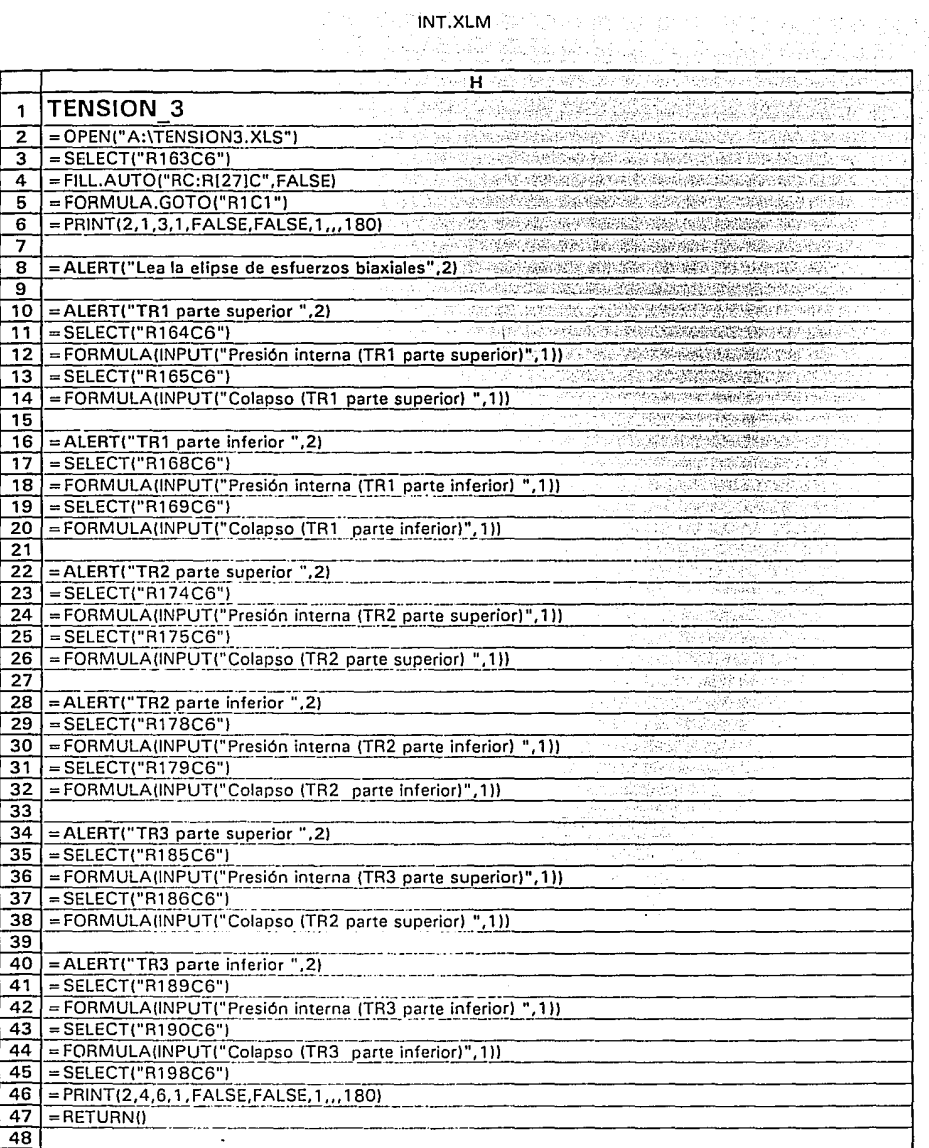

 $\ddot{\phantom{1}}$ 

INT.XLM

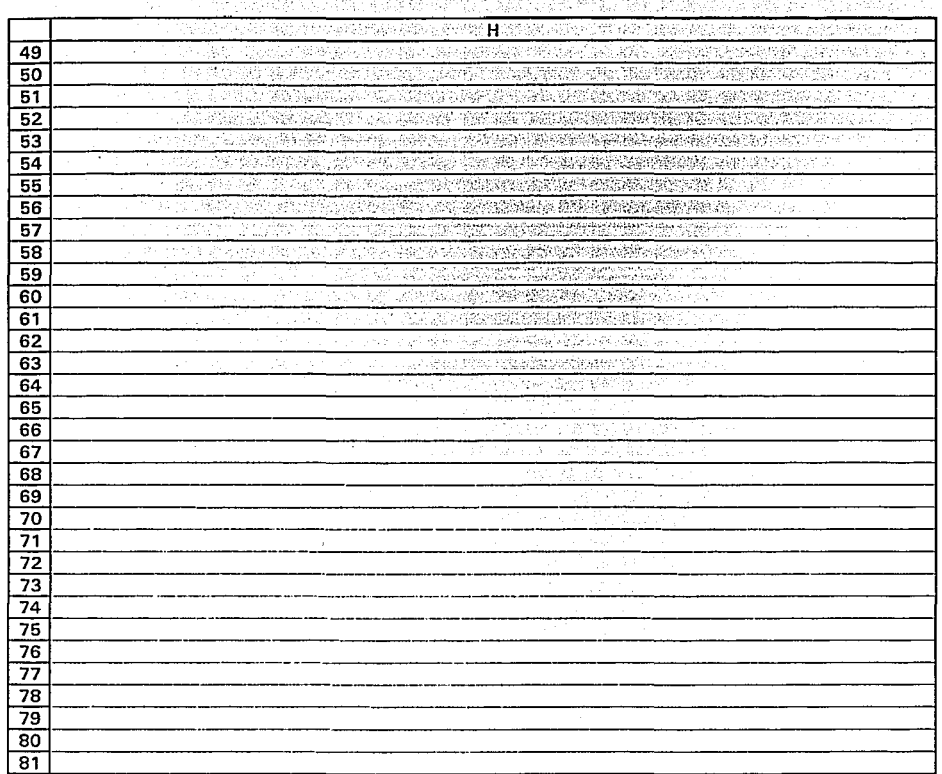

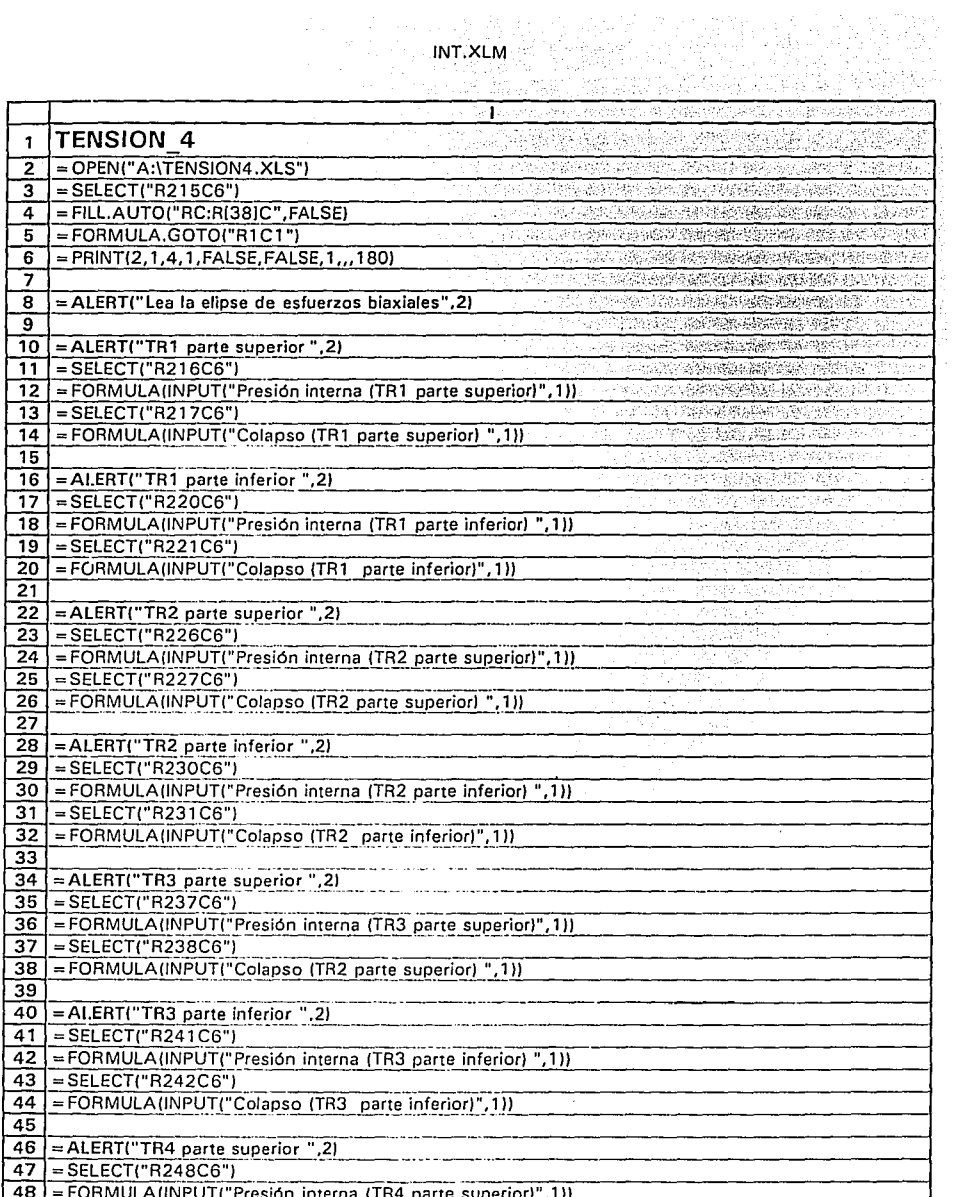

 $\mathcal{L}_{\mathcal{L}}$ 

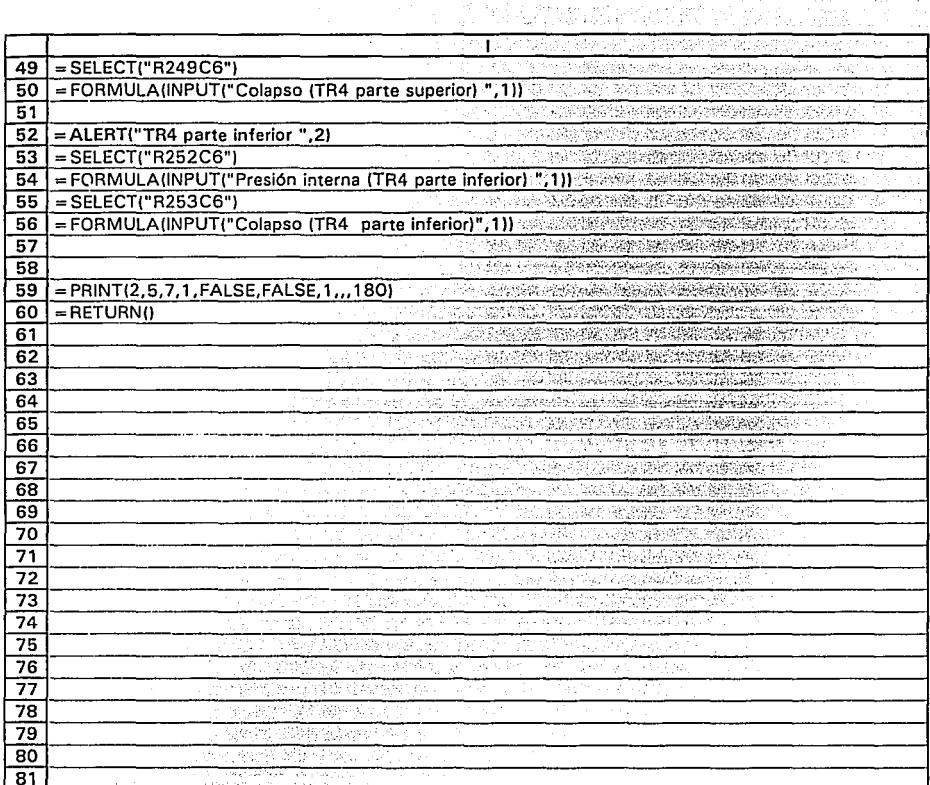

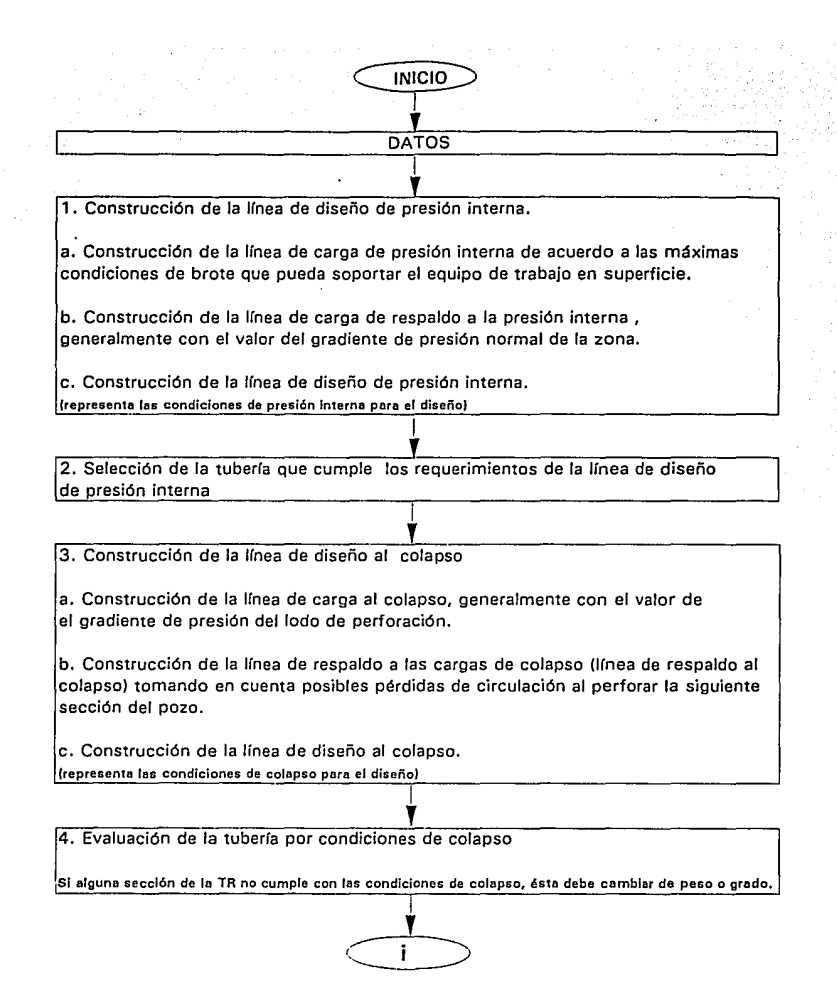

### **FIG 3. DIAGRAMA DE BLOQUES: PASOS A SEGUIR EN EL DISEÑO DEL REVESTIMIENTO**

5. Evaluación de la tubería por tensión.

a. Cálculo de las fuerzas de flotación (variación de la tensión axial por cambio en la geometría de la TR).

b. Cálculo de la tensión axial en los extremos de las secciones de la TR en las condiciones iniciales (antes de la cementación).

c. Evaluación de la tubería por tensión.

**SI elguna sección de la TR no cumple con las condiciones de 1ensl6n. ésta debe cambiar de peso o grado,** 

1

6. Corrección de las resistencias a la presión de colapso y a la presión interna de las secciones de laTR por efectos biaxiales.

' 7. Evaluación de las secciones de la TR por corrección de efectos biaxiales

**Si alguno sección de la TR no cumple con lo evaluación por corrección de efectos biaxlales. és1a debe cambiar de peso o grado,**  1

' 8. Cálculo de la primera variación de la tensión axial en el cuerpo de la TR. el cálculo se realiza tomando en cuenta las fuerzas de estabilidad en las condiciones de cementación.

9. Cálculo de la segunda variación de tensión axial en el cuerpo de la TR. el cálculo se realiza tomando en cuenta las fuerzas de estabilidad en las condiciones en que queda la TR al finalizar la perforación de la siguiente sección. De acuerdo a la Ley de Hooke se calculan los esfuerzos axiales causados por cambios de presión interna, presión externa y temperatura.

1

1

' 1 O. Cálculo de la Tuerza de pandeo (fuerza de tensión que es necesaria adicionar en la parte superior de la TR, cuando es colgada en la cabeza del pozo, para evitar el pandeo)

e=----- Resultados  $FIN$ 

CONTINUACION FIG 3.

## **Ejemplo.**

Diseño de una TR intermedia de 10.75 in. de diámetro externo. Se aplicará el concepto de carga máxima. Datos:

- \* Profundidad de asentamiento: 13,124 ft.
- \*Gradiente de fractura en la zapata: 0.868 psi/ft (16.7 lb/gal).
- \* Gradiente de presión del gas de la formación: 0.115 psi/ft.
- \* Densidad del lodo a utilizarse debajo de la zapata 15 lb/gal.
- \*Máxima presión superficial: El equipo disponible en superficie posee una capacidad de trabajo de 4900 psi.
- \* Construcción de la linea de carga de respaldo a la presión interna con un gradiente de 0.477 psi/ft (9.18 lb/gal).
- \* Densidad del lodo en el cual es colocada la TR: 13.4 lb/gal.

\* Construcción de la linea de respaldo al colapso con un gradiente de 0.477 psi/ft (9.18 lb/gal).

|                | DISENO I.XLS                                                  |   |          |                                                             |                                                                                                    |                                                                                                  |              |                        |   |
|----------------|---------------------------------------------------------------|---|----------|-------------------------------------------------------------|----------------------------------------------------------------------------------------------------|--------------------------------------------------------------------------------------------------|--------------|------------------------|---|
|                | А                                                             | в | C        | D.                                                          | Ε                                                                                                    | F                                                                                                | G            | н                      | I |
| 1              |                                                               |   |          | DISEÑO DE REVESTIMIENTO INTERMEDIA                          |                                                                                                    |                                                                                                  |              |                        |   |
| $\overline{2}$ |                                                               |   |          |                                                             |                                                                                                    |                                                                                                  |              |                        |   |
| 3              | Profundidad de la zapata L =                                  |   |          |                                                             | 13124                                                                                                    | ft                                                                                               |              | <b>NOTA:</b>           |   |
| 4              | Gradiente de fractura en                                      |   |          |                                                             |                                                                                                    |                                                                                                  |              |                        |   |
| 5              | la zapata GRADfrac =                                          |   |          |                                                             | 16.7                                                                                                    | lb/gal                                                                                           |              | Los valores encerrados |   |
| 6              | Gradiente de presión del gas GRADg =                          |   |          |                                                             | psi/ft<br>0.115                                                                                              |                                                                                                  |              | en esta clase de       |   |
| 7              | Densidad del lodo más pesado Delmp =                          |   |          |                                                             | 15                                                                                                    | lb/gal                                                                                           |              | recuadro, son          |   |
| 8              | Máxima presión superficial MXPS =                             |   |          |                                                             | 4900                                                                                                    | psi                                                                                              |              | datos de entrada del   |   |
| 9              |                                                               |   |          |                                                             |                                                                                                    |                                                                                                  |              | programa.              |   |
| 10             |                                                               |   |          |                                                             |                                                                                                    |                                                                                                  |              |                        |   |
| 11             |                                                               |   |          | 1.- Construcción de la línea de carga de presión interna    |                                                                                                    |                                                                                                  |              |                        |   |
| 12             |                                                               |   |          |                                                             |                                                                                                    |                                                                                                  |              |                        |   |
| 13.            |                                                               |   |          | Presión de inyección (PI) = (GRADfrac + 1) * .052 * L       |                                                                                                    | $\equiv$                                                                                         | 12079.33 psi |                        |   |
| 14             |                                                               |   |          |                                                             |                                                                                                    |                                                                                                  |              |                        |   |
| 15             |                                                               |   |          |                                                             |                                                                                                    | : Las longitudes de las columnas de gas y lodo se calculan por ecuaciones simultáneas como sigue |              |                        |   |
| 16             |                                                               |   |          |                                                             |                                                                                                    |                                                                                                  |              |                        |   |
| 17             | Ecuación No 1.                                                |   |          |                                                             |                                                                                                    |                                                                                                  |              |                        |   |
| 18             |                                                               |   |          |                                                             |                                                                                                    |                                                                                                  |              |                        |   |
| 19             |                                                               |   |          | $PI = MXPS + X (0.052 * Delmp) + Y (0.052 * Deg) =$         |                                                                                                    |                                                                                                  | 12079.33 psi |                        |   |
| 20             |                                                               |   |          |                                                             |                                                                                                    |                                                                                                  |              |                        |   |
| 21             |                                                               | ó |          |                                                             |                                                                                                    |                                                                                                  |              |                        |   |
| 22             |                                                               |   |          |                                                             |                                                                                                    |                                                                                                  |              |                        |   |
| 23             | $Pl = MXPS + X (0.052 + Delmp) + Y ( GRADg) =$                |   |          |                                                             |                                                                                                    |                                                                                                  | 12079.33 psi |                        |   |
| 24             |                                                               |   |          |                                                             |                                                                                                    |                                                                                                  |              |                        |   |
| 25<br>26       |                                                               |   |          |                                                             |                                                                                                    |                                                                                                  |              |                        |   |
|                | 27 Ecuación No 2.                                             |   |          |                                                             |                                                                                                    |                                                                                                  |              |                        |   |
| 28             |                                                               |   |          |                                                             |                                                                                                    |                                                                                                  |              |                        |   |
| 29             | $X + Y = L =$                                                 |   | 13124 ft |                                                             |                                                                                                    |                                                                                                  |              |                        |   |
| 30             |                                                               |   |          |                                                             | Donde: x es la fongitud de la columna de lodo.<br>Por lo que la longitud de la columna de gas sera Y = L - X |                                                                                                  |              |                        |   |
| 31             |                                                               |   |          |                                                             |                                                                                                    |                                                                                                  |              |                        |   |
| 32             |                                                               |   |          | La solución de este sistema de ecuaciones es la siguiente : |                                                                                                    |                                                                                                  |              |                        |   |
| 33             |                                                               |   |          |                                                             |                                                                                                    |                                                                                                  |              |                        |   |
| 34             | Para la longitud de la columna de lodo :                      |   |          |                                                             |                                                                                                    |                                                                                                  |              |                        |   |
| 35             |                                                               |   |          |                                                             |                                                                                                    |                                                                                                  |              |                        |   |
|                |                                                               |   |          |                                                             |                                                                                                    | 36 X = (PI - MXPS) / (.052 * (Delmp - Deg) ) - (Deg * L) / (Delmp - Deg)                         |              | 8526.42 ft             |   |
| 37             |                                                               |   |          |                                                             |                                                                                                    |                                                                                                  |              |                        |   |
|                | 38 Presión de la columna de lodo (PcI) = $X$ * Delmp * .052 = |   |          |                                                             |                                                                                                    |                                                                                                  |              | 6650.608 psi           |   |
| 39             |                                                               |   |          |                                                             |                                                                                                    |                                                                                                  |              |                        |   |
| 40             |                                                               |   |          |                                                             |                                                                                                    |                                                                                                  |              |                        |   |
| 41             | (Para la longitud de la columna de gas :                      |   |          |                                                             |                                                                                                    |                                                                                                  |              |                        |   |
| 42             |                                                               |   |          |                                                             |                                                                                                    |                                                                                                  |              |                        |   |
| 43             | $Y = (PI - MXPS - X (.052 * Delmp)) / (.052 * Deg)$           |   |          |                                                             |                                                                                                    |                                                                                                  | 4597.58 ft   |                        |   |
| 44             |                                                               |   |          |                                                             |                                                                                                    |                                                                                                  |              |                        |   |
| 45             | Presión de la columna de gas (Pcg) = $Y$ * GRADg =            |   |          |                                                             |                                                                                                    |                                                                                                  | 528.7216 psi |                        |   |
| 46             |                                                               |   |          |                                                             |                                                                                                    |                                                                                                  |              |                        |   |
| 47<br>48       |                                                               |   |          |                                                             |                                                                                                    |                                                                                                  |              |                        |   |
| 49             |                                                               |   |          |                                                             |                                                                                                    |                                                                                                  |              |                        |   |
| 50             |                                                               |   |          |                                                             |                                                                                                    |                                                                                                  |              |                        |   |
| 51             |                                                               |   |          |                                                             |                                                                                                    |                                                                                                  |              |                        |   |
|                |                                                               |   |          |                                                             |                                                                                                    |                                                                                                  |              |                        |   |

 $\ddot{\phantom{0}}$ 

 $\ddot{\phantom{0}}$ 

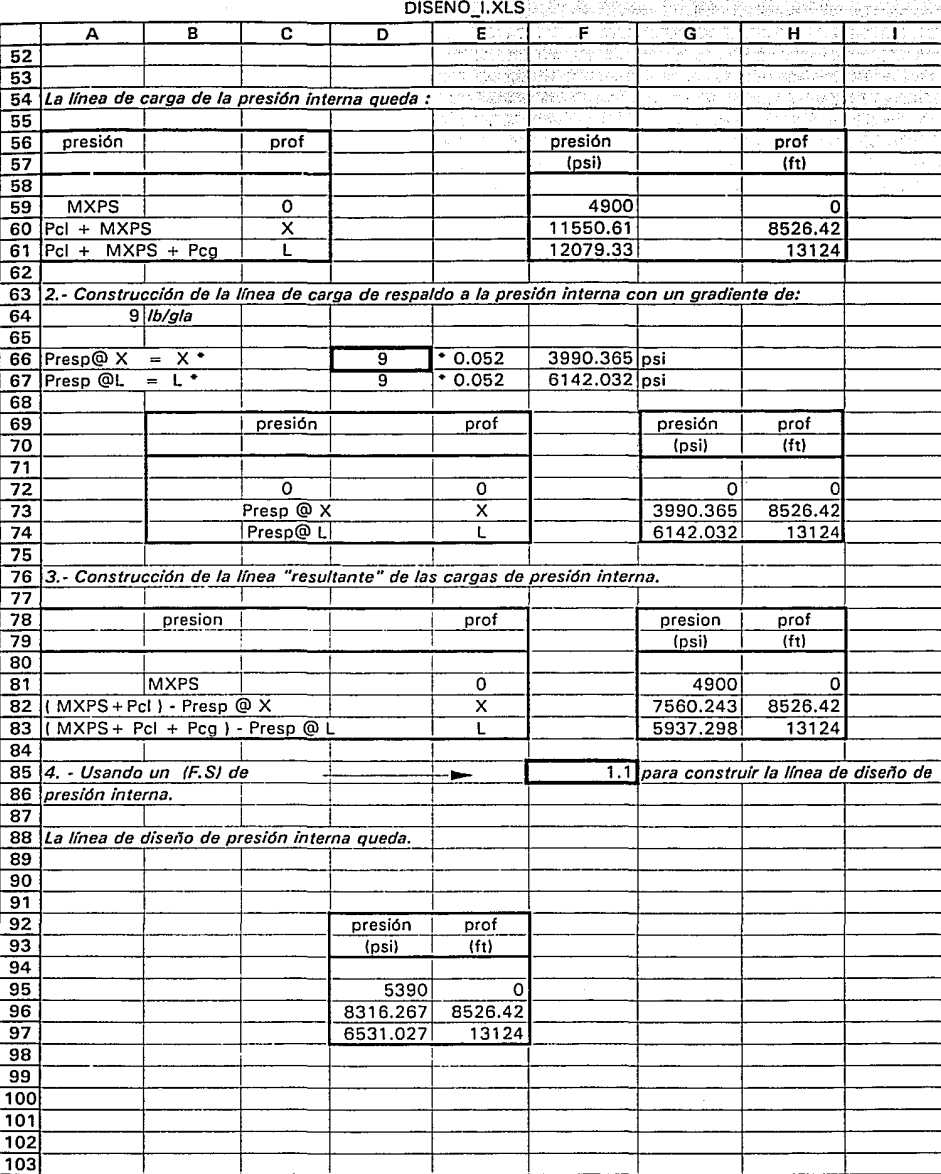

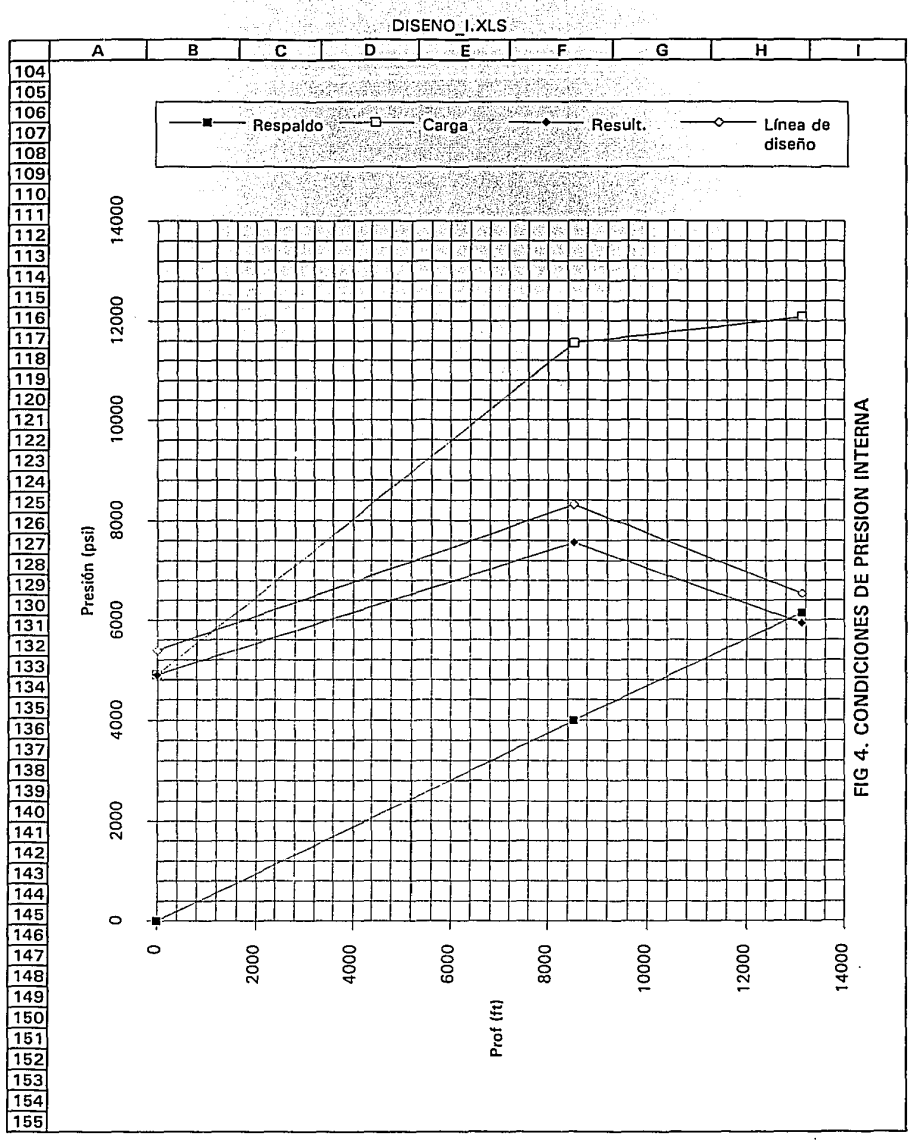

## DISENO\_I.XLS

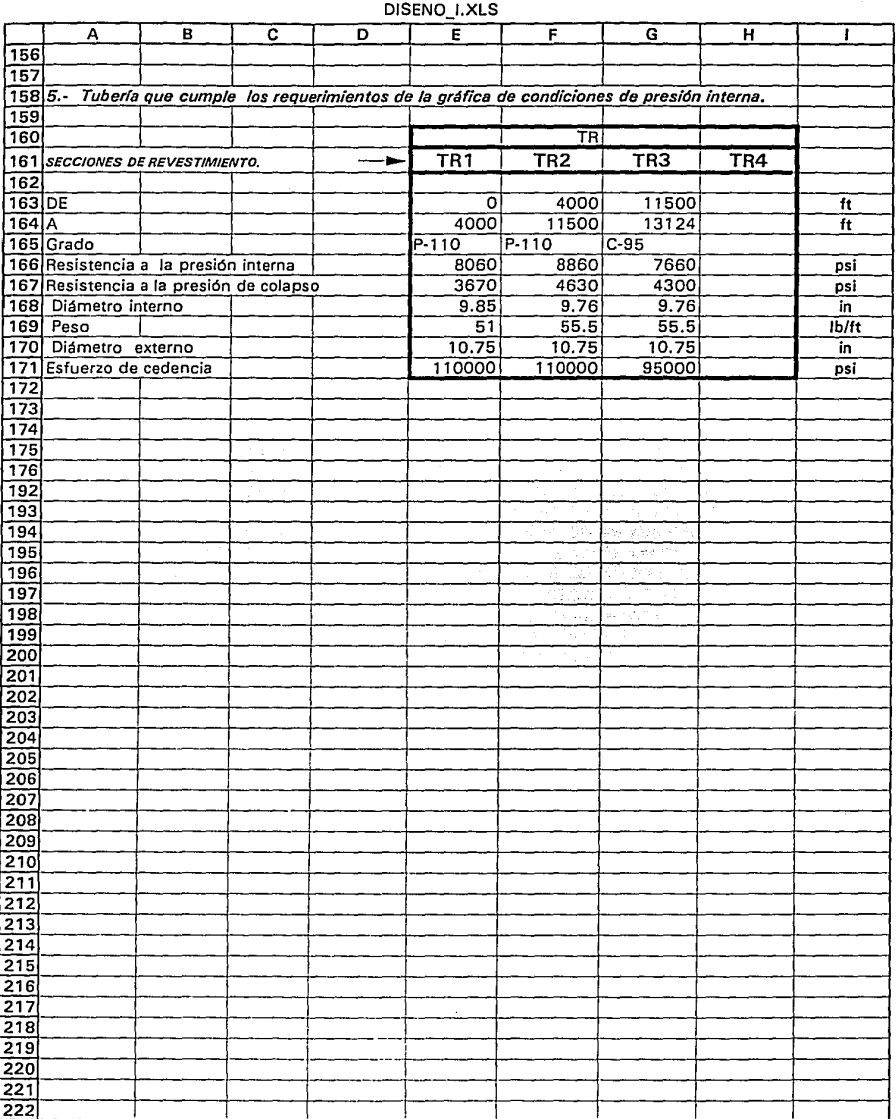

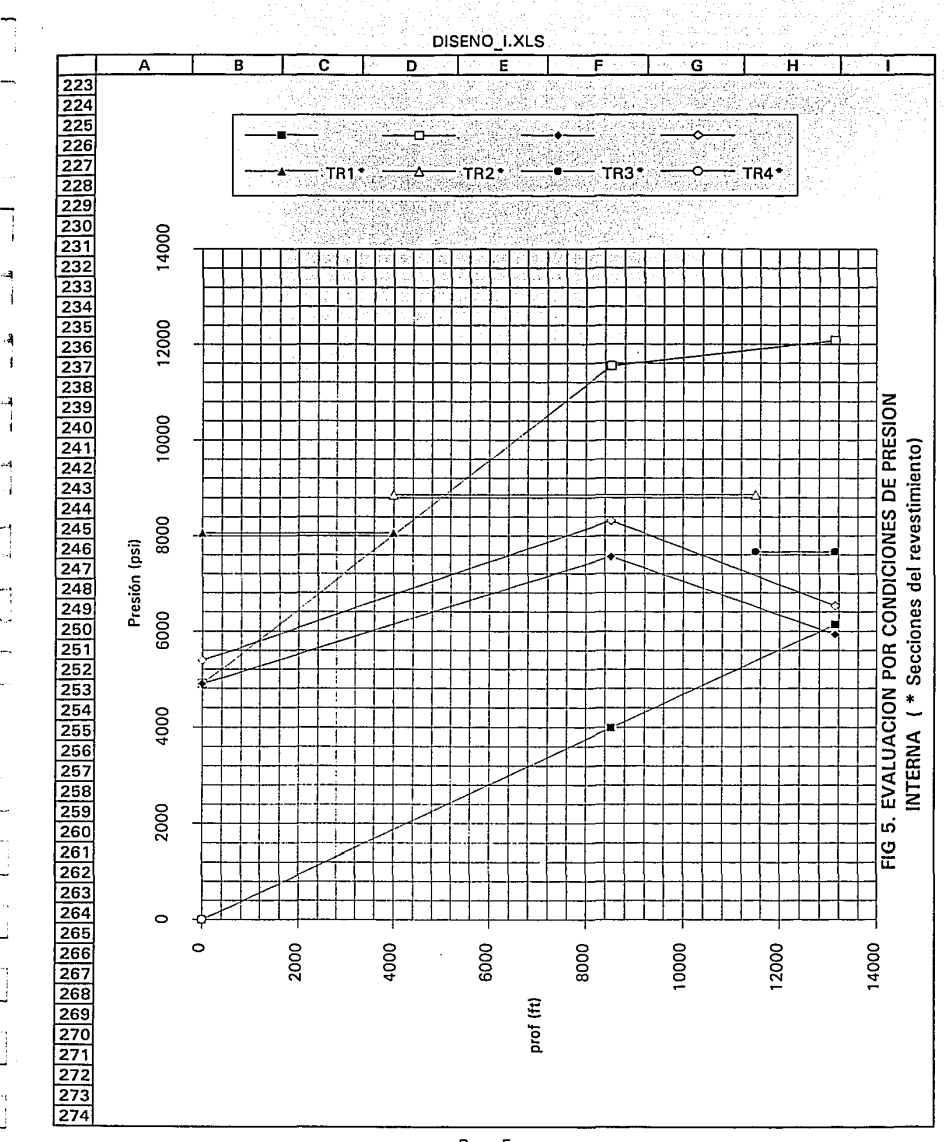

j

1

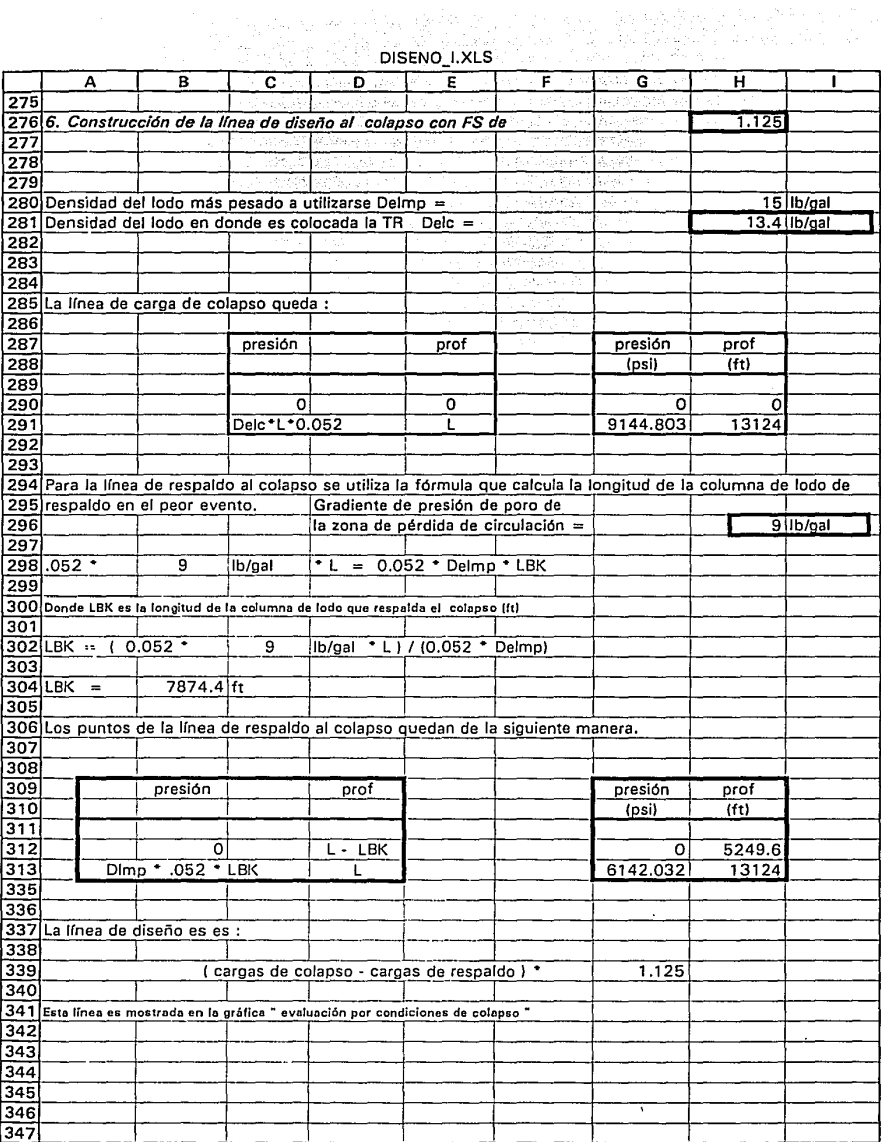

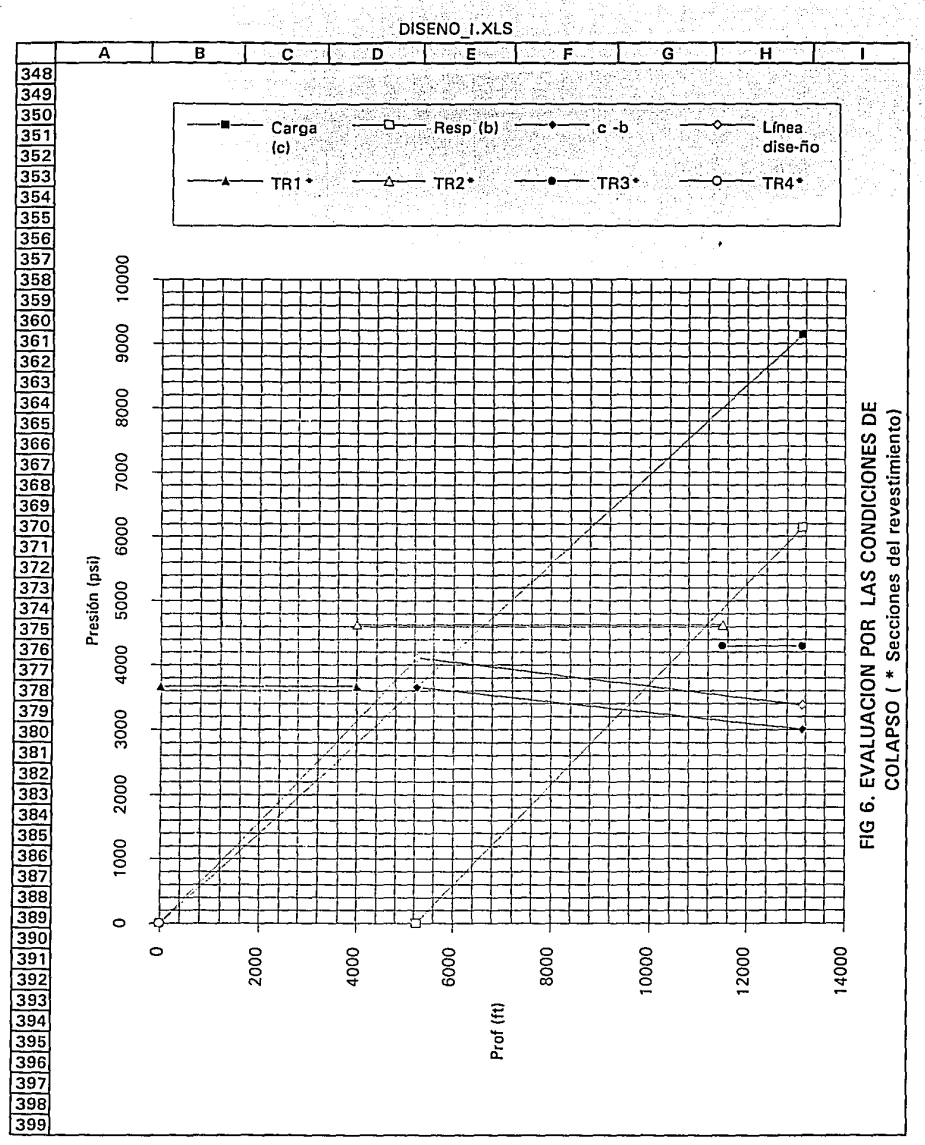

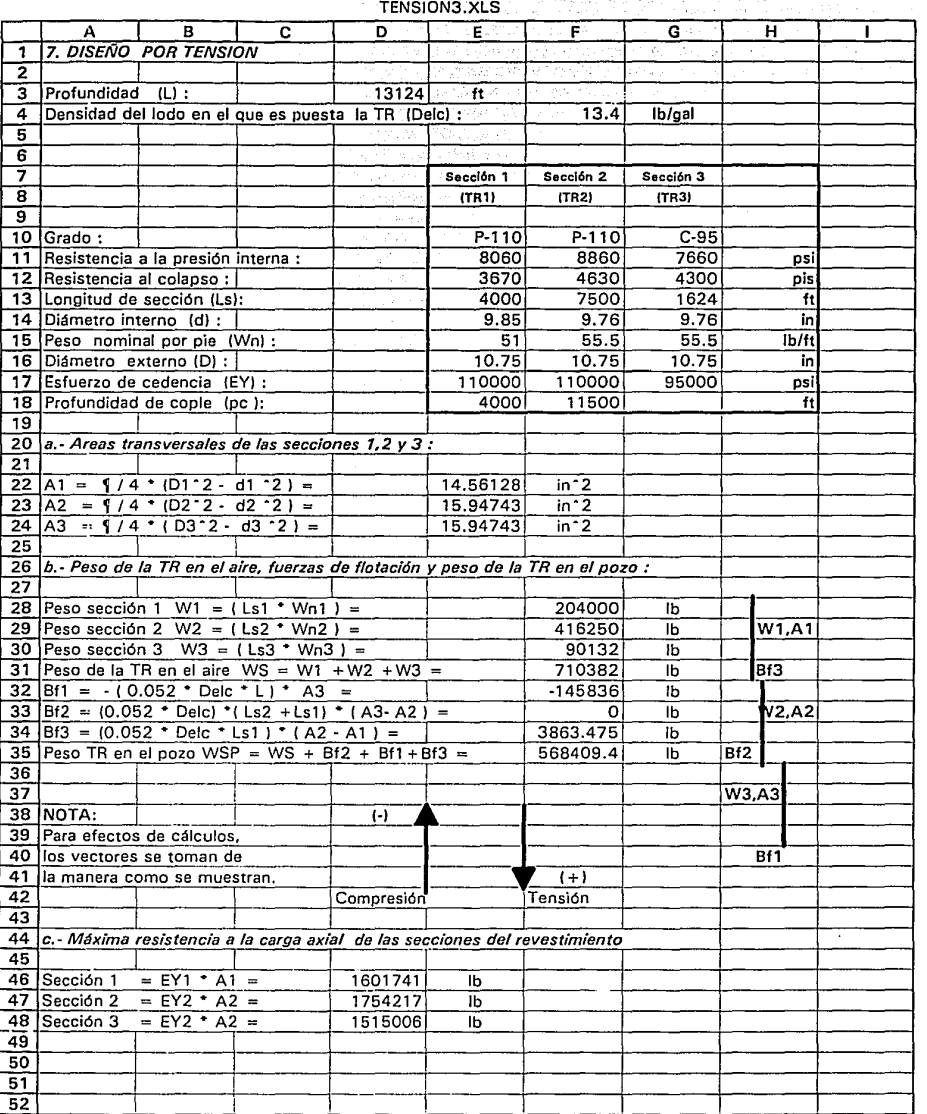

# r også

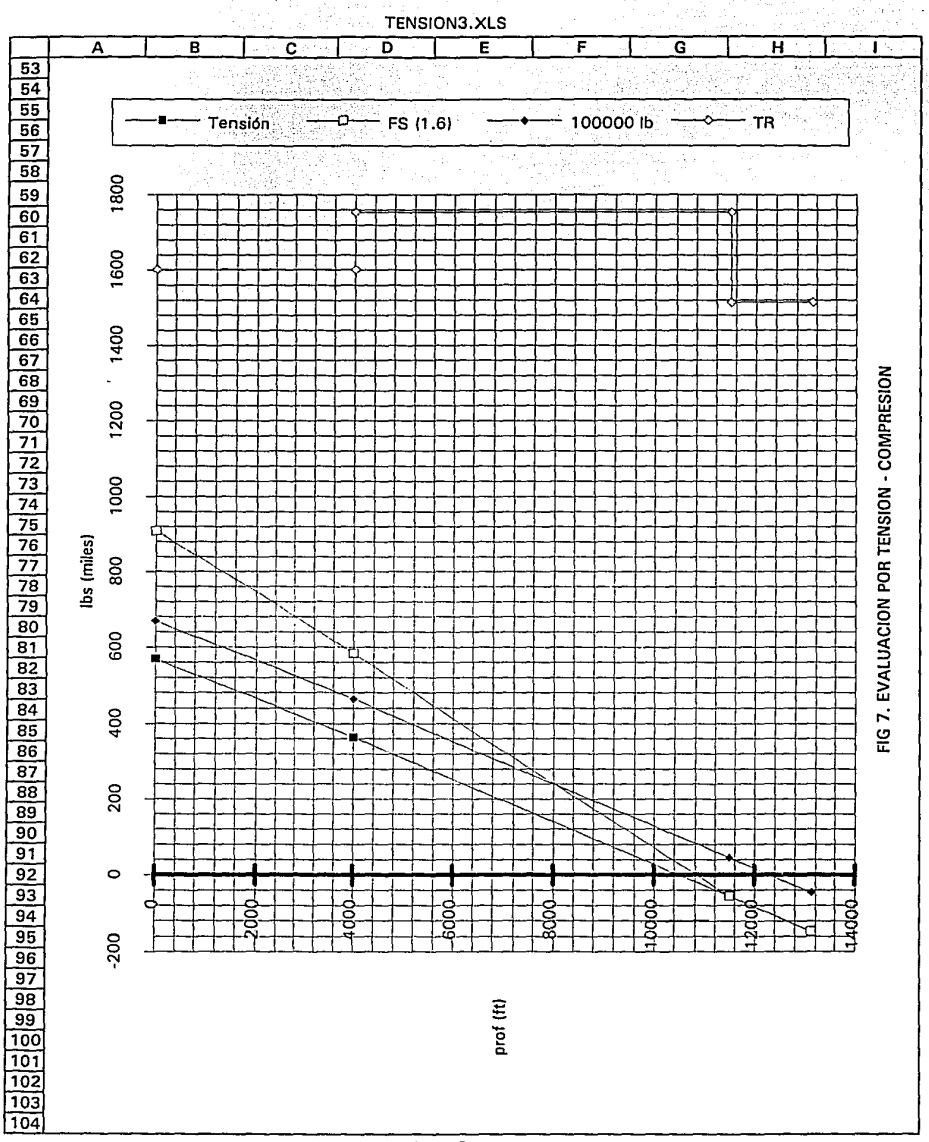

إرداري وأوال وأولو وأوسيت فالتعليم المقمعات والمتحدوق

.<br>האמנות היה האמנות המוקדות המלכה במקורית ההקורית הייתוף ללול היה הקורית הקורית האמנות המוקדות היה המוקדות היה ה

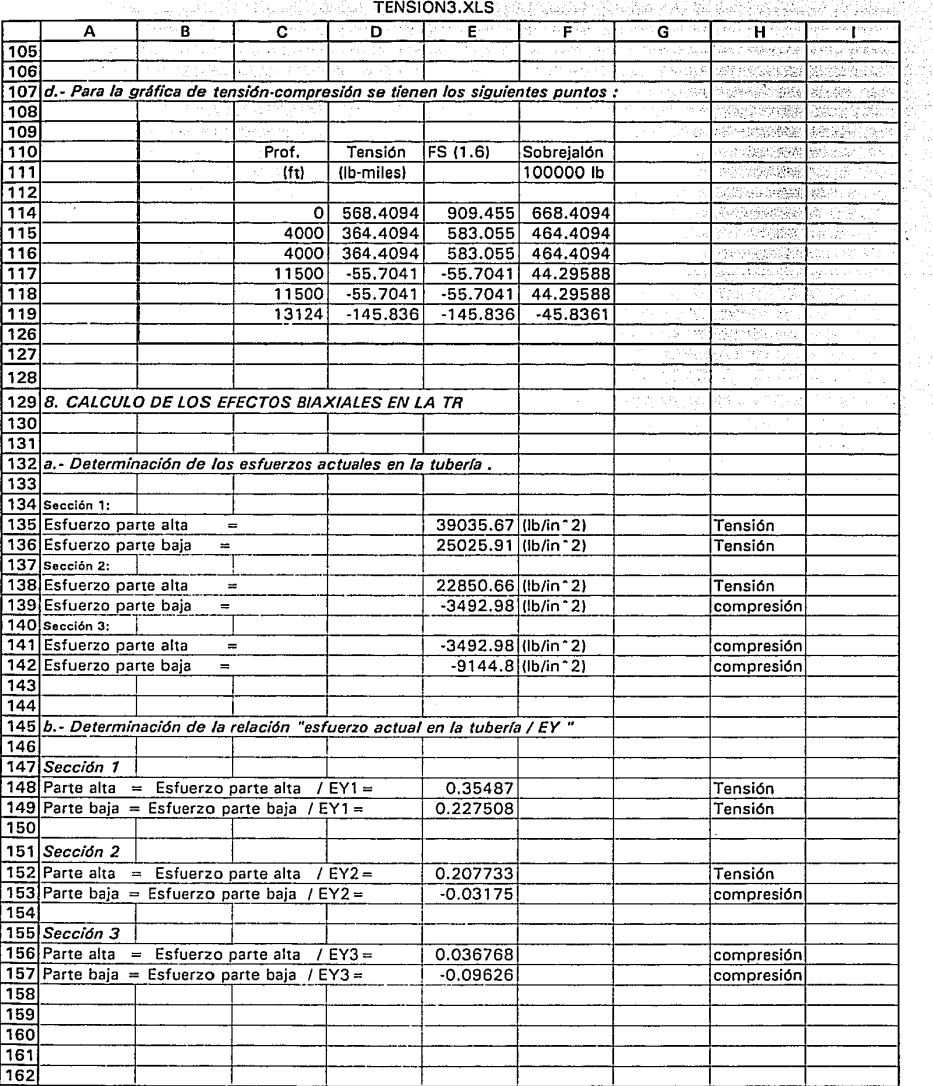

## TENSION3.XLS

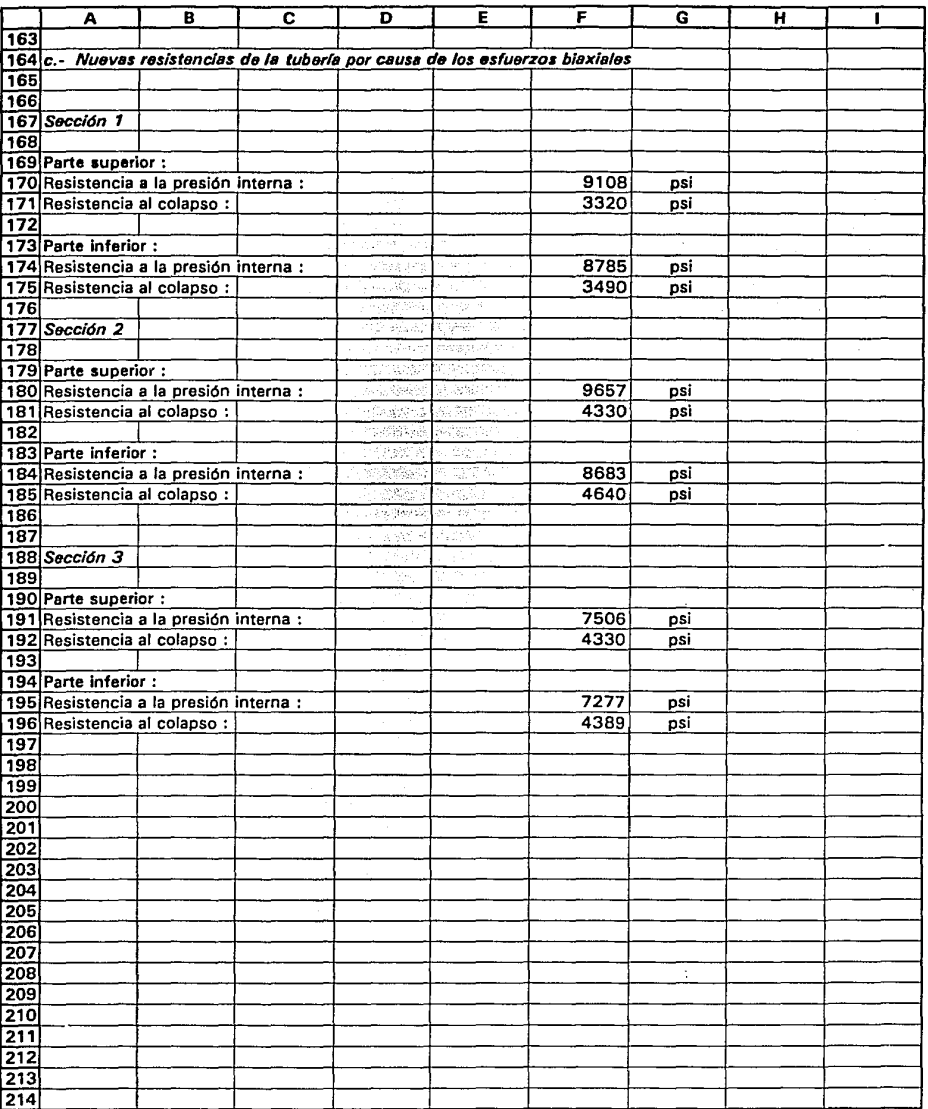

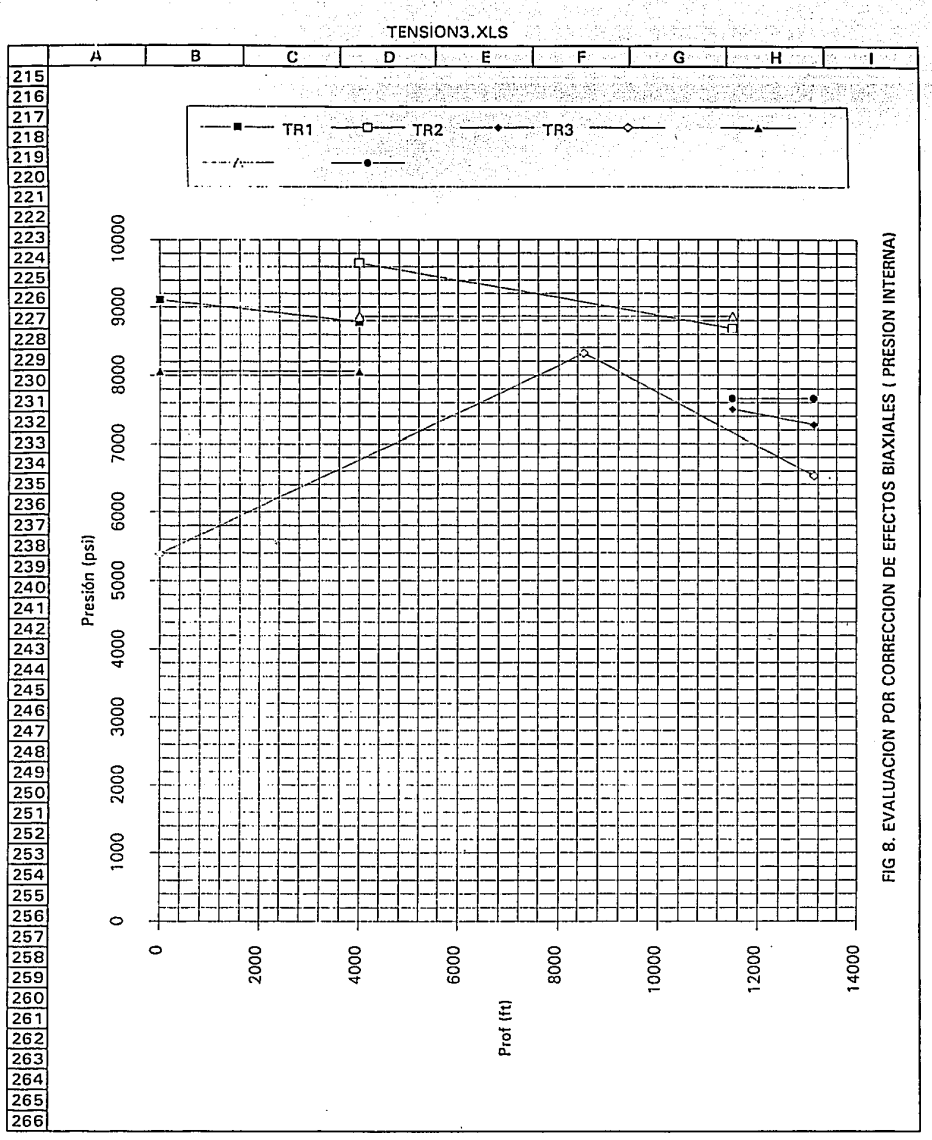

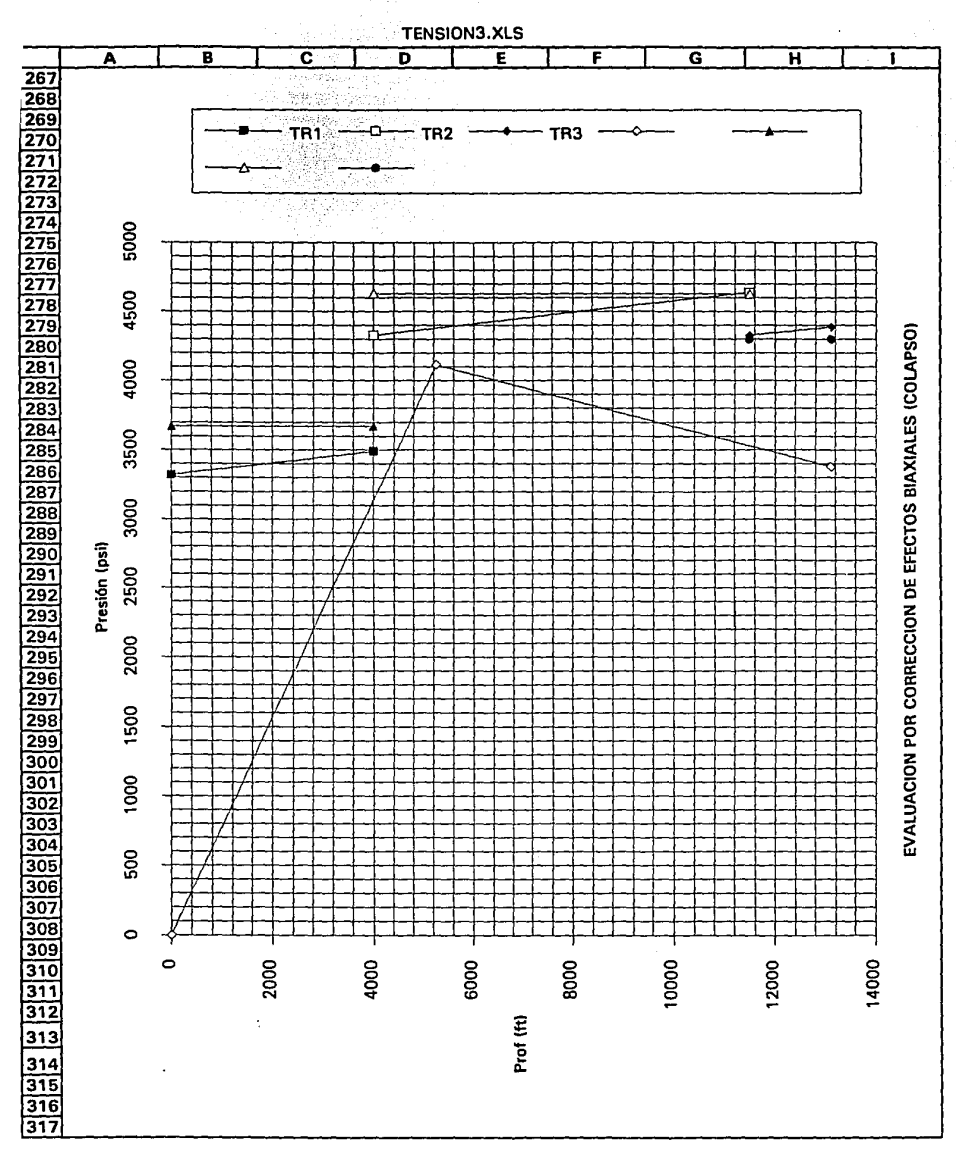

## **NOMENCLATURA (ANEXO 1)**

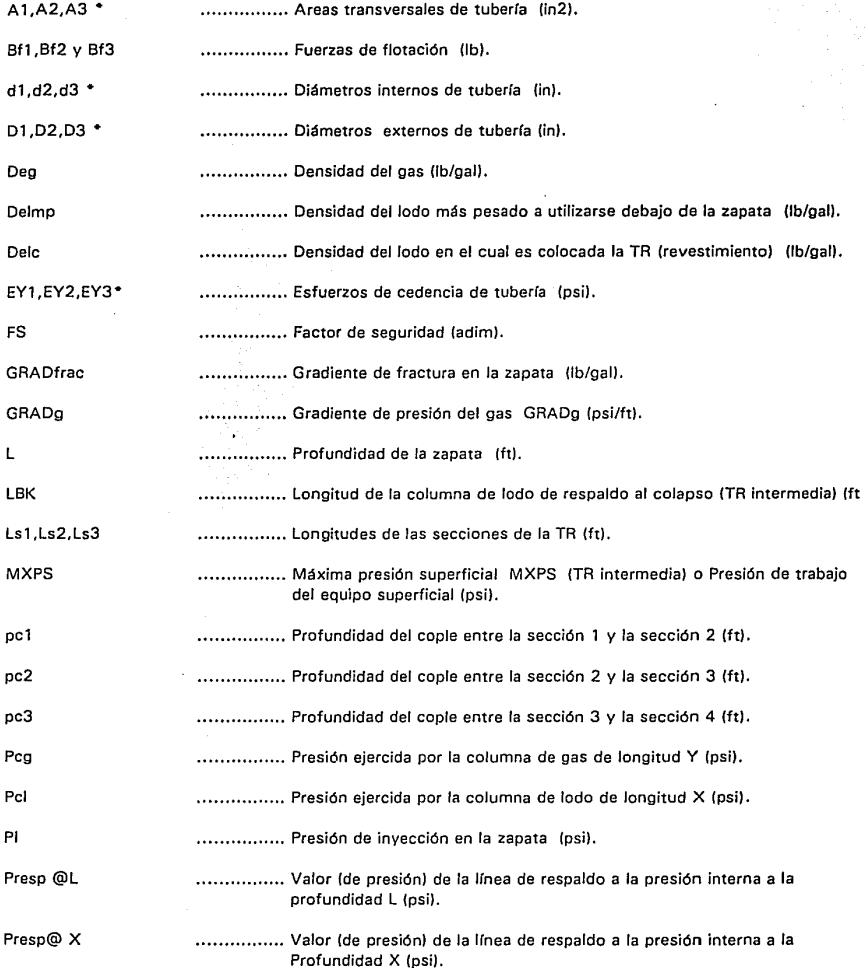

merke

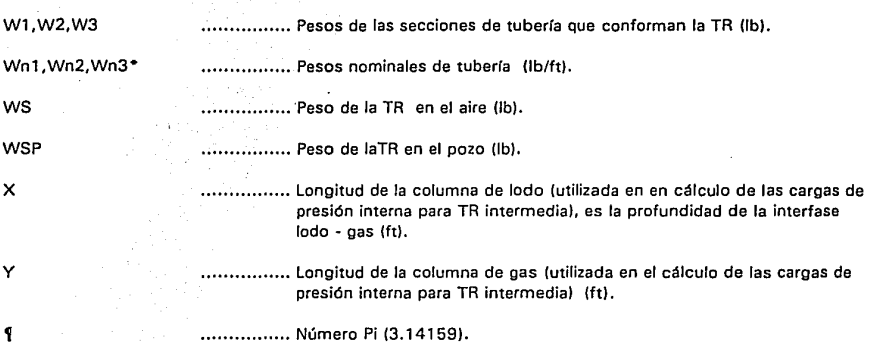

¡•¡ Los mlmeros 1,2,y 3 se refieren a las secciones de tubería que conforman el revestimiento.

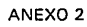

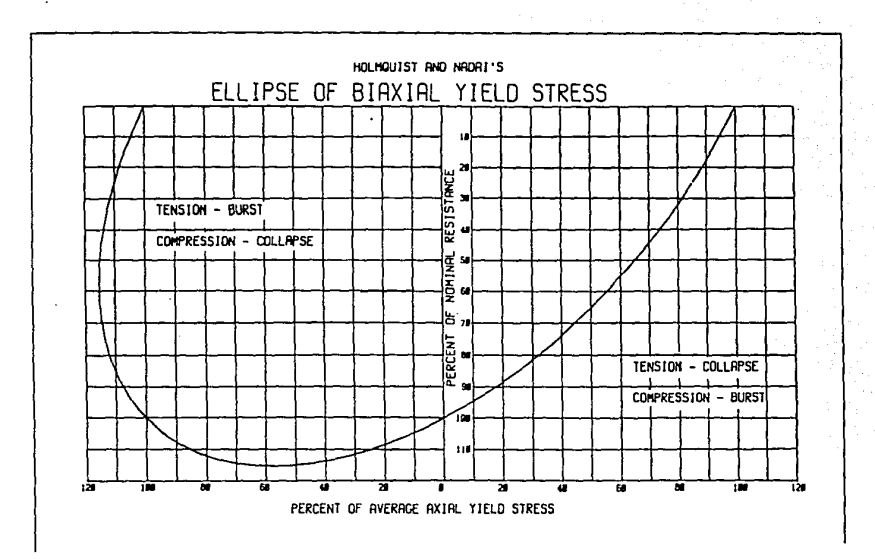

FIG 13. ELLIPSE OF BIAXIAL YIELD STRESS

 $\cdot$ 

И,

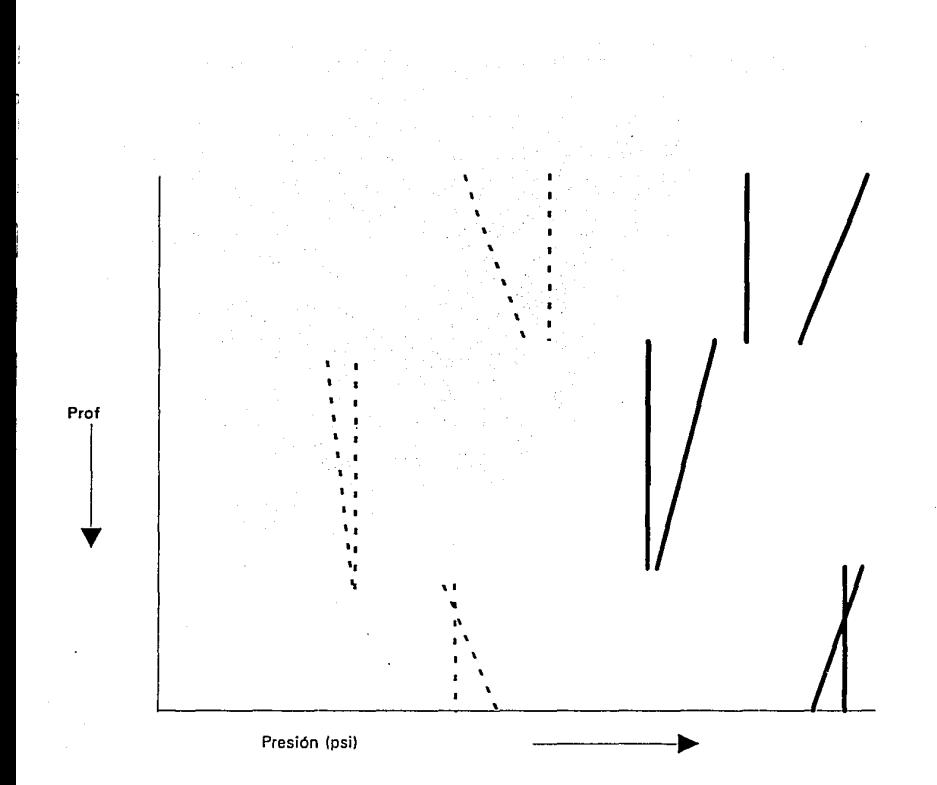

Resistencias originales y corrección

Colapso Presión interna

> FIG 12. CORRECCION DE LAS RESISTENCIAS AL COLAPSO Y A LA PRESION INTERNA POR CAUSA DE LOS EFECTOS BIAXIALES

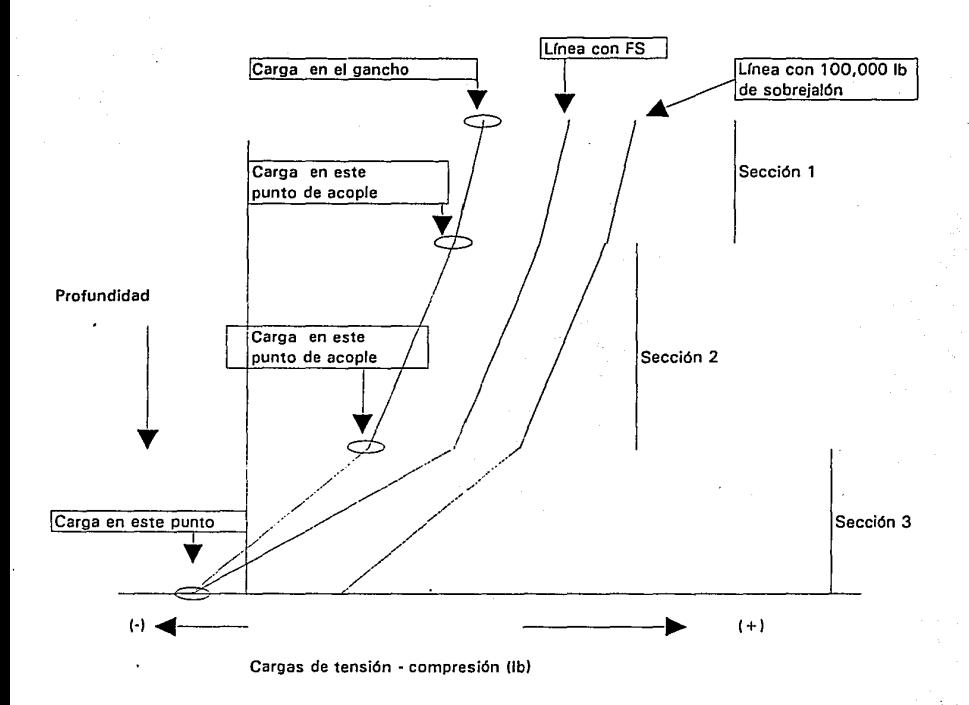

FIG 11. EVALUACION DE LA "TR " POR TENSION. (Es el resultado de la solución del diagrama de cuerpo libre)

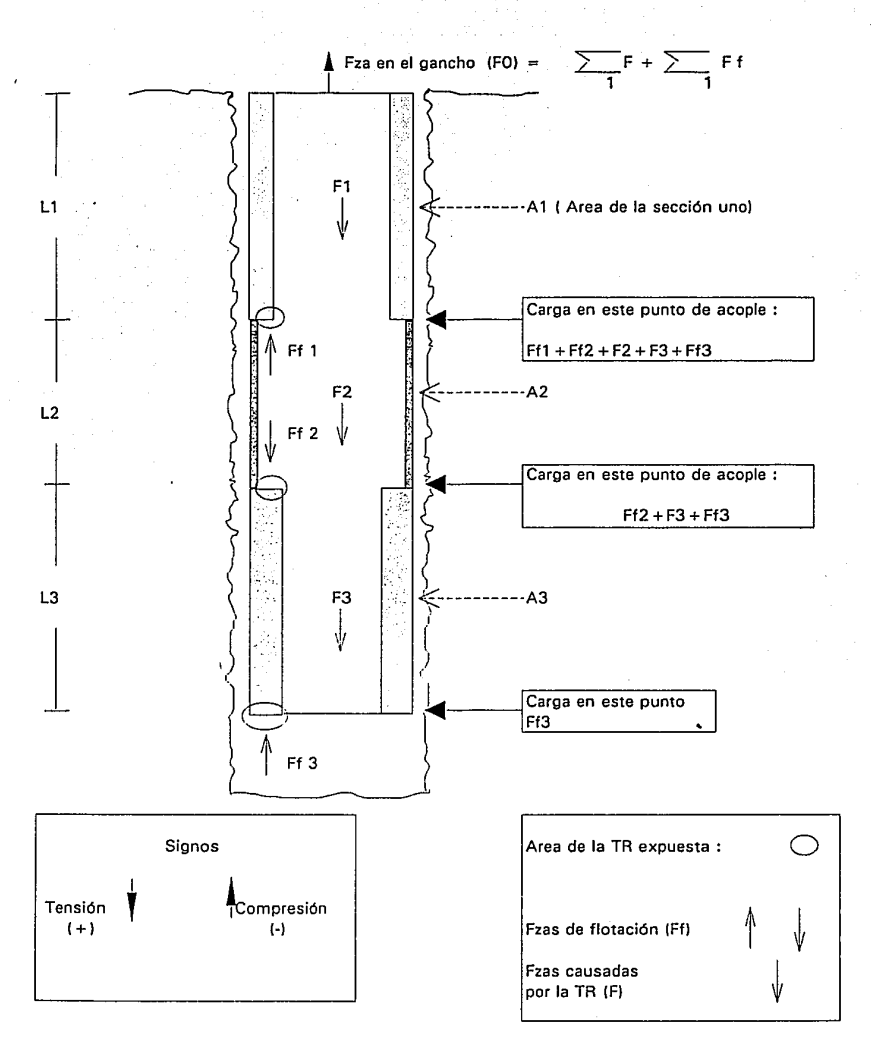

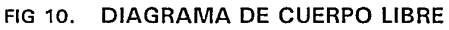

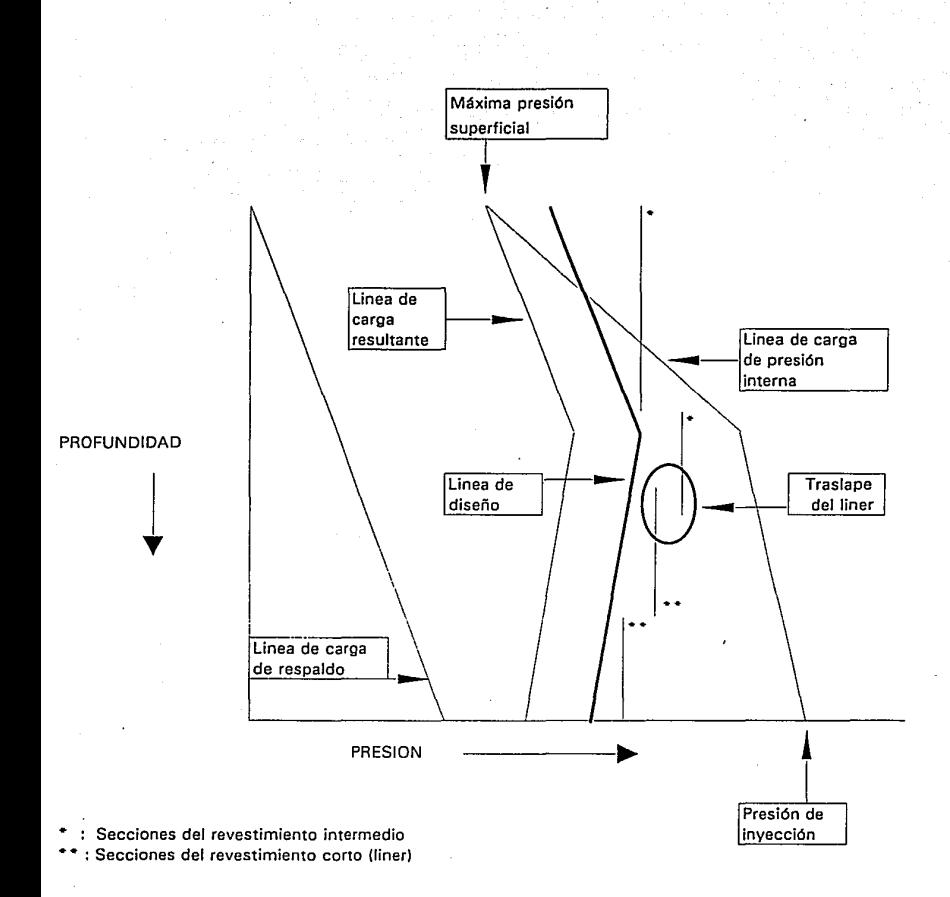

## **FIG 14. GRAFICA PARA DISEÑO DE TUBERIA DE REVESTIMIENTO INTERMEDIA Y CORTA (PRESION INTERNA)**

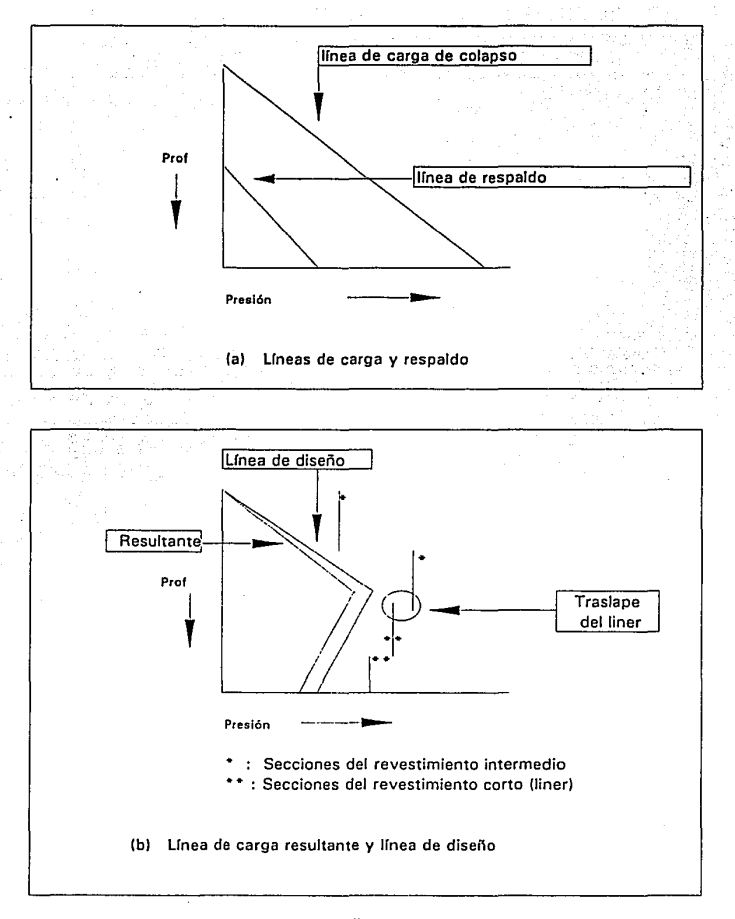

FIG 15. GRAFICAS PARA DISEÑO DE TUBERIA DE REVESTIMIENTO INTERMEDIA Y CORTA (COLAPSO)
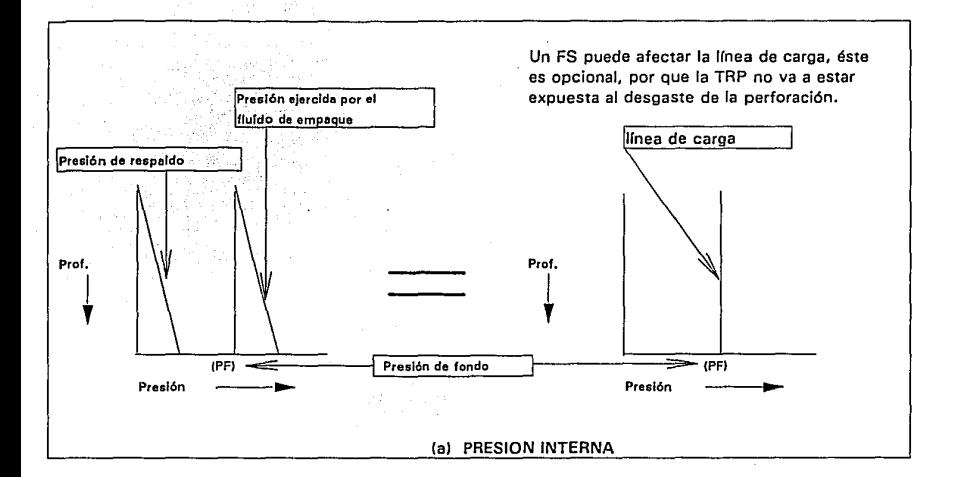

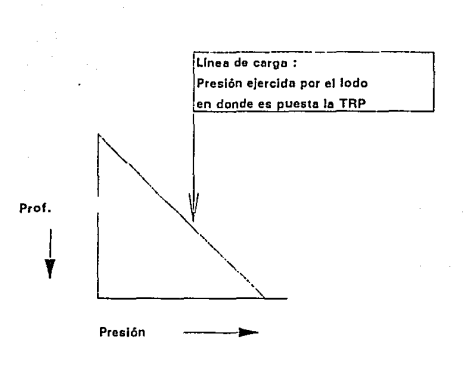

(b) COLAPSO

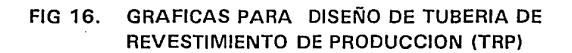

# ANEXO 3

#### PROCEDIMIENTOS DE DISEÑO

El presente resumen consta de dos partes:

Las consideraciones de colapso, presión interna y tensión que se aplicaron en el diseño de TR en las costas del golfo a finales de los años cincuenta y en los años sesenta (método convencional) <sup>1</sup>. y las consideraciones del método gráfico <sup>2</sup>.

a. Consideraciones de colapso, presión interna y tensión axial que se aplicaron en el diseño de TR en las costas del golfo a finales de los años cincuenta y en los años sesenta.

Tres consideraciones básicas que afectan el diseño de la TR se toman en cuenta, estas son: Colapso, Tensión axial y Presión interna. Generalmente no se toma en cuenta ninguna otra consideración.

- COLAPSO : Las cargas de colapso son proporcionadas por el fluido de perforación o por el fluido de la formación en la parte externa de la TR, el factor de diseño o factor de seguridad es el valor resultante de dividir el valor de la resistencia de la tuberia al colapso entre la presión hidrostática del fluido en la parte externa de la tubería.

,<br>Goins, et. al 1965

 $^{2}$ Goins, et. al 1966

the seat of a subgrading and a procedure of the component of a se-

1

## **· ESTA TE**SIS NO DEBE SALIR DE LA BIBLIQUEGA

El diseño de la TR consiste en seleccionar la combinacion de tuberías más económica que tenga suficiente resistencia al colapso para producir el diseño deseado. si existe una duda acerca de escoger entre dos tuberías, una pesada de bajo grado y otra ligera de alto grado, ambas con la misma resistencia al colapso e igual costo, la de mayor grado y liviana debe ser escogida para disminuir la tensión en las secciones superiores de la TR.

Debajo de la cima del cemento se recomienda un factor de seguridad de 0.85 y después un factor de seguridad de 1.0 es aplicado en toda la longitud restante. La TR se considera generalmente vacía, aunque existe la posibilidad de considerar que el nivel del lodo de perforación no caerá por debajo de una profundidad especifica. El cálculo de los efectos biaxiales por efecto de la tensión se realiza.

- TENSION : El diseño de TR generalmente es controlado por las cargas de tensión en la TR, asumiendo que la TR cuelga libremente en el aire (el efecto de flotación también puede ser considerado). El factor de diseño se encuentra en el rango comprendido entre 1.50 y 2.00.

### -PRESION INTERNA :

En la mayoría de las áreas no se consideraron las cargas de presión interna, usualmente las presiones son presiones normales (0.465 psi/ft) y la carga de tensión axial requeridas, exigien suficiente

peso en la TR para resistir las presiones internas que pudien ser impuestas. Excepciones a esta regla son algunos pozos de gas con presión anormal situados en las áreas de las costas del golfo. En pozos de gas la máxima presión esperada es la presión en el fondo del pozo. El factor de seguridad que generalmente se usa es 1.1.

DISEÑO DE LA "TR" SUPERFICIAL E INTERMEDIA A LA PRESION INTERNA EN POZOS DE ALTA PRESION.

La condición en la cual existe la mayor carga de presión interna en algún punto de la TR ocurre si la TR se encuentra cerrada y llena con gas de la formación, en este caso, la máxima presión que se puede desarrollar corresponde a un gradiente de presión del orden de 1.00 psi/ft. Esta presión fraturaría la formación bajo la zapata y alguna presión más alta sería liberada. De esta manera, la máxima presión se desarrollaría en el fondo del pozo y decrece hacia la superficie con el peso proporcionado por el gradiente del gas. La carga neta de presión interna en la TR en cualquier punto es la presión del gas menos la presión hidrostática fuera de la TR. Matemáticamente, esto es:

 $P_{meta} = G_s \, prof_1 - G_q(\, prof_1 - prof_2) - 0.052 \, De_{lmp} \, prof_2$ (1)

donde:

- $P_{nela}$  = Presión interna neta (psi) en la profundidad *prof<sub>2</sub>* donde  $prof_2 < prof_1$ .
- prof*<sup>1</sup>* Profundidad de la zapata (ft).
- $prof. = Profundidad en consideración (ft).$
- G, Gradiente de sobrecarga (psi/ft).
- *Delmp*  Densidad del lodo más pesado a utilizarse debajo de la zapata (lb/gal).

Para diseñar la parte superior de una sección (parte inferior de la siguiente sección) de un particular peso y grado, la ecuación (1) es rearreglada al substituir R<sub>1</sub>/1.1 por  $P_{red}$  y resolviendo para prof<sub>2</sub>

$$
prof_2 = \frac{0.9 \text{ prof}_1 - P_{meta}}{0.052 \text{ De}_{1mp} - 0.1} = \frac{0.9 \text{ prof}_1 - \frac{R_t}{1.1}}{0.052 \text{ De}_{1mp} - 0.1}
$$

$$
prof_2 = \frac{17.3 \text{ prof}_1 - 17.5 R_t}{De_{Imp} - 1.92}
$$
 (2)

donde:

*R,* = Resistencia de la tubería a la presión interna.

Las fórmulas (1) y (2) suponen que debajo de la zapata existe una formación que puede resistir el peso que proporciona una columna de lodo de densidad 19.2 lb/gal (i.e., un gradiente de 1 psi/ft), las fórmulas también asumen la condición de presión interna más severa (i.e., se considera la TR llena de gas).

Si se substituye (0.052 De.) por  $G$ , en la ecuación anterior se tiene

$$
prof_2 = \frac{port_1 (0.052 De_x - 0.1) - \frac{R_t}{1.1}}{(0.052 De_{Imp} - 0.1)}
$$

$$
prof_2 = \frac{prof_1 (De_x - 1.92) - 17.5 R_t}{De_{Imp} - 1.92}
$$

(3)

donde:

*De,* = Densidad del lodo requerido para fracturar la formación debajo de la zapata (lb/gal).

Esta ecuación es usada para localizar puntos de cambio (i.e., para localizar la parte superior de una sección) que resultan de cualquier densidad de lodo anticipada por encima o por debajo de un gradiente de 1 psi/ft.

**DISEÑO DE LA** 11TR11 **DE PRODUCCION A LA PRESION INTERNA.** 

cuando una TR de producción es diseñada, la condición de presión interna mas severa ocurre si llega a existir una fuga en el fondo de la TR y una columna de gas que asciende a través del lodo llega a la superficie, entonces la máxima presión interna en cualquier punto de la TR de producción es la presión de la formación más el peso de la columna de lodo desde la superficie hasta el punto en consideración menos la presión del lodo en el espacio anular de la TR de producción desde la superficie hasta el punto en consideración. Matemáticamente esto es:

$$
P_{neta} = P_f + 0.052
$$
 De, prof, - 0.052 De, prof,

$$
P_{\text{net}} = P_f + 0.052 \text{ prof}_2 \left( \text{De}_a - \text{De}_i \right) \tag{4}
$$

donde:

- *De,* = densidad del fluido localizado en el exterior de la TR (lb/gal)
- *De,* densidad del fluido localizado en el interior de la TR (lb/gal)

Substituyendo R<sub>1</sub>/1.1 por  $P_{\text{min}}$  y resolviendo para prof<sub>2</sub>

$$
proc_{2} = \frac{Rt}{1.1} - P_{f}
$$
  
= 
$$
\frac{17.5 R_{t} - 19.2 P_{f}}{De_{j} - De_{e}}
$$
 (5)

Esta fórmula se usa para determinar los cambios de puntos de tubería cuando la densidad del lodo es mayor dentro de la TR que en su parte exterior.

Cuando la densidad de el lodo es igual en el interior y en el exterior de la TR, no se requiere cambios en la resistencia de la TR a la presión interna y la fórmula (4) se convierte en

$$
R_t = P_f \tag{6}
$$

donde:

 $P_f$  = Presión de formación (psi)

El requerimiento de presión interna para la TR en cualquier profundidad es

$$
R_t = 1.1 P_f \tag{7}
$$

Si la densidad del fluido que se encuentra en el interior de la TR es menor que el que se encuentra en la parte externa, la fórmula

número (5) se puede utilizar y prof*2* es la parte superior de la sección de análisis, de esta manera la carga de presión interna disminuye cuando disminuye la profundidad.

si la TR se asume sin lodo en su interior:

$$
P_{meta} = P_f - G_g (prot_1 - prot_2) - 0.052 prot_2 Dec_1
$$

(8)

Y resolviendo para *prof*<sub>2</sub>

$$
prof_2 = \frac{P_{neta} - P_f + G_g \, prof_1}{G_q - 0.052De_e} \tag{9}
$$

Substituyendo R<sub>1</sub>/1.1 pot P<sub>rea</sub> para obtener el punto de cambio

$$
prof_2 = \frac{P_f - 0.91 R_t - G_g \, prof_1}{0.052 D e_e - G_g} \tag{10}
$$

Utilizando 0.1 psi/ft como el valor del gradiente del gas se tiene

$$
prof_2 = \frac{1.92 (10 P_f - p_{f} of_1) - 17.5 TR}{De_e - 1.92}
$$
 (11)

En donde nuevamente *prof<sub>2</sub>* es la parte superior de la sección de análisis y la carga de presión interna disminuye cuando disminuye la profundidad.

### b. CONSIDERACIONES DEL METODO GRAFICO

El método gráfico es presentado por W. c. Goins., B. J. Collins., y , T.B. O'Brien en 1,966 , en la última parte de una serie de cuatro artículos " A new approach to tubular string design " publicada en la revista WORLD OIL y el titulo original del método es " Graphical method for burst design ". Las ecuaciones desarrolladas para cambios de puntos en la primera parte de este resumen sirven como alternativa al método gráfico y viceversa, en otras palabras el método gráfico toma en cuenta las mismas consideraciones que toma en cuenta el metódo convencional desarrollado en el inicio del resumen. El método grafica las máximas condiciones de presión interna de servicio requeridas para el diseño en una gráfica de presión (psi) vs profundidad (ft) y los cambios de puntos se realizan sobre la gráfica. De esta manera, la ventaja que presenta la utilización del método gráfico sobre el método convencional es evidente, la utilización del método gráfico evita una gran cantidad de cálculos correspondientes a los cambios de puntos de las diferentes secciones de la TR.